This form is effective beginning with the January 1 to June 30, 2017 accounting period (2017/1) If you are filing for a prior accounting period, contact the Licensing Division for the correct form.

**STATEMENT OF ACCOUNT** for Secondary Transmissions by

Cable Systems (Long Form)

General instructions are located in

the first tab of this workbook.

# SA3E Long Form

Return completed workbook by email to:

### coplicsoa@loc.gov

For additional information, contact the U.S. Copyright Office Licensing Division at: Tel: (202) 707-8150

| Α                                         | ACCOUNTING PERIOD COVERED BY TH                                                                                                    | IIS STATEMENT:                                                                                                    |                                                                        |                  |
|-------------------------------------------|----------------------------------------------------------------------------------------------------|----------------------------------------------------------------------------------------------------|------------------------------------------------------------------------|------------------|
| Accounting<br>Period                      | 2018/1                                                                                                    |                                                                                                    |                                                                        |                  |
| B<br>Owner                                | Instructions:         Give the full legal name of the owner of the cable         rate title of the subsidiary, not that of the parent corpor         List any other name or names under which the ow         If there were different owners during the accountin         a single statement of account and royalty fee payment         Check here if this is the system's first filing. If not | ration<br>vner conducts the business of the cable syst<br>ing period, only the owner on the last day of<br>t covering the entire accounting perioo | em<br>the accounting period should                                     |                  |
|                                           | LEGAL NAME OF OWNER/MAILING ADDRESS OF                                                                                                    | F CABLE SYSTEM                                                                                                    |                                                                        |                  |
|                                           | Verizon New York Inc                                                                                                    |                                                                                                    |                                                                        |                  |
|                                           |                                                                                                    |                                                                                                    |                                                                        | 063302 2018/1    |
| <b>C</b>                                  | PO Box 152092, MC: HQE03H19<br>Irving, TX 75015-2092                                                                                                    | trade names used to identify the busine                                                                                                    | ss and operation of the sys                                            | tem unless these |
|                                           | names already appear in space B. In line 2, give                                                                                                    | the mailing address of the system, if diff                                                                                                    | erent from the address give                                            | en in space B.   |
| System                                    | 1 IDENTIFICATION OF CABLE SYSTEM:<br>Verizon Fios TV (Albany, NY) VHO                                                                                                    | 15b                                                                                                    |                                                                        |                  |
|                                           | Albany, NY 12205<br>(City, town, state, zip code)                                                                                                    |                                                                                                    |                                                                        |                  |
| D                                         | Instructions: For complete space D instructions,                                                                                                    | , see page 1b. Identify only the frst comr                                                                                                    | nunity served below and re                                             | elist on page 1b |
| Area                                      | with all communities.                                                                                                    |                                                                                                    |                                                                        |                  |
| Served                                    | CITY OR TOWN                                                                                                    | STATE                                                                                                    |                                                                        |                  |
| First                                     | BETHLEHEM (TOWN)                                                                                                    | NY                                                                                                    |                                                                        |                  |
| Community                                 | Below is a sample for reporting communities if                                                                                                    | you report multiple channel line-ups in S                                                                                                    | pace G.                                                                |                  |
|                                           | CITY OR TOWN (SAMPLE)                                                                                                    | STATE                                                                                                    | CH LINE UP                                                             | SUB GRP#         |
| Sample                                    | Alda                                                                                                    | MD                                                                                                    | A                                                                      | 1 2              |
|                                           | Alliance<br>Gering                                                                                                    | MD<br>MD                                                                                                    | B                                                                      | 3                |
|                                           | g                                                                                                    |                                                                                                    |                                                                        |                  |
| form in order to pro<br>numbers. By provi | e: Section 111 of title 17 of the United States Code authorizes the<br>bacess your statement of account. PII is any personal information<br>ding PII, you are agreeing to the routine use of it to establish and<br>pared for the public. The effect of not providing the PII requested<br>to the public.                                                                                      | that can be used to identify or trace an individual,<br>d maintain a public record, which includes appearing                                       | such as name, address and telep<br>ng in the Offce's public indexes ar | nd in            |

FOR COPYRIGHT OFFICE USE ONLY

\$

AMOUNT

ALLOCATION NUMBER

DATE RECEIVED

08/23/2018

completed record of statements of account, and it may affect the legal sufficiency of the fling, a determination that would be made by a court of law.

FORM SA3E. PAGE 1b.

| LEGAL NAME OF OWNER OF CABLE SYSTEM:                                                                                                    |                   |                    | SYSTEM ID# |                        |  |  |  |  |  |
|----------------------------------------------------------------------------------------------------|-------------------|--------------------|------------|------------------------|--|--|--|--|--|
| Verizon New York Inc                                                                                                    |                   |                    | 063302     |                        |  |  |  |  |  |
| <b>Instructions:</b> List each separate community served by the cable system. A "community" is the same as a "community unit" as defined in FCC rules: "a separate and distinct community or municipal entity (including unincorporated communities within unincorporated areas and including single, discrete unincorporated areas." 47 C.F.R. §76.5(dd). The frst community that you list will serve as a form of system identification hereafter known as the "first community." Please use it as the first community on all future filings. |                   |                    |            |                        |  |  |  |  |  |
| <b>Note:</b> Entities and properties such as hotels, apartments, condominiums, or mobile hom below the identified city or town.                                                                                                    | e parks should b  | e reported in pare | ntheses    |                        |  |  |  |  |  |
| If all communities receive the same complement of television broadcast stations (i.e., one channel line-up for all), then either associate<br>all communities with the channel line-up "A" in the appropriate column below or leave the column blank. If you report any stations<br>on a partially distant or partially permitted basis in the DSE Schedule, associate each relevant community with a subscriber group,<br>designated by a number (based on your reporting from Part 9).                                                        |                   |                    |            |                        |  |  |  |  |  |
| When reporting the carriage of television broadcast stations on a community-by-community channel line-up designated by an alpha-letter(s) (based on your Space G reporting) and (based on your reporting from Part 9 of the DSE Schedule) in the appropriate columns be                                                                                                    | a subscriber grou |                    |            |                        |  |  |  |  |  |
| CITY OR TOWN                                                                                                    | STATE             | CH LINE UP         | SUB GRP#   |                        |  |  |  |  |  |
| BETHLEHEM (TOWN)                                                                                                    | NY                |                    |            | First                  |  |  |  |  |  |
| COLONIE (TOWN)                                                                                                    | NY                |                    |            | Community              |  |  |  |  |  |
| COLONIE (VILLAGE)                                                                                                    | NY                |                    |            |                        |  |  |  |  |  |
| GUILDERLAND (TOWN)                                                                                                    | NY                |                    |            |                        |  |  |  |  |  |
| SCHENECTADY (CITY)                                                                                                    | NY                |                    |            |                        |  |  |  |  |  |
| SCOTIA (VILLAGE)                                                                                                    | NY                |                    |            | See instructions for   |  |  |  |  |  |
|                                                                                                    |                   |                    |            | additional information |  |  |  |  |  |
|                                                                                                    |                   |                    |            | on alphabetization.    |  |  |  |  |  |
|                                                                                                    |                   |                    |            |                        |  |  |  |  |  |
|                                                                                                    |                   |                    |            |                        |  |  |  |  |  |
|                                                                                                    |                   |                    |            | Add rows as necessary. |  |  |  |  |  |
|                                                                                                    |                   |                    |            |                        |  |  |  |  |  |
|                                                                                                    |                   |                    |            |                        |  |  |  |  |  |
|                                                                                                    |                   |                    |            |                        |  |  |  |  |  |
|                                                                                                    |                   |                    |            |                        |  |  |  |  |  |
|                                                                                                    |                   |                    |            |                        |  |  |  |  |  |
|                                                                                                    |                   |                    |            |                        |  |  |  |  |  |
|                                                                                                    |                   |                    |            |                        |  |  |  |  |  |
|                                                                                                    |                   |                    |            |                        |  |  |  |  |  |
|                                                                                                    |                   |                    |            |                        |  |  |  |  |  |
|                                                                                                    |                   |                    |            |                        |  |  |  |  |  |
|                                                                                                    |                   |                    |            |                        |  |  |  |  |  |
|                                                                                                    |                   |                    |            |                        |  |  |  |  |  |
|                                                                                                    |                   |                    |            |                        |  |  |  |  |  |
|                                                                                                    |                   |                    |            |                        |  |  |  |  |  |
|                                                                                                    |                   |                    |            |                        |  |  |  |  |  |
|                                                                                                    |                   |                    |            |                        |  |  |  |  |  |
|                                                                                                    |                   |                    |            |                        |  |  |  |  |  |
|                                                                                                    |                   |                    |            |                        |  |  |  |  |  |
|                                                                                                    |                   |                    |            |                        |  |  |  |  |  |
|                                                                                                    |                   |                    |            |                        |  |  |  |  |  |
|                                                                                                    |                   |                    |            |                        |  |  |  |  |  |
|                                                                                                    |                   |                    |            |                        |  |  |  |  |  |
|                                                                                                    |                   |                    |            |                        |  |  |  |  |  |
|                                                                                                    |                   |                    |            |                        |  |  |  |  |  |
|                                                                                                    |                   |                    |            |                        |  |  |  |  |  |
|                                                                                                    |                   |                    |            |                        |  |  |  |  |  |
|                                                                                                    |                   |                    |            |                        |  |  |  |  |  |
|                                                                                                    |                   |                    |            |                        |  |  |  |  |  |
|                                                                                                    |                   |                    |            | I                      |  |  |  |  |  |

| Name                          | LEGAL NAME OF OWNER OF CABL                                                                                                    | E SYSTEM:                                                                                                    |                                                                                  |            |                   |               | S                        | YSTEM II |  |  |  |  |
|-------------------------------|----------------------------------------------------------------------------------------------------|----------------------------------------------------------------------------------------------------|----------------------------------------------------------------------------------|------------|-------------------|---------------|--------------------------|----------|--|--|--|--|
| Humo                          | Verizon New York Inc                                                                                                    |                                                                                                    |                                                                                  |            |                   |               |                          | 06330    |  |  |  |  |
| -                             | SECONDARY TRANSMISSION                                                                                                    | SERVICE: SI                                                                                                    | JBSCRIBERS AND                                                                   | RATES      |                   |               |                          |          |  |  |  |  |
| Е                             | In General: The information in s                                                                                                    |                                                                                                    |                                                                                  | -          | ry transmission : | service of th | ne cable                 |          |  |  |  |  |
|                               | system, that is, the retransmission of television and radio broadcasts by your system to subscribers. Give information about other services (including pay cable) in space F, not here. All the facts you state must be those existing on the |                                                                                                    |                                                                                  |            |                   |               |                          |          |  |  |  |  |
| Secondary                     |                                                                                                    |                                                                                                    |                                                                                  |            |                   | those existi  | ng on the                |          |  |  |  |  |
| Transmission                  | last day of the accounting period                                                                                                    |                                                                                                    |                                                                                  |            |                   |               | haaltaa                  |          |  |  |  |  |
| Service: Sub-<br>scribers and | Number of Subscribers: Bot                                                                                                    | •                                                                                                    |                                                                                  |            |                   | •             |                          |          |  |  |  |  |
| Rates                         | down by categories of secondary transmission service. In general, you can compute the number of subscribers in each category by counting the number of billings in that category (the number of persons or organizations charged              |                                                                                                    |                                                                                  |            |                   |               |                          |          |  |  |  |  |
| i latoo                       | separately for the particular service at the rate indicated-not the number of sets receiving service).                                                                                                    |                                                                                                    |                                                                                  |            |                   |               |                          |          |  |  |  |  |
|                               | Rate: Give the standard rate charged for each category of service. Include both the amount of the charge and the                                                                                                    |                                                                                                    |                                                                                  |            |                   |               |                          |          |  |  |  |  |
|                               | unit in which it is generally billed. (Example: "\$20/mth"). Summarize any standard rate variations within a particular rate                                                                                                    |                                                                                                    |                                                                                  |            |                   |               |                          |          |  |  |  |  |
|                               | category, but do not include discounts allowed for advance payment.<br><b>Block 1:</b> In the left-hand block in space E, the form lists the categories of secondary transmission service that cable                                          |                                                                                                    |                                                                                  |            |                   |               |                          |          |  |  |  |  |
|                               | systems most commonly provide                                                                                                    |                                                                                                    |                                                                                  |            |                   |               |                          |          |  |  |  |  |
|                               | that applies to your system. <b>Not</b>                                                                                                    |                                                                                                    |                                                                                  |            |                   |               |                          |          |  |  |  |  |
|                               | categories, that person or entity                                                                                                    |                                                                                                    |                                                                                  |            |                   |               |                          |          |  |  |  |  |
|                               |                                                                                                    |                                                                                                    |                                                                                  |            |                   |               |                          |          |  |  |  |  |
|                               |                                                                                                    | subscriber who pays extra for cable service to additional sets would be included in the count under "Service to the first set" and would be counted once again under "Service to additional set(s)." |                                                                                  |            |                   |               |                          |          |  |  |  |  |
|                               | Block 2: If your cable system has rate categories for secondary transmission service that are different from those                                                                                                    |                                                                                                    |                                                                                  |            |                   |               |                          |          |  |  |  |  |
|                               | printed in block 1 (for example, tiers of services that include one or more secondary transmissions), list them, together                                                                                                    |                                                                                                    |                                                                                  |            |                   |               |                          |          |  |  |  |  |
|                               | with the number of subscribers and rates, in the right-hand block. A two- or three-word description of the service is sufficient.                                                                                                    |                                                                                                    |                                                                                  |            |                   |               |                          |          |  |  |  |  |
|                               |                                                                                                    | OCK 1                                                                                                    |                                                                                  |            |                   | BLOC          | K 2                      |          |  |  |  |  |
|                               |                                                                                                    | NO. OF                                                                                                    |                                                                                  |            |                   |               | NO. OF                   |          |  |  |  |  |
|                               | CATEGORY OF SERVICE                                                                                                    | SUBSCRIB                                                                                                    | ERS RATE                                                                         | CAT        | EGORY OF SE       | RVICE         | SUBSCRIBERS              | RATE     |  |  |  |  |
|                               | Residential:                                                                                                    |                                                                                                    |                                                                                  |            |                   |               |                          |          |  |  |  |  |
|                               | <ul> <li>Service to first set</li> </ul>                                                                                                    | 24                                                                                                    | 4,537 \$ 12.9                                                                    | 9          |                   |               |                          |          |  |  |  |  |
|                               | <ul> <li>Service to additional set(s)</li> </ul>                                                                                                    |                                                                                                    |                                                                                  |            |                   |               |                          |          |  |  |  |  |
|                               | <ul> <li>FM radio (if separate rate)</li> </ul>                                                                                                    |                                                                                                    |                                                                                  |            |                   |               |                          |          |  |  |  |  |
|                               | Motel, hotel                                                                                                    |                                                                                                    |                                                                                  |            |                   |               |                          |          |  |  |  |  |
|                               | Commercial                                                                                                    |                                                                                                    | 346 \$ 25.0                                                                      | 0          |                   |               |                          |          |  |  |  |  |
|                               | Converter                                                                                                    |                                                                                                    |                                                                                  |            |                   |               |                          |          |  |  |  |  |
|                               | Residential                                                                                                    |                                                                                                    |                                                                                  |            |                   |               |                          |          |  |  |  |  |
|                               | Non-residential                                                                                                    |                                                                                                    |                                                                                  |            |                   |               |                          |          |  |  |  |  |
|                               |                                                                                                    |                                                                                                    |                                                                                  |            |                   |               |                          |          |  |  |  |  |
|                               | SERVICES OTHER THAN SEC                                                                                                    |                                                                                                    |                                                                                  |            |                   |               |                          |          |  |  |  |  |
| F                             | In General: Space F calls for ra                                                                                                    |                                                                                                    |                                                                                  |            |                   |               |                          |          |  |  |  |  |
| •                             | not covered in space E, that is, t<br>service for a single fee. There a                                                                                                    |                                                                                                    |                                                                                  |            |                   |               |                          |          |  |  |  |  |
| Services                      | furnished at cost or (2) services                                                                                                    |                                                                                                    |                                                                                  |            |                   |               |                          |          |  |  |  |  |
| Other Than                    |                                                                                                    |                                                                                                    |                                                                                  |            |                   |               |                          |          |  |  |  |  |
| Secondary                     | amount of the charge and the unit in which it is usually billed. If any rates are charged on a variable per-program basis, enter only the letters "PP" in the rate column.                                                                    |                                                                                                    |                                                                                  |            |                   |               |                          |          |  |  |  |  |
| ransmissions:                 | Block 1: Give the standard rate charged by the cable system for each of the applicable services listed.                                                                                                    |                                                                                                    |                                                                                  |            |                   |               |                          |          |  |  |  |  |
| Rates                         | Block 2: List any services that your cable system furnished or offered during the accounting period that were not listed in block 1 and for which a separate charge was made or established. List these other services in the form of a       |                                                                                                    |                                                                                  |            |                   |               |                          |          |  |  |  |  |
|                               | listed in block 1 and for which a separate charge was made or established. List these other services in the form of a brief (two- or three-word) description and include the rate for each.                                                   |                                                                                                    |                                                                                  |            |                   |               |                          |          |  |  |  |  |
|                               |                                                                                                    |                                                                                                    |                                                                                  |            |                   |               |                          |          |  |  |  |  |
|                               | CATEGORY OF SERVICE                                                                                                    | BLO                                                                                                    | CATEGORY OF S                                                                    |            | RATE              | CATECO        | BLOCK 2<br>RY OF SERVICE | RATE     |  |  |  |  |
|                               | Continuing Services:                                                                                                    |                                                                                                    | Installation: Non-                                                               |            | RAIL              | CATEGO        | INT OF SERVICE           | NATE     |  |  |  |  |
|                               | Pay cable                                                                                                    | \$ 15.00                                                                                                    | Motel, hotel                                                                     | condential |                   | See Tab       | Attachment B             |          |  |  |  |  |
|                               | Pay cable—add'l channel                                                                                                    | · · · · · · · · · · · · · · · · · · ·                                                                                                    | Commercial                                                                       |            |                   |               |                          |          |  |  |  |  |
|                               | Fire protection                                                                                                    |                                                                                                    | Pay cable                                                                        |            |                   |               |                          |          |  |  |  |  |
|                               | •Burglar protection                                                                                                    |                                                                                                    | • Pay cable-add                                                                  | l channel  |                   |               |                          |          |  |  |  |  |
|                               | Installation: Residential                                                                                                    |                                                                                                    | • Fire protection                                                                | Sharmol    |                   |               |                          |          |  |  |  |  |
|                               | • First set                                                                                                    | \$ 99.00                                                                                                    | Burglar protect                                                                  | ion        |                   |               |                          |          |  |  |  |  |
|                               | Additional set(s)                                                                                                    | \$ 99.00<br>\$ 65.00                                                                                                    | Other services:                                                                  |            |                   |               |                          |          |  |  |  |  |
|                               | . ,                                                                                                    | φ 05.00                                                                                                    | • Reconnect                                                                      |            |                   |               |                          |          |  |  |  |  |
|                               | <ul> <li>FM radio (if separate rate)</li> </ul>                                                                                                    |                                                                                                    |                                                                                  |            |                   |               |                          |          |  |  |  |  |
|                               | • Convertor                                                                                                    |                                                                                                    | Dioconnoct                                                                       |            |                   |               |                          |          |  |  |  |  |
|                               | • Converter                                                                                                    |                                                                                                    | Disconnect                                                                       | 2          | ¢ 05 00           |               |                          |          |  |  |  |  |
|                               | • Converter                                                                                                    |                                                                                                    | <ul> <li>Disconnect</li> <li>Outlet relocation</li> <li>Move to new a</li> </ul> |            | \$ 65.00          |               |                          |          |  |  |  |  |

|                                                     | Residential<br>Rate | Commercial<br>Rate |
|-----------------------------------------------------|---------------------|--------------------|
| Block 1                                             | 45.00               | 45.00              |
| Pay Cable                                           | 15.00               | 15.00              |
| Pay Cable - add'l Channel                           | 00.00               | 00.00              |
| Installation - First Set                            | 99.00               | 89.99              |
| Installation - Additional Set(s)                    | 65.00               | 34.99              |
| Outlet Relocation                                   | 65.00               | 69.99              |
| Block 2                                             |                     | 40.00              |
| Fios Current TV                                     |                     | 40.00              |
| Fios Current TV for Bar/Restaurant                  | C4 00               | 40.00              |
| Custom TV Kids & Pop                                | 64.99               | 80.00              |
| Custom TV Sports & News                             | 64.99               | 80.00              |
| Custom TV Action & Entertainment                    | 64.99               | 80.00              |
| Custom TV News & Variety                            | 64.99               | 80.00              |
| Custom TV Lifestyle & Reality                       | 64.99               | 80.00              |
| Custom TV Infotainment & Drama                      | 64.99               | 80.00              |
| Custom TV Home & Family                             | 64.99<br>74.00      | 80.00              |
| Fios TV Preferred HD                                | 74.99               | 90.00              |
| Fios TV Extreme HD                                  | 79.99               | 110.00             |
| Fios TV Ultimate HD                                 | 89.99               | 120.00             |
| Fios TV Extreme for Bar/Rest.                       | N/A                 | Varies             |
| Fios TV Mundo Total                                 | 54.99               | N/A                |
| Fios TV Mundo                                       | 49.99               | N/A                |
| Sports Pass                                         | 14.00               | 15.00              |
| Sports Pass (Ultimate Customers)<br>Fox Soccer Plus | N/A                 |                    |
|                                                     | 14.99               | 14.99              |
| Fox Soccer Plus (Bar/Rest.)                         | N/A                 | Varies             |
| Sports Pass (Bar/Rest.)<br>Cinemax                  | N/A                 | Varies             |
|                                                     | 15.00               | 15.00              |
| EPIX<br>HBO                                         | 15.00               | 15.00              |
| Showtime                                            | 15.00<br>15.00      | 15.00<br>15.00     |
| Starz                                               | N/A                 | 15.00              |
| Ride TV                                             | N/A<br>N/A          | 5.00               |
| Starz/Encore                                        | 15.00               | N/A                |
| Fios Prepaid Service Offering:                      | 15.00               | IN/A               |
| 25 Mbps Internet                                    | 60.00               | N/A                |
| 50 Mbps Internet                                    | 65.00               | N/A                |
| TV Mundo                                            | 40.00               | N/A                |
| TV Mundo Total                                      | 50.00               | N/A                |
| Custom TV Kids & Pop                                | 40.00               | N/A                |
| Custom TV Sports & News                             | 50.00               | N/A                |
| Custom TV Action & Entertainment                    | 40.00               | N/A                |
| Custom TV News & Variety                            | 50.00               | N/A                |
| Custom TV Lifestyle & Reality                       | 40.00               | N/A                |
| Custom TV Infotainment & Drama                      | 40.00               | N/A                |
| Custom TV Home & Family                             | 50.00               | N/A                |
| Spanish Language Package                            | 16.00               | Varies             |
| Music Choice Package                                | N/A                 | 34.99              |
| Playboy                                             | 16.99               | N/A                |
| International Premium On Demand                     | Varies              | Varies             |
|                                                     | valics              | v al ICS           |

|                                                   | Residential<br>Rate | Commercial<br>Rate |
|---------------------------------------------------|---------------------|--------------------|
| On Demand Movies and Games                        | Varies              | Varies             |
| On Demand Subscriptions                           | Varies              | Varies             |
| Pay Per View                                      | Varies              | Varies             |
| MLB Extra Innings                                 | 199.00              | Varies             |
| MLS Direct Kick                                   | 89.00               | Varies             |
| NBA League Pass                                   | 210.00              | Varies             |
| NHL Center Ice                                    | 188.00              | Varies             |
| CableCARD                                         | 4.99                | 4.99               |
| Digital Adapter                                   | 7.99                | 8.00               |
| Set-Top Box                                       | 12.00               | 11.99              |
| Fios Quantum Gateway Router                       | N/A                 | 9.99               |
| Fios Wireless Router                              | 10.00               | N/A                |
| Fios Advanced Wi-Fi Router                        | 7.99                | N/A                |
| HD Business Media DVR                             | N/A                 | 19.99              |
| HD Digital DVR                                    | N/A                 | 16.99              |
| Fios TV Activation Fee                            | N/A                 | 99.99              |
| DVR Service                                       | 12.00               | N/A                |
| Multi-room DVR Service                            | 15.00               | N/A                |
| Multi-room DVR Enhanced Service                   | 20.00               | N/A                |
| Multi-room DVR Premium Service                    | 30.00               | N/A                |
| Fios TV Setup w New Outlets                       | 160.00              | N/A                |
| New Outlet Install/Existing Relocation            | 65.00               | 69.99              |
| Peak-Time Installation                            | N/A                 | 49.99              |
| Tech Visit Charge Subsequent                      | 100.00              | 99.99              |
| New Outlet Installation Subsequent                | 65.00               | 69.99              |
| Existing Outlet Connection Subsequent             | 65.00               | 34.99              |
| Service Charge                                    | up to 100.00        | 120.00/55.00       |
| Set-Top Box Return - UPS/Retail                   | Free                | No Charge          |
| Standard Shipping Charge                          | N/A                 | 25.00              |
| Expedited Shipping Charge (additional)            | 15.00               | 15.00              |
| Specialty DVR Upgrade                             | 50.00               | N/A                |
| Set-Top Box Addition (self-install)               | N/A                 | No Charge          |
| Set-Top Box Add/Upgrade                           | 25.00               | N/A                |
| Set-Top Box Retrieval Fee                         | N/A                 | 99.99              |
| TV Equipment Upgrade<br>TV Equipment Tech Install | 50.00<br>110.00     | N/A<br>N/A         |
| Seasonal Service Suspension                       |                     | N/A<br>N/A         |
| Fios TV Suspend for non payment                   | 50.00<br>50.00      | 29.99              |
| Fios Replacement Remote                           | 15.00               | 14.99              |
| Unreturned/Damaged Wireless Router                | 100.00              | 100.00             |
| Unreturned/Damaged CableCARD                      | 70.00               | 70.00              |
| Unreturned/Damaged Digital Adapter                | 90.00               | 90.00              |
| Unreturned/Damaged STB SD                         | 160.00              | 160.00             |
| Unreturned/Damaged STB Media Client               | 120.00              | N/A                |
| Unreturned/Damaged STB Fios Svc Unit              | 210.00              | 210.00             |
| Unreturned/Damaged STB HD                         | 190.00              | 190.00             |
| Unreturned/Damaged STB SD DVR                     | 330.00              | N/A                |
| Unreturned/Damaged STB HD DVR                     | 260.00              | 260.00             |
| Unreturned/Damaged STB Media Server               | 375.00              | N/A                |
| =                                                 |                     |                    |

| FORM SA3E. | PAGE 3. |
|------------|---------|
|            |         |

| Verizon New Y                                                                                                    | IER OF CABLE S'<br><b>Ork Inc</b>                                                                                                    | YSTEM:                                                                                                    |                                                                                                    |                                                                                                    | SYSTEM ID#<br>063302                                                                                                    | Name                        |
|----------------------------------------------------------------------------------------------------|----------------------------------------------------------------------------------------------------|----------------------------------------------------------------------------------------------------|----------------------------------------------------------------------------------------------------|----------------------------------------------------------------------------------------------------|----------------------------------------------------------------------------------------------------|-----------------------------|
| PRIMARY TRANSMITTE                                                                                                    | ERS: TELEVISIO                                                                                                    | ON                                                                                                    |                                                                                                    |                                                                                                    |                                                                                                    |                             |
| I <b>n General:</b> In space (<br>carried by your cable s                                                                                                    | G, identify ever<br>system during t                                                                                                    | y television st<br>he accounting                                                                                                    | g period, except                                                                                                    | (1) stations carrie                                                                                                    | and low power television stations)<br>of only on a part-time basis under<br>ain network programs [sections                                                                                                    | G                           |
|                                                                                                    |                                                                                                    |                                                                                                    |                                                                                                    |                                                                                                    | and (2) certain stations carried on a                                                                                                    | Primary                     |
| substitute program bas                                                                                                    | · ·                                                                                                    |                                                                                                    |                                                                                                    | s carried by your o                                                                                                    | able system on a substitute program                                                                                                    | Transmitters:<br>Television |
| pasis under specifc FC                                                                                                    |                                                                                                    | • •                                                                                                    |                                                                                                    | s canned by your c                                                                                                    |                                                                                                    | Television                  |
| station was carried                                                                                                    | only on a subs                                                                                                    | titute basis.                                                                                                    |                                                                                                    |                                                                                                    | ent and Program Log)—if the<br>tute basis and also on some other                                                                                                    |                             |
|                                                                                                    | •                                                                                                    |                                                                                                    |                                                                                                    |                                                                                                    | of the general instructions located                                                                                                    |                             |
| in the paper SA3 fo                                                                                                    |                                                                                                    | sian. Do not i                                                                                                    | report origination                                                                                                    | n program service                                                                                                    | s such as HBO, ESPN, etc. Identify                                                                                                    |                             |
|                                                                                                    |                                                                                                    | -                                                                                                    |                                                                                                    |                                                                                                    | tion. For example, report multi-                                                                                                    |                             |
|                                                                                                    | -2". Simulcast                                                                                                    | streams must                                                                                                    | be reported in o                                                                                                    | column 1 (list eac                                                                                                    | h stream separately; for example                                                                                                    |                             |
| VETA-simulcast).<br>Column 2: Give the                                                                                                    | e channel numl                                                                                                    | ber the FCC h                                                                                                    | has assigned to                                                                                                    | the television stat                                                                                                    | ion for broadcasting over-the-air in                                                                                                    |                             |
| •                                                                                                    | •                                                                                                    |                                                                                                    | annel 4 in Wash                                                                                                    | ington, D.C. This                                                                                                    | may be different from the channel                                                                                                    |                             |
| on which your cable sy<br>Column 3: Indicate                                                                                                    |                                                                                                    |                                                                                                    | tation is a netwo                                                                                                    | ork station, an inde                                                                                                    | ependent station, or a noncommercial                                                                                                    |                             |
| educational station, by                                                                                                    | entering the le                                                                                                    | etter "N" (for n                                                                                                    | etwork), "N-M" (                                                                                                    | for network multic                                                                                                    | ast), "I" (for independent), "I-M"                                                                                                    |                             |
| for independent multic<br>For the meaning of the                                                                                                    |                                                                                                    |                                                                                                    | <b>,</b> ·                                                                                                    | ``                                                                                                    | ommercial educational multicast).                                                                                                    |                             |
|                                                                                                    |                                                                                                    |                                                                                                    |                                                                                                    |                                                                                                    | es". If not, enter "No". For an ex-                                                                                                    |                             |
| lanation of local servi                                                                                                    |                                                                                                    |                                                                                                    |                                                                                                    |                                                                                                    |                                                                                                    |                             |
| •                                                                                                    |                                                                                                    |                                                                                                    | •                                                                                                    | •                                                                                                    | stating the basis on which your<br>tering "LAC" if your cable system                                                                                                    |                             |
| carried the distant stat                                                                                                    | ion on a part-tii                                                                                                    | me basis beca                                                                                                    | ause of lack of a                                                                                                    | activated channel                                                                                                    | capacity.                                                                                                    |                             |
|                                                                                                    |                                                                                                    | t multicast stre                                                                                                    |                                                                                                    | subject to a royalty                                                                                                    | payment because it is the subject                                                                                                    |                             |
| nt a written aaroomont                                                                                                    | ontorod into o                                                                                                    | n or hefore li                                                                                                    | ing 30 2000 he                                                                                                    | tween a cable sv                                                                                                    |                                                                                                    |                             |
| v                                                                                                    |                                                                                                    |                                                                                                    |                                                                                                    | ,                                                                                                    | stem or an association representing ry transmitter, enter the designa-                                                                                                    |                             |
| the cable system and a tion "E" (exempt). For s                                                                                                    | a primary trans<br>simulcasts, als                                                                                                    | mitter or an a<br>o enter "E". If                                                                                                    | ssociation repre<br>you carried the                                                                                                    | esenting the prima<br>channel on any of                                                                                                    | stem or an association representing<br>ry transmitter, enter the designa-<br>ther basis, enter "O." For a further                                                                                                    |                             |
| he cable system and a<br>ion "E" (exempt). For s<br>explanation of these th                                                                                                    | a primary trans<br>simulcasts, als<br>iree categories                                                                                                    | mitter or an a<br>o enter "E". If<br>, see page (v                                                                                                    | ssociation repre<br>you carried the<br>) of the general                                                                                                    | esenting the prima<br>channel on any of<br>instructions locate                                                                                                    | stem or an association representing<br>ry transmitter, enter the designa-<br>ther basis, enter "O." For a further<br>ed in the paper SA3 form.                                                                                                    |                             |
| he cable system and a<br>ion "E" (exempt). For<br>explanation of these th<br><b>Column 6:</b> Give the                                                                                                    | a primary trans<br>simulcasts, also<br>ree categories<br>e location of ea                                                                                                    | mitter or an a<br>o enter "E". If<br>, see page (v<br>ich station. Fo                                                                                                    | ssociation repre<br>you carried the<br>) of the general<br>or U.S. stations,                                                                                                    | esenting the prima<br>channel on any of<br>instructions locate<br>list the community                                                                                         | stem or an association representing<br>ry transmitter, enter the designa-<br>ther basis, enter "O." For a further                                                                                                    |                             |
| he cable system and a<br>ion "E" (exempt). For s<br>explanation of these th<br><b>Column 6:</b> Give the<br>FCC. For Mexican or C                                                                                                    | a primary trans<br>simulcasts, also<br>ree categories<br>e location of ea<br>Canadian static                                                                                                    | mitter or an a<br>o enter "E". If<br>, see page (v<br>,ch station. Fc<br>ons, if any, giv                                                                                                    | ssociation repre<br>you carried the<br>) of the general<br>or U.S. stations,<br>e the name of th                                                                                                    | esenting the prima<br>channel on any of<br>instructions locate<br>list the community<br>ne community with                                                                    | stem or an association representing<br>ry transmitter, enter the designa-<br>ther basis, enter "O." For a further<br>ed in the paper SA3 form.<br>y to which the station is licensed by the<br>n which the station is identifed.                                                                                                    |                             |
| the cable system and a<br>tion "E" (exempt). For<br>explanation of these th<br><b>Column 6:</b> Give the<br>FCC. For Mexican or 0                                                                                                    | a primary trans<br>simulcasts, also<br>ree categories<br>e location of ea<br>Canadian static                                                                                                    | mitter or an a<br>o enter "E". If<br>s, see page (v<br>ich station. Fo<br>ons, if any, giv<br>nnel line-ups,                                                                                                    | ssociation repre<br>you carried the<br>) of the general<br>or U.S. stations,<br>e the name of th                                                                                                    | esenting the prima<br>channel on any of<br>instructions locate<br>list the community<br>ne community with<br>space G for each                                                | stem or an association representing<br>ry transmitter, enter the designa-<br>ther basis, enter "O." For a further<br>ed in the paper SA3 form.<br>y to which the station is licensed by the<br>n which the station is identifed.                                                                                                    |                             |
| he cable system and a<br>ion "E" (exempt). For s<br>explanation of these th<br><b>Column 6:</b> Give the<br>FCC. For Mexican or C<br><b>Note:</b> If you are utilizin                                                                                                    | a primary trans<br>simulcasts, also<br>ree categories<br>e location of ea<br>Canadian static                                                                                                    | mitter or an a<br>o enter "E". If<br>s, see page (v<br>ich station. Fo<br>ons, if any, giv<br>nnel line-ups,                                                                                                    | ssociation repre<br>you carried the<br>of the general<br>or U.S. stations,<br>the the name of the<br>use a separate                                                                                                    | esenting the prima<br>channel on any of<br>instructions locate<br>list the community<br>ne community with<br>space G for each                                                | stem or an association representing<br>ry transmitter, enter the designa-<br>ther basis, enter "O." For a further<br>ed in the paper SA3 form.<br>y to which the station is licensed by the<br>n which the station is identifed.                                                                                                    |                             |
| he cable system and a<br>ion "E" (exempt). For s<br>explanation of these th<br><b>Column 6:</b> Give the<br>FCC. For Mexican or C<br><b>Note:</b> If you are utilizin                                                                                                    | a primary trans<br>simulcasts, als<br>iree categories<br>e location of ea<br>Canadian static<br>g multiple chai                                                                                                    | mitter or an a<br>o enter "E". If<br>s, see page (v<br>ich station. Fc<br>ons, if any, giv<br>nnel line-ups,<br>CHANN                                                                                                    | ssociation repre<br>you carried the<br>of the general<br>or U.S. stations,<br>the the name of the<br>use a separate<br><b>EL LINE-UP</b>                                                                                                    | esenting the prima<br>channel on any of<br>instructions locate<br>list the community<br>ne community with<br>space G for each                                                | stem or an association representing<br>ry transmitter, enter the designa-<br>ther basis, enter "O." For a further<br>ed in the paper SA3 form.<br>y to which the station is licensed by the<br>n which the station is identifed.<br>channel line-up.                                                                                                    |                             |
| he cable system and a<br>ion "E" (exempt). For sexplanation of these the<br><b>Column 6:</b> Give the<br>FCC. For Mexican or C<br><b>Note:</b> If you are utilizin                                                                                                    | a primary trans<br>simulcasts, also<br>tree categories<br>e location of ea<br>Canadian static<br>g multiple char<br>2. B'CAST                                                                                                    | mitter or an a<br>o enter "E". If<br>s, see page (v<br>ich station. Fc<br>ons, if any, giv<br>nnel line-ups,<br>CHANN<br>3. TYPE                                                                                                    | ssociation repre<br>you carried the<br>of the general<br>or U.S. stations,<br>the the name of the<br>use a separate<br><b>EL LINE-UP</b><br>4. DISTANT?<br>(Yes or No)                                                                                                    | esenting the prima<br>channel on any of<br>instructions locate<br>list the community<br>re community with<br>space G for each<br>A<br>5. BASIS OF                            | stem or an association representing<br>ry transmitter, enter the designa-<br>ther basis, enter "O." For a further<br>ed in the paper SA3 form.<br>y to which the station is licensed by the<br>n which the station is identifed.<br>channel line-up.                                                                                                    |                             |
| he cable system and a<br>ion "E" (exempt). For<br>explanation of these th<br><b>Column 6:</b> Give the<br>FCC. For Mexican or C<br><b>Note:</b> If you are utilizin<br>1. CALL<br>SIGN                                                                                                    | a primary trans<br>simulcasts, also<br>a location of ea<br>Canadian static<br>g multiple char<br>2. B'CAST<br>CHANNEL                                                                                                    | mitter or an a<br>o enter "E". If<br>s, see page (v<br>ich station. Fc<br>ons, if any, giv<br>nnel line-ups,<br>CHANN<br>3. TYPE<br>OF                                                                                                    | ssociation repre<br>you carried the<br>of the general<br>or U.S. stations,<br>the the name of the<br>use a separate<br><b>EL LINE-UP</b><br>4. DISTANT?<br>(Yes or No)                                                                                                    | A<br>senting the prima<br>channel on any of<br>instructions locate<br>list the community<br>ne community with<br>space G for each<br>A<br>5. BASIS OF<br>CARRIAGE            | stem or an association representing<br>ry transmitter, enter the designa-<br>ther basis, enter "O." For a further<br>ed in the paper SA3 form.<br>y to which the station is licensed by the<br>n which the station is identifed.<br>channel line-up.                                                                                                    |                             |
| he cable system and a<br>ion "E" (exempt). For<br>explanation of these th<br><b>Column 6:</b> Give the<br>FCC. For Mexican or C<br>Note: If you are utilizin<br>1. CALL<br>SIGN                                                                                                    | a primary trans<br>simulcasts, als<br>ree categories<br>e location of ea<br>Canadian static<br>g multiple chan<br>2. B'CAST<br>CHANNEL<br>NUMBER                                                                                                    | mitter or an a<br>o enter "E". If<br>s, see page (v<br>ich station. Fc<br>ons, if any, giv<br>nnel line-ups,<br>CHANN<br>3. TYPE<br>OF                                                                                                    | ssociation repre<br>you carried the<br>) of the general<br>or U.S. stations,<br>e the name of th<br>use a separate<br><b>EL LINE-UP</b><br>4. DISTANT?<br>(Yes or No)                                                                                                    | A<br>senting the prima<br>channel on any of<br>instructions locate<br>list the community<br>ne community with<br>space G for each<br>A<br>5. BASIS OF<br>CARRIAGE            | stem or an association representing<br>ry transmitter, enter the designa-<br>ther basis, enter "O." For a further<br>ed in the paper SA3 form.<br>y to which the station is licensed by the<br>n which the station is identifed.<br>channel line-up.<br>6. LOCATION OF STATION                                                                                                    | See instructions for        |
| he cable system and a<br>ion "E" (exempt). For<br>explanation of these th<br><b>Column 6:</b> Give the<br>FCC. For Mexican or C<br><b>Note:</b> If you are utilizin<br>1. CALL<br>SIGN<br>WNYA<br>WRGB                                                                                                    | a primary trans<br>simulcasts, also<br>ree categories<br>e location of ea<br>Canadian static<br>g multiple char<br>2. B'CAST<br>CHANNEL<br>NUMBER<br>15                                                                                                    | mitter or an a<br>o enter "E". If<br>s, see page (v<br>ich station. Fc<br>ons, if any, giv<br>nnel line-ups,<br><b>CHANN</b><br>3. TYPE<br>OF<br>STATION<br>I                                                                                | ssociation repre<br>you carried the<br>) of the general<br>or U.S. stations,<br>e the name of th<br>use a separate<br><b>EL LINE-UP</b><br>4. DISTANT?<br>(Yes or No)<br><b>No</b>                                                                                            | A<br>senting the prima<br>channel on any of<br>instructions locate<br>list the community<br>ne community with<br>space G for each<br>A<br>5. BASIS OF<br>CARRIAGE            | stem or an association representing<br>ry transmitter, enter the designa-<br>ther basis, enter "O." For a further<br>ed in the paper SA3 form.<br>y to which the station is licensed by the<br>n which the station is identifed.<br>channel line-up.<br>6. LOCATION OF STATION<br><b>Kinderhook</b><br>Schenectady                                                                                                    |                             |
| he cable system and a<br>ion "E" (exempt). For sexplanation of these th<br><b>Column 6:</b> Give the<br>FCC. For Mexican or C<br>Note: If you are utilizin<br>1. CALL<br>SIGN<br>WNYA<br>WRGB                                                                                                    | a primary trans<br>simulcasts, also<br>ree categories<br>e location of ea<br>Canadian static<br>g multiple char<br>2. B'CAST<br>CHANNEL<br>NUMBER<br>15<br>6<br>23                                                                                                    | mitter or an a<br>o enter "E". If<br>s, see page (v<br>ich station. Fc<br>ons, if any, giv<br>nnel line-ups,<br><b>CHANN</b><br>3. TYPE<br>OF<br>STATION<br>I<br>N<br>I                                                                      | ssociation repre<br>you carried the<br>of the general<br>or U.S. stations,<br>e the name of the<br>use a separate<br><b>EL LINE-UP</b><br>4. DISTANT?<br>(Yes or No)<br>NO<br>NO<br>NO                                                                                        | A<br>senting the prima<br>channel on any of<br>instructions locate<br>list the community<br>ne community with<br>space G for each<br>A<br>5. BASIS OF<br>CARRIAGE            | stem or an association representing<br>ry transmitter, enter the designa-<br>ther basis, enter "O." For a further<br>ed in the paper SA3 form.<br>y to which the station is licensed by the<br>n which the station is identifed.<br>channel line-up.<br>6. LOCATION OF STATION<br>Kinderhook<br>Schenectady<br>Albany                                                                                                    |                             |
| he cable system and a<br>ion "E" (exempt). For<br>explanation of these th<br><b>Column 6:</b> Give the<br>FCC. For Mexican or C<br>Note: If you are utilizin<br>1. CALL<br>SIGN<br>WNYA<br>WRGB<br>WXXA<br>WTEN                                                                                                    | a primary trans<br>simulcasts, also<br>ree categories<br>e location of ea<br>Canadian static<br>g multiple chan<br>2. B'CAST<br>CHANNEL<br>NUMBER<br>15<br>6<br>23<br>10                                                                                                    | mitter or an a<br>o enter "E". If<br>s, see page (v<br>ich station. Fc<br>ons, if any, giv<br>nnel line-ups,<br><b>CHANN</b><br>3. TYPE<br>OF<br>STATION<br>I<br>N<br>I<br>N                                                                 | ssociation repre<br>you carried the<br>) of the general<br>or U.S. stations,<br>the name of the<br>use a separate<br><b>EL LINE-UP</b><br>4. DISTANT?<br>(Yes or No)<br>No<br>No<br>No<br>No                                                                                  | A<br>senting the prima<br>channel on any of<br>instructions locate<br>list the community<br>ne community with<br>space G for each<br>A<br>5. BASIS OF<br>CARRIAGE            | stem or an association representing<br>ry transmitter, enter the designa-<br>ther basis, enter "O." For a further<br>ed in the paper SA3 form.<br>y to which the station is licensed by the<br>n which the station is identifed.<br>channel line-up.<br>6. LOCATION OF STATION<br>6. LOCATION OF STATION<br>Kinderhook<br>Schenectady<br>Albany<br>Albany                                                                                                    | additional information      |
| he cable system and a<br>ion "E" (exempt). For sexplanation of these the<br><b>Column 6:</b> Give the<br>FCC. For Mexican or C<br>Note: If you are utilizin<br>1. CALL<br>SIGN<br>WNYA<br>WRGB<br>WXXA<br>WTEN<br>WMHT                                                                                                    | a primary trans<br>simulcasts, also<br>ree categories<br>e location of ea<br>Canadian static<br>g multiple chan<br>2. B'CAST<br>CHANNEL<br>NUMBER<br>15<br>6<br>23<br>10<br>17                                                                                                    | mitter or an a<br>o enter "E". If<br>s, see page (v<br>ich station. Fc<br>ons, if any, giv<br>nnel line-ups,<br>CHANN<br>3. TYPE<br>OF<br>STATION<br>I<br>N<br>I<br>N<br>E                                                                   | ssociation repre<br>you carried the<br>) of the general<br>or U.S. stations,<br>e the name of the<br>use a separate<br>EL LINE-UP<br>4. DISTANT?<br>(Yes or No)<br>No<br>No<br>No<br>No<br>No                                                                                 | A<br>senting the prima<br>channel on any of<br>instructions locate<br>list the community<br>ne community with<br>space G for each<br>A<br>5. BASIS OF<br>CARRIAGE            | stem or an association representing<br>ry transmitter, enter the designa-<br>ther basis, enter "O." For a further<br>ed in the paper SA3 form.<br>y to which the station is licensed by the<br>n which the station is identifed.<br>channel line-up.<br>6. LOCATION OF STATION<br>6. LOCATION OF STATION<br>Kinderhook<br>Schenectady<br>Albany<br>Schenectady                                                                                                    | additional information      |
| he cable system and a<br>ion "E" (exempt). For<br>explanation of these th<br><b>Column 6:</b> Give the<br>FCC. For Mexican or O<br>Note: If you are utilizin<br>1. CALL<br>SIGN<br>WNYA<br>WRGB<br>WXXA<br>WTEN<br>WMHT<br>WMHT PBS Kids                                                                                                    | a primary trans<br>simulcasts, also<br>ree categories<br>e location of ea<br>Canadian static<br>g multiple char<br>2. B'CAST<br>CHANNEL<br>NUMBER<br>15<br>6<br>23<br>10<br>17<br>17                                                                                                    | mitter or an a<br>o enter "E". If<br>s, see page (v<br>ich station. Fc<br>ons, if any, giv<br>nnel line-ups,<br>CHANN<br>3. TYPE<br>OF<br>STATION<br>I<br>N<br>I<br>N<br>E<br>E-M                                                            | ssociation repre<br>you carried the<br>of the general<br>or U.S. stations,<br>the name of the<br>use a separate<br><b>EL LINE-UP</b><br>4. DISTANT?<br>(Yes or No)<br>NO<br>NO<br>NO<br>NO<br>NO<br>NO                                                                        | A<br>senting the prima<br>channel on any of<br>instructions locate<br>list the community<br>ne community with<br>space G for each<br>A<br>5. BASIS OF<br>CARRIAGE            | stem or an association representing<br>ry transmitter, enter the designa-<br>ther basis, enter "O." For a further<br>ed in the paper SA3 form.<br>/ to which the station is licensed by the<br>n which the station is identifed.<br>channel line-up.<br>6. LOCATION OF STATION<br>6. LOCATION OF STATION<br>Kinderhook<br>Schenectady<br>Albany<br>Schenectady<br>Schenectady                                                                                                    | additional informatio       |
| he cable system and a<br>ion "E" (exempt). For sexplanation of these the<br><b>Column 6:</b> Give the<br>FCC. For Mexican or C<br>Note: If you are utilizin<br>1. CALL<br>SIGN<br>WNYA<br>WRGB<br>WXXA<br>WTEN<br>WMHT<br>WMHT PBS Kids<br>WNYT                                                                                                    | a primary trans<br>simulcasts, also<br>ree categories<br>e location of ea<br>Canadian static<br>g multiple chan<br>2. B'CAST<br>CHANNEL<br>NUMBER<br>15<br>6<br>23<br>10<br>17<br>17<br>17<br>13                                                                                                    | mitter or an a<br>o enter "E". If<br>s, see page (v<br>ich station. Fc<br>ons, if any, giv<br>nnel line-ups,<br>CHANN<br>3. TYPE<br>OF<br>STATION<br>I<br>N<br>E<br>E-M<br>N                                                                 | ssociation repre<br>you carried the<br>of the general<br>or U.S. stations,<br>the name of the<br>use a separate<br><b>EL LINE-UP</b><br>4. DISTANT?<br>(Yes or No)<br><b>No</b><br><b>No</b><br><b>No</b><br><b>No</b><br><b>No</b><br><b>No</b><br><b>No</b><br><b>No</b>    | A<br>senting the prima<br>channel on any of<br>instructions locate<br>list the community<br>ne community with<br>space G for each<br>A<br>5. BASIS OF<br>CARRIAGE            | stem or an association representing<br>ry transmitter, enter the designa-<br>ther basis, enter "O." For a further<br>ed in the paper SA3 form.<br>y to which the station is licensed by the<br>n which the station is identifed.<br>channel line-up.<br>6. LOCATION OF STATION<br>6. LOCATION OF STATION<br>Kinderhook<br>Schenectady<br>Albany<br>Schenectady<br>Schenectady<br>Albany                                                                                                    | additional informatio       |
| he cable system and a<br>ion "E" (exempt). For<br>explanation of these th<br><b>Column 6:</b> Give the<br>FCC. For Mexican or C<br>Note: If you are utilizin<br>1. CALL<br>SIGN<br>WNYA<br>WRGB<br>WXXA<br>WTEN<br>WMHT<br>WMHT PBS Kids<br>WNYT<br>WCWN                                                                                                | a primary trans<br>simulcasts, also<br>ree categories<br>e location of ea<br>Canadian static<br>g multiple char<br>2. B'CAST<br>CHANNEL<br>NUMBER<br>15<br>6<br>23<br>10<br>17<br>17<br>13<br>45                                                                                                    | mitter or an a<br>o enter "E". If<br>, see page (v<br>ich station. Fc<br>ons, if any, giv<br>nnel line-ups,<br>CHANN<br>3. TYPE<br>OF<br>STATION<br>I<br>N<br>I<br>N<br>E<br>E-M<br>N<br>I                                                   | ssociation repre<br>you carried the<br>of the general<br>or U.S. stations,<br>e the name of the<br>use a separate<br>EL LINE-UP<br>4. DISTANT?<br>(Yes or No)<br>NO<br>NO<br>NO<br>NO<br>NO<br>NO<br>NO<br>NO<br>NO<br>NO<br>NO                                               | A<br>senting the prima<br>channel on any of<br>instructions locate<br>list the community<br>ne community with<br>space G for each<br>A<br>5. BASIS OF<br>CARRIAGE            | stem or an association representing<br>ry transmitter, enter the designa-<br>ther basis, enter "O." For a further<br>ed in the paper SA3 form.<br>( to which the station is licensed by the<br>n which the station is identifed.<br>channel line-up.<br>6. LOCATION OF STATION<br>6. LOCATION OF STATION<br>Kinderhook<br>Schenectady<br>Albany<br>Schenectady<br>Schenectady<br>Albany<br>Schenectady                                                                                                    | additional information      |
| he cable system and a<br>ion "E" (exempt). For<br>explanation of these th<br><b>Column 6:</b> Give the<br>FCC. For Mexican or O<br>Note: If you are utilizin<br>1. CALL<br>SIGN<br>WNYA<br>WRGB<br>WXXA<br>WTEN<br>WMHT<br>WMHT PBS Kids<br>WNYT<br>WCWN                                                                                                | a primary trans<br>simulcasts, also<br>ree categories<br>e location of ea<br>Canadian static<br>g multiple chan<br>2. B'CAST<br>CHANNEL<br>NUMBER<br>15<br>6<br>23<br>10<br>17<br>17<br>17<br>13<br>45<br>55                                                                                         | mitter or an a<br>o enter "E". If<br>s, see page (v<br>ich station. Fc<br>ons, if any, giv<br>nnel line-ups,<br>CHANN<br>3. TYPE<br>OF<br>STATION<br>I<br>N<br>E<br>E-M<br>N                                                                 | ssociation repre<br>you carried the<br>of the general<br>or U.S. stations,<br>the name of the<br>use a separate<br><b>EL LINE-UP</b><br>4. DISTANT?<br>(Yes or No)<br><b>No</b><br><b>No</b><br><b>No</b><br><b>No</b><br><b>No</b><br><b>No</b><br><b>No</b><br><b>No</b>    | senting the prima<br>channel on any of<br>instructions locate<br>list the community<br>ne community with<br>space G for each<br>A<br>5. BASIS OF<br>CARRIAGE<br>(If Distant) | stem or an association representing<br>ry transmitter, enter the designa-<br>ther basis, enter "O." For a further<br>ed in the paper SA3 form.<br>y to which the station is licensed by the<br>n which the station is identifed.<br>channel line-up.<br>6. LOCATION OF STATION<br>6. LOCATION OF STATION<br>Kinderhook<br>Schenectady<br>Albany<br>Schenectady<br>Schenectady<br>Albany                                                                                                    | additional information      |
| he cable system and a<br>ion "E" (exempt). For<br>explanation of these th<br><b>Column 6:</b> Give the<br>FCC. For Mexican or C<br>Note: If you are utilizin<br>1. CALL<br>SIGN<br>WNYA<br>WRGB<br>WXXA<br>WTEN<br>WMHT<br>WMHT PBS Kids<br>WNYT<br>WCWN<br>WYPX                                                                                        | a primary trans<br>simulcasts, also<br>ree categories<br>e location of ea<br>Canadian static<br>g multiple char<br>2. B'CAST<br>CHANNEL<br>NUMBER<br>15<br>6<br>23<br>10<br>17<br>17<br>13<br>45                                                                                                    | mitter or an a<br>o enter "E". If<br>, see page (v<br>ich station. Fc<br>ons, if any, giv<br>nnel line-ups,<br>CHANN<br>3. TYPE<br>OF<br>STATION<br>I<br>N<br>I<br>N<br>E<br>E-M<br>N<br>I                                                   | ssociation repre<br>you carried the<br>of the general<br>or U.S. stations,<br>e the name of the<br>use a separate<br>EL LINE-UP<br>4. DISTANT?<br>(Yes or No)<br>NO<br>NO<br>NO<br>NO<br>NO<br>NO<br>NO<br>NO<br>NO<br>NO<br>NO                                               | A<br>senting the prima<br>channel on any of<br>instructions locate<br>list the community<br>ne community with<br>space G for each<br>A<br>5. BASIS OF<br>CARRIAGE            | stem or an association representing<br>ry transmitter, enter the designa-<br>ther basis, enter "O." For a further<br>ed in the paper SA3 form.<br>( to which the station is licensed by the<br>n which the station is identifed.<br>channel line-up.<br>6. LOCATION OF STATION<br>6. LOCATION OF STATION<br>Kinderhook<br>Schenectady<br>Albany<br>Schenectady<br>Schenectady<br>Albany<br>Schenectady                                                                                                    | additional information      |
| he cable system and a<br>ion "E" (exempt). For<br>explanation of these th<br><b>Column 6:</b> Give the<br>FCC. For Mexican or C<br>Note: If you are utilizin<br>1. CALL<br>SIGN<br>WNYA<br>WRGB<br>WXXA<br>WTEN<br>WMHT<br>WMHT PBS Kids<br>WNYT<br>WCWN<br>WPX<br>WRNN                                                                                 | a primary trans<br>simulcasts, also<br>ree categories<br>e location of ea<br>Canadian static<br>g multiple chan<br>2. B'CAST<br>CHANNEL<br>NUMBER<br>15<br>6<br>23<br>10<br>17<br>17<br>17<br>13<br>45<br>55                                                                                         | mitter or an a<br>o enter "E". If<br>, see page (v<br>ich station. Fc<br>ons, if any, giv<br>nnel line-ups,<br>CHANN<br>3. TYPE<br>OF<br>STATION<br>I<br>N<br>I<br>N<br>E<br>E-M<br>N<br>I                                                   | ssociation repre<br>you carried the<br>of the general<br>or U.S. stations,<br>e the name of the<br>use a separate<br>EL LINE-UP<br>4. DISTANT?<br>(Yes or No)<br>No<br>No<br>No<br>No<br>No<br>No<br>No<br>No<br>No<br>No<br>No<br>No<br>No                                   | senting the prima<br>channel on any of<br>instructions locate<br>list the community<br>ne community with<br>space G for each<br>A<br>5. BASIS OF<br>CARRIAGE<br>(If Distant) | stem or an association representing<br>ry transmitter, enter the designa-<br>ther basis, enter "O." For a further<br>ed in the paper SA3 form.<br>y to which the station is licensed by the<br>n which the station is identifed.<br>channel line-up.<br>6. LOCATION OF STATION<br>6. LOCATION OF STATION<br>Kinderhook<br>Schenectady<br>Albany<br>Schenectady<br>Schenectady<br>Albany<br>Schenectady<br>Albany<br>Schenectady<br>Albany<br>Schenectady<br>Albany                                                                                                    | additional information      |
| he cable system and a<br>ion "E" (exempt). For sexplanation of these the<br><b>Column 6:</b> Give the<br>FCC. For Mexican or C<br>Note: If you are utilizin<br>1. CALL<br>SIGN<br>WNYA<br>WRGB<br>WXXA<br>WTEN<br>WMHT<br>WMHT PBS Kids<br>WNYT<br>WCWN<br>WYPX<br>WRNN<br>WNYA-simulcast                                                               | a primary trans<br>simulcasts, also<br>ree categories<br>e location of ea<br>Canadian static<br>g multiple chan<br>2. B'CAST<br>CHANNEL<br>NUMBER<br>15<br>6<br>23<br>10<br>17<br>17<br>13<br>45<br>55<br>48                                                                                         | mitter or an a<br>o enter "E". If<br>, see page (v<br>ich station. Fc<br>ons, if any, giv<br>nnel line-ups,<br>CHANN<br>3. TYPE<br>OF<br>STATION<br>I<br>N<br>I<br>N<br>E<br>E-M<br>N<br>I                                                   | ssociation repre<br>you carried the<br>of the general of<br>the seneral of<br>the seneral of the<br>use a separate<br><b>EL LINE-UP</b><br>4. DISTANT?<br>(Yes or No)<br><b>NO</b><br><b>NO</b><br><b>NO</b><br><b>NO</b><br><b>NO</b><br><b>NO</b><br><b>NO</b><br><b>NO</b> | senting the prima<br>channel on any of<br>instructions locate<br>list the community<br>e community with<br>space G for each<br>A<br>5. BASIS OF<br>CARRIAGE<br>(If Distant)  | stem or an association representing<br>ry transmitter, enter the designa-<br>ther basis, enter "O." For a further<br>ed in the paper SA3 form.<br>y to which the station is licensed by the<br>n which the station is identifed.<br>channel line-up.<br>6. LOCATION OF STATION<br>6. LOCATION OF STATION<br>6. LOCATION OF STATION<br>6. LOCATION OF STATION<br>6. LOCATION OF STATION<br>Schenectady<br>Albany<br>Schenectady<br>Albany<br>Schenectady<br>Albany<br>Schenectady<br>Albany<br>Schenectady<br>Kingston                                                                                                    | additional information      |
| he cable system and a<br>ion "E" (exempt). For<br>explanation of these th<br><b>Column 6:</b> Give the<br>FCC. For Mexican or C<br>Note: If you are utilizin<br>1. CALL<br>SIGN<br>WNYA<br>WRGB<br>WXXA<br>WTEN<br>WMHT<br>WMHT PBS Kids<br>WNYT<br>WCWN<br>WYYA<br>WRNN<br>WNYA-simulcast<br>WRGB-simulcast                                            | a primary trans<br>simulcasts, also<br>ree categories<br>a location of ea<br>Canadian static<br>g multiple chan<br>2. B'CAST<br>CHANNEL<br>NUMBER<br>15<br>6<br>23<br>10<br>17<br>17<br>17<br>13<br>45<br>55<br>48<br>15<br>6                                                                        | mitter or an a<br>o enter "E". If<br>s, see page (v<br>ich station. Fc<br>ons, if any, giv<br>nnel line-ups,<br>CHANN<br>3. TYPE<br>OF<br>STATION<br>I<br>N<br>E<br>E-M<br>N<br>I<br>I<br>I<br>I<br>I<br>N                                   | ssociation representation representation representation representations, et the name of the general for U.S. stations, et the name of the use a separate <b>EL LINE-UP</b> 4. DISTANT? (Yes or No)  NO NO NO NO NO NO NO NO NO NO NO NO NO                                    | senting the prima<br>channel on any of<br>instructions locate<br>list the community<br>e community with<br>space G for each<br>A<br>5. BASIS OF<br>CARRIAGE<br>(If Distant)  | stem or an association representing<br>ry transmitter, enter the designa-<br>ther basis, enter "O." For a further<br>ed in the paper SA3 form.<br>y to which the station is licensed by the<br>n which the station is identifed.<br>channel line-up.<br>6. LOCATION OF STATION<br>6. LOCATION OF STATION<br>6. LOCATION OF STATION<br>Kinderhook<br>Schenectady<br>Albany<br>Schenectady<br>Schenectady<br>Albany<br>Schenectady<br>Albany<br>Schenectady<br>Albany<br>Schenectady<br>Kingston<br>Kinderhook<br>Schenectady                                                                                                    | additional information      |
| he cable system and a<br>ion "E" (exempt). For<br>explanation of these th<br><b>Column 6:</b> Give the<br>FCC. For Mexican or C<br>Note: If you are utilizin<br>1. CALL<br>SIGN<br>NNYA<br>WRGB<br>WXXA<br>WTEN<br>WMHT<br>WMHT PBS Kids<br>WNYT<br>WCWN<br>WNYA-simulcast<br>WRGB-simulcast<br>WXXA-simulcast                                          | a primary trans<br>simulcasts, also<br>ree categories<br>e location of ea<br>Canadian static<br>g multiple char<br>2. B'CAST<br>CHANNEL<br>NUMBER<br>15<br>6<br>23<br>10<br>17<br>17<br>13<br>45<br>55<br>48<br>15<br>6<br>23                                                                        | mitter or an a<br>o enter "E". If<br>, see page (v<br>ich station. Fc<br>ons, if any, giv<br>nnel line-ups,<br>CHANN<br>3. TYPE<br>OF<br>STATION<br>I<br>N<br>I<br>N<br>I<br>I<br>N<br>I<br>I<br>I<br>I<br>I<br>I<br>I<br>I<br>I<br>I<br>I   | ssociation repre<br>you carried the<br>of the general of<br>the seneral of<br>the seneral of<br>the seneral of<br>the senerate<br>EL LINE-UP<br>4. DISTANT?<br>(Yes or No)<br>NO<br>NO<br>NO<br>NO<br>NO<br>NO<br>NO<br>NO<br>NO<br>NO<br>NO<br>NO<br>NO                      | senting the prima<br>channel on any of<br>instructions locate<br>list the community<br>e community with<br>space G for each<br>A<br>5. BASIS OF<br>CARRIAGE<br>(If Distant)  | stem or an association representing<br>ny transmitter, enter the designa-<br>ther basis, enter "O." For a further<br>ed in the paper SA3 form.<br>( to which the station is licensed by the<br>n which the station is identifed.<br>channel line-up.<br>6. LOCATION OF STATION<br>6. LOCATION OF STATION<br>6. LOCATION OF STATION<br>6. LOCATION OF STATION<br>6. LOCATION OF STATION<br>Schenectady<br>Albany<br>Schenectady<br>Schenectady<br>Albany<br>Schenectady<br>Albany<br>Schenectady<br>Kingston<br>Kinderhook<br>Schenectady<br>Albany                                                                                                    | additional information      |
| he cable system and a<br>ion "E" (exempt). For<br>explanation of these th<br><b>Column 6:</b> Give the<br>FCC. For Mexican or C<br>Note: If you are utilizin<br>1. CALL<br>SIGN<br>WNYA<br>WRGB<br>WXXA<br>WTEN<br>WMHT<br>WMHT PBS Kids<br>WNYT<br>WMHT PBS Kids<br>WNYT<br>WCWN<br>WYPX<br>WRNN<br>WNYA-simulcast<br>WXXA-simulcast<br>WXXA-simulcast | a primary trans<br>simulcasts, also<br>ree categories<br>e location of ea<br>Canadian static<br>g multiple chan<br>2. B'CAST<br>CHANNEL<br>NUMBER<br>15<br>6<br>23<br>10<br>17<br>17<br>13<br>45<br>55<br>48<br>15<br>6<br>23<br>10                                                                  | mitter or an a<br>o enter "E". If<br>a, see page (v<br>ich station. Fc<br>ons, if any, giv<br>nnel line-ups,<br>CHANN<br>3. TYPE<br>OF<br>STATION<br>I<br>N<br>E<br>E-M<br>N<br>I<br>I<br>I<br>I<br>N<br>I<br>I<br>N                         | ssociation representation representation representation representations, et the name of the general for U.S. stations, et the name of the use a separate <b>EL LINE-UP</b> 4. DISTANT? (Yes or No)  NO NO NO NO NO NO NO NO NO NO NO NO NO                                    | senting the prima<br>channel on any of<br>instructions locate<br>list the community<br>e community with<br>space G for each<br>A<br>5. BASIS OF<br>CARRIAGE<br>(If Distant)  | stem or an association representing<br>ry transmitter, enter the designa-<br>ther basis, enter "O." For a further<br>ed in the paper SA3 form.<br>y to which the station is licensed by the<br>n which the station is identifed.<br>channel line-up.<br>6. LOCATION OF STATION<br>6. LOCATION OF STATION<br>Kinderhook<br>Schenectady<br>Albany<br>Schenectady<br>Schenectady<br>Albany<br>Schenectady<br>Albany<br>Schenectady<br>Amsterdam<br>Kingston<br>Kinderhook<br>Schenectady<br>Albany<br>Albany<br>Albany<br>Albany<br>Albany<br>Albany<br>Albany                                                                                                    | additional information      |
| he cable system and a<br>ion "E" (exempt). For<br>explanation of these th<br><b>Column 6:</b> Give the<br>FCC. For Mexican or C<br>Note: If you are utilizin<br>1. CALL<br>SIGN<br>WNYA<br>WRGB<br>WXXA<br>WTEN<br>WMHT<br>WMHT PBS Kids<br>WNYT<br>WCWN<br>WNYA-Simulcast<br>WRGB-simulcast<br>WXXA-simulcast<br>WTEN-simulcast                        | a primary trans<br>simulcasts, also<br>ree categories<br>e location of ea<br>Canadian static<br>g multiple char<br>2. B'CAST<br>CHANNEL<br>NUMBER<br>15<br>6<br>23<br>10<br>17<br>17<br>13<br>45<br>55<br>48<br>15<br>6<br>23<br>10<br>17<br>17<br>13<br>45<br>55<br>48<br>15<br>6<br>23<br>10<br>17 | mitter or an a<br>o enter "E". If<br>, see page (v<br>ich station. Fc<br>ons, if any, giv<br>nnel line-ups,<br>CHANN<br>3. TYPE<br>OF<br>STATION<br>I<br>N<br>E<br>E-M<br>N<br>I<br>I<br>I<br>I<br>N<br>I<br>N<br>E<br>E<br>M<br>N<br>I<br>E | ssociation representation representation representation representations, et the name of the general for U.S. stations, et the name of the use a separate <b>EL LINE-UP</b> 4. DISTANT? (Yes or No)  NO NO NO NO NO NO NO NO NO NO NO NO NO                                    | senting the prima<br>channel on any of<br>instructions locate<br>list the community<br>e community with<br>space G for each<br>A<br>5. BASIS OF<br>CARRIAGE<br>(If Distant)  | stem or an association representing<br>ny transmitter, enter the designa-<br>ther basis, enter "O." For a further<br>ed in the paper SA3 form.<br>( to which the station is licensed by the<br>n which the station is identifed.<br>channel line-up.<br>6. LOCATION OF STATION<br>6. LOCATION OF STATION<br>6. LOCATION OF STATION<br>6. LOCATION OF STATION<br>Schenectady<br>Albany<br>Schenectady<br>Schenectady<br>Albany<br>Schenectady<br>Albany<br>Schenectady<br>Kingston<br>Kinderhook<br>Schenectady<br>Albany<br>Schenectady<br>Albany<br>Kinderhook<br>Schenectady<br>Albany<br>Albany<br>Schenectady<br>Albany<br>Schenectady<br>Albany<br>Schenectady          | additional information      |
| the cable system and a<br>ion "E" (exempt). For<br>explanation of these th<br><b>Column 6:</b> Give the<br>FCC. For Mexican or C<br>Note: If you are utilizin<br>1. CALL<br>SIGN<br>WNYA<br>WRGB<br>WXXA<br>WTEN<br>WMHT<br>WMHT PBS Kids<br>WNYT<br>WCWN<br>WYYA<br>WRNN<br>WNYA-simulcast<br>WRGB-simulcast<br>WXXA-simulcast<br>WTEN-simulcast       | a primary trans<br>simulcasts, also<br>ree categories<br>e location of ea<br>Canadian static<br>g multiple chan<br>2. B'CAST<br>CHANNEL<br>NUMBER<br>15<br>6<br>23<br>10<br>17<br>17<br>13<br>45<br>55<br>48<br>15<br>6<br>23<br>10                                                                  | mitter or an a<br>o enter "E". If<br>a, see page (v<br>ich station. Fc<br>ons, if any, giv<br>nnel line-ups,<br>CHANN<br>3. TYPE<br>OF<br>STATION<br>I<br>N<br>E<br>E-M<br>N<br>I<br>I<br>I<br>I<br>N<br>I<br>I<br>N                         | ssociation representation representation representation representations, et the name of the general for U.S. stations, et the name of the use a separate <b>EL LINE-UP</b> 4. DISTANT? (Yes or No)  NO NO NO NO NO NO NO NO NO NO NO NO NO                                    | senting the prima<br>channel on any of<br>instructions locate<br>list the community<br>e community with<br>space G for each<br>A<br>5. BASIS OF<br>CARRIAGE<br>(If Distant)  | stem or an association representing<br>ny transmitter, enter the designa-<br>ther basis, enter "O." For a further<br>ed in the paper SA3 form.<br>(to which the station is licensed by the<br>n which the station is identifed.<br>channel line-up.<br>6. LOCATION OF STATION<br>6. LOCATION OF STATION<br>6. LOCATION OF STATION<br>6. LOCATION OF STATION<br>6. LOCATION OF STATION<br>Schenectady<br>Albany<br>Schenectady<br>Schenectady<br>Albany<br>Schenectady<br>Amsterdam<br>Kingston<br>Kinderhook<br>Schenectady<br>Albany<br>Albany<br>Schenectady<br>Albany<br>Schenectady<br>Albany<br>Schenectady<br>Albany<br>Schenectady<br>Albany<br>Schenectady<br>Albany | additional information      |
| the cable system and a<br>tion "E" (exempt). For s<br>explanation of these th<br><b>Column 6:</b> Give the<br>FCC. For Mexican or C<br><b>Note:</b> If you are utilizin                                                                                                    | a primary trans<br>simulcasts, also<br>ree categories<br>e location of ea<br>Canadian static<br>g multiple chan<br>2. B'CAST<br>CHANNEL<br>NUMBER<br>15<br>6<br>23<br>10<br>17<br>17<br>13<br>45<br>55<br>48<br>15<br>6<br>23<br>10<br>17<br>13<br>45<br>55<br>48<br>15<br>6<br>23<br>10<br>17<br>13 | mitter or an a<br>o enter "E". If<br>, see page (v<br>ich station. Fc<br>ons, if any, giv<br>nnel line-ups,<br>CHANN<br>3. TYPE<br>OF<br>STATION<br>I<br>N<br>E<br>E-M<br>N<br>I<br>I<br>I<br>I<br>N<br>I<br>N<br>E<br>E<br>M<br>N<br>I<br>E | ssociation representation representation representation representations, et the name of the general for U.S. stations, et the name of the use a separate <b>EL LINE-UP</b> 4. DISTANT? (Yes or No)  NO NO NO NO NO NO NO NO NO NO NO NO NO                                    | senting the prima<br>channel on any of<br>instructions locate<br>list the community<br>e community with<br>space G for each<br>A<br>5. BASIS OF<br>CARRIAGE<br>(If Distant)  | stem or an association representing<br>ny transmitter, enter the designa-<br>ther basis, enter "O." For a further<br>ed in the paper SA3 form.<br>( to which the station is licensed by the<br>n which the station is identifed.<br>channel line-up.<br>6. LOCATION OF STATION<br>6. LOCATION OF STATION<br>6. LOCATION OF STATION<br>6. LOCATION OF STATION<br>Schenectady<br>Albany<br>Schenectady<br>Schenectady<br>Albany<br>Schenectady<br>Albany<br>Schenectady<br>Kingston<br>Kinderhook<br>Schenectady<br>Albany<br>Schenectady<br>Albany<br>Kinderhook<br>Schenectady<br>Albany<br>Albany<br>Schenectady<br>Albany<br>Schenectady<br>Albany<br>Schenectady          | additional information      |

| FORM SA3E. | PAGE 3. |
|------------|---------|
|            |         |

|                                                                                                    | IER OF CABLE S                                                                                                    | YSTEM:                                                                                                    |                                                                                                    |                                                                                                    | SYSTEM ID#                                                                                                    | Namo                  |
|----------------------------------------------------------------------------------------------------|----------------------------------------------------------------------------------------------------|----------------------------------------------------------------------------------------------------|----------------------------------------------------------------------------------------------------|----------------------------------------------------------------------------------------------------|----------------------------------------------------------------------------------------------------|-----------------------|
| Verizon New Y                                                                                                    | ork Inc                                                                                                    |                                                                                                    |                                                                                                    |                                                                                                    | 063302                                                                                                    | itamo                 |
| RIMARY TRANSMITTE                                                                                                    | ERS: TELEVISIO                                                                                                    | N                                                                                                    |                                                                                                    |                                                                                                    |                                                                                                    |                       |
| carried by your cable s<br>FCC rules and regulat                                                                                                    | system during t<br>ions in effect o                                                                                                    | he accounting<br>n June 24, 19                                                                                                    | g period, except<br>81, permitting th                                                                                                    | (1) stations carrie<br>ne carriage of cert                                                                                              | and low power television stations)<br>ed only on a part-time basis under<br>ain network programs [sections<br>and (2) certain stations carried on a                                                                                                    | <b>G</b><br>Primary   |
| ubstitute program bas                                                                                                    | sis, as explaine                                                                                                    | d in the next                                                                                                    | paragraph.                                                                                                    |                                                                                                    |                                                                                                    | Transmitters:         |
| Substitute Basis S<br>asis under specifc FC                                                                                                    |                                                                                                    |                                                                                                    |                                                                                                    | s carried by your o                                                                                                    | able system on a substitute program                                                                                                    | Television            |
|                                                                                                    | -                                                                                                    |                                                                                                    |                                                                                                    | e Special Statem                                                                                                    | ent and Program Log)—if the                                                                                                    |                       |
|                                                                                                    | and also in spa                                                                                                    | ace I, if the sta                                                                                                    |                                                                                                    |                                                                                                    | tute basis and also on some other<br>f the general instructions located                                                                                                    |                       |
| in the paper SA3 fo<br>Column 1: List eac                                                                                                    |                                                                                                    | sian. Do not i                                                                                                    | report origination                                                                                                    | n program service                                                                                                    | s such as HBO, ESPN, etc. Identify                                                                                                    |                       |
|                                                                                                    |                                                                                                    | -                                                                                                    |                                                                                                    |                                                                                                    | tion. For example, report multi-                                                                                                    |                       |
|                                                                                                    | -2". Simulcast                                                                                                    | streams must                                                                                                    | t be reported in o                                                                                                    | column 1 (list eac                                                                                                    | h stream separately; for example                                                                                                    |                       |
| VETA-simulcast).<br>Column 2: Give the                                                                                                    | e channel num                                                                                                    | ber the FCC h                                                                                                    | nas assigned to                                                                                                    | the television stat                                                                                                    | ion for broadcasting over-the-air in                                                                                                    |                       |
| •                                                                                                    |                                                                                                    |                                                                                                    | annel 4 in Wash                                                                                                    | ington, D.C. This                                                                                                    | may be different from the channel                                                                                                    |                       |
| on which your cable sy<br>Column 3: Indicate                                                                                                    |                                                                                                    |                                                                                                    | tation is a netwo                                                                                                    | ork station, an inde                                                                                                    | ependent station, or a noncommercial                                                                                                    |                       |
| educational station, by                                                                                                    | entering the le                                                                                                    | etter "N" (for n                                                                                                    | etwork), "N-M" (                                                                                                    | for network multic                                                                                                    | ast), "I" (for independent), "I-M"                                                                                                    |                       |
| for independent multic<br>For the meaning of the                                                                                                    | <i>//</i>                                                                                                    |                                                                                                    | <i>,</i> ,                                                                                                    | · ·                                                                                                    | ommercial educational multicast).                                                                                                    |                       |
|                                                                                                    |                                                                                                    |                                                                                                    |                                                                                                    |                                                                                                    | es". If not, enter "No". For an ex-                                                                                                    |                       |
| lanation of local servi                                                                                                    |                                                                                                    |                                                                                                    |                                                                                                    |                                                                                                    |                                                                                                    |                       |
| •                                                                                                    |                                                                                                    |                                                                                                    | •                                                                                                    | •                                                                                                    | stating the basis on which your<br>tering "LAC" if your cable system                                                                                                    |                       |
| arried the distant stat                                                                                                    |                                                                                                    | •                                                                                                    | 0.                                                                                                    | •                                                                                                    | <b>a i i</b>                                                                                                    |                       |
|                                                                                                    |                                                                                                    |                                                                                                    |                                                                                                    |                                                                                                    | payment because it is the subject                                                                                                    |                       |
|                                                                                                    |                                                                                                    |                                                                                                    |                                                                                                    |                                                                                                    | stem or an association representing                                                                                                    |                       |
| he cable system and a                                                                                                    |                                                                                                    |                                                                                                    |                                                                                                    | conting the prime                                                                                                    | ny transmittar, antar the designs                                                                                                    |                       |
| ion "E" (exempt). For                                                                                                    |                                                                                                    |                                                                                                    |                                                                                                    |                                                                                                    | ry transmitter, enter the designa-<br>ther basis, enter "O." For a further                                                                                                    |                       |
| · · · /                                                                                                    | simulcasts, als                                                                                                    | o enter "E". If                                                                                                    | you carried the                                                                                                    | channel on any o                                                                                                    | ry transmitter, enter the designa-<br>ther basis, enter "O." For a further<br>ed in the paper SA3 form.                                                                                                    |                       |
| explanation of these the<br>Column 6: Give the                                                                                                    | simulcasts, als<br>aree categories<br>e location of ea                                                                                                    | o enter "E". If<br>, see page (v)<br>ch station. Fo                                                                                                    | you carried the<br>) of the general<br>or U.S. stations,                                                                                                    | channel on any of<br>instructions locate<br>list the community                                                                          | her basis, enter "O." For a further<br>of in the paper SA3 form.<br>/ to which the station is licensed by the                                                                                                    |                       |
| explanation of these th<br>Column 6: Give the<br>FCC. For Mexican or (                                                                                                    | simulcasts, als<br>aree categories<br>e location of ea<br>Canadian static                                                                                                    | o enter "E". If<br>, see page (v)<br>ch station. Fo<br>ons, if any, giv                                                                                                    | you carried the<br>) of the general<br>or U.S. stations,<br>re the name of th                                                                                                    | channel on any of<br>instructions locate<br>list the community<br>ne community with                                                     | her basis, enter "O." For a further<br>of in the paper SA3 form.<br>/ to which the station is licensed by the<br>n which the station is identifed.                                                                                                    |                       |
| explanation of these th<br>Column 6: Give the<br>FCC. For Mexican or (                                                                                                    | simulcasts, als<br>aree categories<br>e location of ea<br>Canadian static                                                                                                    | o enter "E". If<br>, see page (v<br>ch station. Fc<br>ons, if any, giv<br>nnel line-ups,                                                                                                    | you carried the<br>of the general<br>or U.S. stations,<br>the the name of the<br>use a separate                                                                                                    | channel on any of<br>instructions locate<br>list the community<br>ne community with<br>space G for each                                 | her basis, enter "O." For a further<br>of in the paper SA3 form.<br>/ to which the station is licensed by the<br>n which the station is identifed.                                                                                                    |                       |
| explanation of these th<br>Column 6: Give the<br>FCC. For Mexican or (                                                                                                    | simulcasts, als<br>aree categories<br>e location of ea<br>Canadian static<br>ng multiple char                                                                                                    | o enter "E". If<br>, see page (v<br>ch station. Fc<br>ons, if any, giv<br>nnel line-ups,<br>CHANN                                                                                                    | you carried the<br>of the general<br>or U.S. stations,<br>the the name of the<br>use a separate<br><b>EL LINE-UP</b>                                                                                                    | channel on any of<br>instructions locate<br>list the community<br>ne community with<br>space G for each                                 | ther basis, enter "O." For a further<br>ed in the paper SA3 form.<br>y to which the station is licensed by the<br>n which the station is identifed.<br>channel line-up.                                                                                                    |                       |
| explanation of these the <b>Column 6:</b> Give the <b>FCC</b> . For Mexican or <b>CNote:</b> If you are utilizing 1. CALL                                                                                                    | simulcasts, als<br>aree categories<br>e location of ea<br>Canadian static<br>ng multiple char<br>2. B'CAST                                                                                                    | o enter "E". If<br>, see page (v<br>ch station. Fc<br>ons, if any, giv<br>nnel line-ups,<br><b>CHANN</b><br>3. TYPE                                                                                                    | you carried the<br>of the general<br>or U.S. stations,<br>the the name of th<br>use a separate<br><b>EL LINE-UP</b><br>4. DISTANT?                                                                                      | channel on any of<br>instructions locate<br>list the community<br>ne community with<br>space G for each<br>A<br>5. BASIS OF             | her basis, enter "O." For a further<br>of in the paper SA3 form.<br>/ to which the station is licensed by the<br>n which the station is identifed.                                                                                                    |                       |
| explanation of these the <b>Column 6:</b> Give the <b>Column 6:</b> Give the ECC. For Mexican or <b>(Note:</b> If you are utilizing the theory of the second second | simulcasts, als<br>aree categories<br>e location of ea<br>Canadian static<br>ng multiple char<br>2. B'CAST<br>CHANNEL                                                                                                  | o enter "E". If<br>, see page (v<br>ch station. Fc<br>ons, if any, giv<br>nnel line-ups,<br><b>CHANN</b><br>3. TYPE<br>OF                                                                                                 | you carried the<br>of the general<br>or U.S. stations,<br>the the name of the<br>use a separate<br><b>EL LINE-UP</b><br>4. DISTANT?<br>(Yes or No)                                                                      | channel on any of<br>instructions locate<br>list the community<br>re community with<br>space G for each<br>A<br>5. BASIS OF<br>CARRIAGE | ther basis, enter "O." For a further<br>ed in the paper SA3 form.<br>y to which the station is licensed by the<br>n which the station is identifed.<br>channel line-up.                                                                                                    |                       |
| explanation of these the<br>Column 6: Give the<br>FCC. For Mexican or C<br>Note: If you are utilizin<br>1. CALL<br>SIGN                                                                                                    | simulcasts, als<br>aree categories<br>e location of ea<br>Canadian static<br>ng multiple char<br>2. B'CAST<br>CHANNEL<br>NUMBER                                                                                        | o enter "E". If<br>, see page (v)<br>ch station. Fo<br>ons, if any, giv<br>nnel line-ups,<br><b>CHANN</b><br>3. TYPE<br>OF<br>STATION                                                                                     | you carried the<br>) of the general<br>or U.S. stations,<br>e the name of th<br>use a separate<br><b>EL LINE-UP</b><br>4. DISTANT?<br>(Yes or No)                                                                       | channel on any of<br>instructions locate<br>list the community<br>ne community with<br>space G for each<br>A<br>5. BASIS OF             | ther basis, enter "O." For a further<br>ad in the paper SA3 form.<br>/ to which the station is licensed by the<br>n which the station is identifed.<br>channel line-up.<br>6. LOCATION OF STATION                                                                                                    |                       |
| explanation of these the<br>Column 6: Give the<br>FCC. For Mexican or O<br>Note: If you are utilizin<br>1. CALL<br>SIGN                                                                                                    | simulcasts, als<br>aree categories<br>e location of ea<br>Canadian static<br>g multiple char<br>2. B'CAST<br>CHANNEL<br>NUMBER<br>13                                                                                   | o enter "E". If<br>, see page (v<br>ch station. Fc<br>ons, if any, giv<br>nnel line-ups,<br><b>CHANN</b><br>3. TYPE<br>OF<br>STATION<br><b>N-M</b>                                                                        | you carried the<br>of the general<br>or U.S. stations,<br>the the name of the<br>use a separate<br><b>EL LINE-UP</b><br>4. DISTANT?<br>(Yes or No)<br><b>No</b>                                                         | channel on any of<br>instructions locate<br>list the community<br>re community with<br>space G for each<br>A<br>5. BASIS OF<br>CARRIAGE | ther basis, enter "O." For a further<br>bd in the paper SA3 form.<br>/ to which the station is licensed by the<br>n which the station is identifed.<br>channel line-up.<br>6. LOCATION OF STATION                                                                                                    |                       |
| explanation of these the<br>Column 6: Give the<br>FCC. For Mexican or C<br>Note: If you are utilizin<br>1. CALL<br>SIGN<br>WNYT Me-TV<br>WNYT Heroes & I                                                                                                    | simulcasts, als<br>aree categories<br>e location of ea<br>Canadian static<br>ng multiple char<br>2. B'CAST<br>CHANNEL<br>NUMBER<br>13<br>13                                                                            | o enter "E". If<br>, see page (v)<br>ch station. Fo<br>ons, if any, giv<br>nnel line-ups,<br><b>CHANN</b><br>3. TYPE<br>OF<br>STATION<br><b>N-M</b><br><b>N-M</b>                                                         | you carried the<br>) of the general<br>or U.S. stations,<br>e the name of th<br>use a separate<br><b>EL LINE-UP</b><br>4. DISTANT?<br>(Yes or No)<br><b>No</b><br><b>No</b>                                             | channel on any of<br>instructions locate<br>list the community<br>re community with<br>space G for each<br>A<br>5. BASIS OF<br>CARRIAGE | ther basis, enter "O." For a further<br>ad in the paper SA3 form.<br>It to which the station is licensed by the<br>a which the station is identifed.<br>channel line-up.<br>6. LOCATION OF STATION<br>Albany<br>Albany                                                                                                    | See instructions for  |
| explanation of these the<br>Column 6: Give the<br>FCC. For Mexican or C<br>Note: If you are utilizin<br>1. CALL<br>SIGN<br>WNYT Me-TV<br>WNYT Heroes & I<br>WTEN getTV                                                                                                    | simulcasts, als<br>aree categories<br>e location of ea<br>Canadian static<br>g multiple char<br>2. B'CAST<br>CHANNEL<br>NUMBER<br>13<br>13<br>10                                                                       | o enter "E". If<br>, see page (v)<br>ch station. Fo<br>ons, if any, giv<br>nnel line-ups,<br><b>CHANN</b><br>3. TYPE<br>OF<br>STATION<br><b>N-M</b><br><b>N-M</b><br><b>N-M</b>                                           | you carried the<br>) of the general<br>or U.S. stations,<br>e the name of the<br>use a separate<br>EL LINE-UP<br>4. DISTANT?<br>(Yes or No)<br>No<br>No<br>No                                                           | channel on any of<br>instructions locate<br>list the community<br>re community with<br>space G for each<br>A<br>5. BASIS OF<br>CARRIAGE | ther basis, enter "O." For a further<br>ed in the paper SA3 form.<br>/ to which the station is licensed by the<br>n which the station is identifed.<br>channel line-up.<br>6. LOCATION OF STATION<br>Albany<br>Albany                                                                                                    |                       |
| explanation of these the<br>Column 6: Give the<br>FCC. For Mexican or C<br>Note: If you are utilizin<br>1. CALL<br>SIGN<br>WNYT Me-TV<br>WNYT Heroes & I<br>WTEN getTV                                                                                                    | simulcasts, als<br>aree categories<br>e location of ea<br>Canadian static<br>ng multiple char<br>2. B'CAST<br>CHANNEL<br>NUMBER<br>13<br>13                                                                            | o enter "E". If<br>, see page (v)<br>ch station. Fo<br>ons, if any, giv<br>nnel line-ups,<br><b>CHANN</b><br>3. TYPE<br>OF<br>STATION<br><b>N-M</b><br><b>N-M</b>                                                         | you carried the<br>) of the general<br>or U.S. stations,<br>e the name of th<br>use a separate<br><b>EL LINE-UP</b><br>4. DISTANT?<br>(Yes or No)<br><b>No</b><br><b>No</b>                                             | channel on any of<br>instructions locate<br>list the community<br>re community with<br>space G for each<br>A<br>5. BASIS OF<br>CARRIAGE | ther basis, enter "O." For a further<br>ad in the paper SA3 form.<br>It to which the station is licensed by the<br>a which the station is identifed.<br>channel line-up.<br>6. LOCATION OF STATION<br>Albany<br>Albany                                                                                                    | additional informatio |
| explanation of these the<br>Column 6: Give the<br>FCC. For Mexican or O<br>Note: If you are utilizin<br>1. CALL<br>SIGN<br>WNYT Me-TV<br>WNYT Heroes & I<br>WTEN getTV<br>WMHT Create                                                                                                    | simulcasts, als<br>aree categories<br>e location of ea<br>Canadian static<br>g multiple char<br>2. B'CAST<br>CHANNEL<br>NUMBER<br>13<br>13<br>10                                                                       | o enter "E". If<br>, see page (v)<br>ch station. Fo<br>ons, if any, giv<br>nnel line-ups,<br><b>CHANN</b><br>3. TYPE<br>OF<br>STATION<br><b>N-M</b><br><b>N-M</b><br><b>N-M</b>                                           | you carried the<br>) of the general<br>or U.S. stations,<br>e the name of the<br>use a separate<br>EL LINE-UP<br>4. DISTANT?<br>(Yes or No)<br>No<br>No<br>No                                                           | channel on any of<br>instructions locate<br>list the community<br>re community with<br>space G for each<br>A<br>5. BASIS OF<br>CARRIAGE | ther basis, enter "O." For a further<br>ed in the paper SA3 form.<br>/ to which the station is licensed by the<br>n which the station is identifed.<br>channel line-up.<br>6. LOCATION OF STATION<br>Albany<br>Albany                                                                                                    | additional informatio |
| explanation of these the<br>Column 6: Give the<br>FCC. For Mexican or Co<br>Note: If you are utilizin<br>1. CALL<br>SIGN<br>WNYT Me-TV<br>WNYT Heroes & I<br>WTEN getTV<br>WMHT Create<br>WMHT World                                                                                                    | simulcasts, als<br>aree categories<br>e location of ea<br>Canadian static<br>ng multiple char<br>2. B'CAST<br>CHANNEL<br>NUMBER<br>13<br>13<br>10<br>17                                                                | o enter "E". If<br>, see page (v)<br>ch station. Fo<br>ons, if any, giv<br>nnel line-ups,<br><b>CHANN</b><br>3. TYPE<br>OF<br>STATION<br><b>N-M</b><br><b>N-M</b><br><b>N-M</b><br><b>E-M</b>                             | you carried the<br>) of the general<br>or U.S. stations,<br>the name of the<br>use a separate<br><b>EL LINE-UP</b><br>4. DISTANT?<br>(Yes or No)<br>NO<br>NO<br>NO<br>NO                                                | channel on any of<br>instructions locate<br>list the community<br>re community with<br>space G for each<br>A<br>5. BASIS OF<br>CARRIAGE | ther basis, enter "O." For a further<br>ad in the paper SA3 form.<br>It to which the station is licensed by the<br>a which the station is identifed.<br>channel line-up.<br>6. LOCATION OF STATION<br>6. LOCATION OF STATION<br>Albany<br>Albany<br>Schenectady                                                                                                    | additional informatio |
| explanation of these the<br>Column 6: Give the<br>FCC. For Mexican or O<br>Note: If you are utilizin<br>1. CALL<br>SIGN<br>WNYT Me-TV<br>WNYT Heroes & I<br>WTEN getTV<br>WMHT Create<br>WMHT Create<br>WMHT World<br>WXXA Laff                                                                                                    | simulcasts, als<br>aree categories<br>e location of ea<br>Canadian static<br>ng multiple char<br>2. B'CAST<br>CHANNEL<br>NUMBER<br>13<br>10<br>17<br>17<br>23                                                          | o enter "E". If<br>, see page (v)<br>ch station. Fo<br>ons, if any, giv<br>nel line-ups,<br>CHANN<br>3. TYPE<br>OF<br>STATION<br>N-M<br>N-M<br>N-M<br>E-M<br>E-M                                                          | you carried the<br>) of the general<br>or U.S. stations,<br>e the name of th<br>use a separate<br>EL LINE-UP<br>4. DISTANT?<br>(Yes or No)<br>No<br>No<br>No<br>No<br>No                                                | channel on any of<br>instructions locate<br>list the community<br>re community with<br>space G for each<br>A<br>5. BASIS OF<br>CARRIAGE | ther basis, enter "O." For a further<br>ad in the paper SA3 form.<br>(to which the station is licensed by the<br>which the station is identifed.<br>channel line-up.<br>6. LOCATION OF STATION<br>Albany<br>Albany<br>Schenectady<br>Schenectady                                                                                                    | additional informatio |
| explanation of these the<br>Column 6: Give the<br>FCC. For Mexican or O<br>Note: If you are utilizin<br>1. CALL<br>SIGN<br>WNYT Me-TV<br>WNYT Meroes & I<br>WTEN getTV<br>WMHT Create<br>WMHT Create<br>WMHT World<br>WXXA Laff<br>WTEN Justice Ne                                                                                                    | simulcasts, als<br>aree categories<br>e location of ea<br>Canadian static<br>ng multiple chai<br>2. B'CAST<br>CHANNEL<br>NUMBER<br>13<br>10<br>17<br>17<br>23<br>10                                                    | o enter "E". If<br>, see page (v)<br>ch station. Fo<br>ons, if any, giv<br>nnel line-ups,<br><b>CHANN</b><br>3. TYPE<br>OF<br>STATION<br><b>N-M</b><br><b>N-M</b><br><b>N-M</b><br><b>E-M</b><br><b>E-M</b><br><b>I-M</b> | you carried the<br>of the general<br>or U.S. stations,<br>the name of the<br>use a separate<br><b>EL LINE-UP</b><br>4. DISTANT?<br>(Yes or No)<br>NO<br>NO<br>NO<br>NO<br>NO                                            | channel on any of<br>instructions locate<br>list the community<br>re community with<br>space G for each<br>A<br>5. BASIS OF<br>CARRIAGE | ther basis, enter "O." For a further<br>ad in the paper SA3 form.<br>(to which the station is licensed by the<br>which the station is identifed.<br>channel line-up.<br>6. LOCATION OF STATION<br>Albany<br>Albany<br>Schenectady<br>Schenectady<br>Albany<br>Albany<br>Albany                                                                                                    | additional informatio |
| explanation of these the<br>Column 6: Give the<br>FCC. For Mexican or Co<br>Note: If you are utilizin<br>1. CALL<br>SIGN<br>WNYT Me-TV<br>WNYT Heroes & I<br>WTEN getTV<br>WMHT Create<br>WMHT World<br>WXXA Laff<br>WTEN Justice Ne<br>WXXA DT2 OTB                                                                                                    | simulcasts, als<br>aree categories<br>e location of ea<br>Canadian static<br>g multiple char<br>2. B'CAST<br>CHANNEL<br>NUMBER<br>13<br>10<br>17<br>17<br>23<br>10<br>23                                               | o enter "E". If<br>, see page (v)<br>ch station. Fo<br>ons, if any, giv<br>nnel line-ups,<br>CHANN<br>3. TYPE<br>OF<br>STATION<br>N-M<br>N-M<br>E-M<br>E-M<br>I-M<br>I-M                                                  | you carried the<br>of the general<br>or U.S. stations,<br>e the name of the<br>use a separate<br>EL LINE-UP<br>4. DISTANT?<br>(Yes or No)<br>NO<br>NO<br>NO<br>NO<br>NO<br>NO<br>NO<br>NO<br>NO                         | channel on any of<br>instructions locate<br>list the community<br>re community with<br>space G for each<br>A<br>5. BASIS OF<br>CARRIAGE | ther basis, enter "O." For a further<br>bod in the paper SA3 form.<br>(to which the station is licensed by the<br>n which the station is identifed.<br>channel line-up.<br>6. LOCATION OF STATION<br>Albany<br>Albany<br>Schenectady<br>Schenectady<br>Albany<br>Albany<br>Albany<br>Albany<br>Albany<br>Albany                                                                                                    | additional informatio |
| explanation of these the<br>Column 6: Give the<br>CCC. For Mexican or O<br>lote: If you are utilizin<br>1. CALL<br>SIGN<br>WNYT Me-TV<br>WNYT Heroes & I<br>WTEN getTV<br>WMHT Create<br>WMHT World<br>WXXA Laff<br>WTEN Justice Ne<br>WXXA DT2 OTB1<br>WRGB TBD TV                                                                                                    | simulcasts, als<br>aree categories<br>e location of ea<br>Canadian static<br>ng multiple chai<br>2. B'CAST<br>CHANNEL<br>NUMBER<br>13<br>10<br>17<br>17<br>23<br>10<br>23<br>6                                         | o enter "E". If<br>, see page (v)<br>ch station. Fo<br>ons, if any, giv<br>nnel line-ups,<br>CHANN<br>3. TYPE<br>OF<br>STATION<br>N-M<br>N-M<br>E-M<br>I-M<br>I-M<br>N-M                                                  | you carried the<br>of the general<br>or U.S. stations,<br>e the name of the<br>use a separate<br>EL LINE-UP<br>4. DISTANT?<br>(Yes or No)<br>No<br>No<br>No<br>No<br>No<br>No<br>No<br>No<br>No<br>No<br>No             | channel on any of<br>instructions locate<br>list the community<br>re community with<br>space G for each<br>A<br>5. BASIS OF<br>CARRIAGE | ther basis, enter "O." For a further<br>ad in the paper SA3 form.<br>(to which the station is licensed by the<br>mythich the station is identifed.<br>channel line-up.<br>6. LOCATION OF STATION<br>Albany<br>Albany<br>Schenectady<br>Schenectady<br>Albany<br>Albany<br>Albany<br>Schenectady<br>Albany<br>Schenectady<br>Schenectady<br>Schenectady                                                                                                    | additional informatio |
| xplanation of these th<br>Column 6: Give the<br>CC. For Mexican or O<br>lote: If you are utilizin<br>I. CALL<br>SIGN<br>WNYT Me-TV<br>WNYT Heroes & I<br>WTEN getTV<br>WMHT Create<br>WMHT World<br>WXXA Laff<br>WTEN Justice Ne<br>WXXA DT2 OTB<br>WRGB TBD TV<br>WRGB CometTV                                                                                                    | simulcasts, als<br>aree categories<br>e location of ea<br>Canadian static<br>g multiple chan<br>2. B'CAST<br>CHANNEL<br>NUMBER<br>13<br>10<br>17<br>17<br>23<br>10<br>23<br>6<br>6<br>6                                | o enter "E". If<br>, see page (v)<br>ch station. Fo<br>ons, if any, giv<br>nnel line-ups,<br>CHANN<br>3. TYPE<br>OF<br>STATION<br>N-M<br>N-M<br>E-M<br>E-M<br>I-M<br>I-M<br>N-M<br>N-M<br>N-M                             | you carried the<br>of the general<br>or U.S. stations,<br>e the name of the<br>use a separate<br>EL LINE-UP<br>4. DISTANT?<br>(Yes or No)<br>NO<br>NO<br>NO<br>NO<br>NO<br>NO<br>NO<br>NO<br>NO<br>NO<br>NO<br>NO<br>NO | channel on any of<br>instructions locate<br>list the community<br>re community with<br>space G for each<br>A<br>5. BASIS OF<br>CARRIAGE | ther basis, enter "O." For a further<br>ad in the paper SA3 form.<br>(to which the station is licensed by the<br>which the station is identifed.<br>channel line-up.<br>6. LOCATION OF STATION<br>Albany<br>Albany<br>Schenectady<br>Schenectady<br>Albany<br>Albany<br>Albany<br>Schenectady<br>Schenectady<br>Schenectady<br>Schenectady<br>Schenectady<br>Schenectady<br>Schenectady                                                                                   | additional informatio |
| explanation of these the<br>Column 6: Give the<br>CCC. For Mexican or O<br>Jote: If you are utilizin<br>1. CALL<br>SIGN<br>WNYT Me-TV<br>WNYT Heroes & I<br>WTEN getTV<br>WMHT Create<br>WMHT World<br>WXXA Laff<br>WTEN Justice Ne<br>WXXA DT2 OTB1<br>WRGB TBD TV<br>WRGB CometTV<br>WCWN Charge T                                                                                                    | simulcasts, als<br>aree categories<br>e location of ea<br>Canadian static<br>ng multiple chai<br>2. B'CAST<br>CHANNEL<br>NUMBER<br>13<br>10<br>17<br>17<br>23<br>10<br>23<br>6<br>6<br>6<br>45                         | o enter "E". If<br>, see page (v)<br>ch station. Fo<br>ons, if any, giv<br>nnel line-ups,<br>CHANN<br>3. TYPE<br>OF<br>STATION<br>N-M<br>N-M<br>E-M<br>I-M<br>I-M<br>N-M<br>I-M<br>N-M                                    | you carried the<br>of the general<br>or U.S. stations,<br>e the name of the<br>use a separate<br>EL LINE-UP<br>4. DISTANT?<br>(Yes or No)<br>No<br>No<br>No<br>No<br>No<br>No<br>No<br>No<br>No<br>No<br>No<br>No<br>No | channel on any of<br>instructions locate<br>list the community<br>re community with<br>space G for each<br>A<br>5. BASIS OF<br>CARRIAGE | ther basis, enter "O." For a further<br>ad in the paper SA3 form.<br>(to which the station is licensed by the<br>mythich the station is identifed.<br>channel line-up.<br>6. LOCATION OF STATION<br>Albany<br>Albany<br>Schenectady<br>Schenectady<br>Albany<br>Albany<br>Schenectady<br>Schenectady<br>Schenectady<br>Schenectady<br>Schenectady<br>Schenectady<br>Schenectady                                                                                           | additional informatio |
| explanation of these the<br>Column 6: Give the<br>CCC. For Mexican or O<br>Jote: If you are utilizin<br>1. CALL<br>SIGN<br>WNYT Me-TV<br>WNYT Heroes & I<br>WTEN getTV<br>WMHT Create<br>WMHT World<br>WXXA Laff<br>WTEN Justice Ne<br>WXXA DT2 OTB1<br>WRGB TBD TV<br>WRGB CometTV<br>WCWN Charge T                                                                                                    | simulcasts, als<br>aree categories<br>e location of ea<br>Canadian static<br>g multiple chan<br>2. B'CAST<br>CHANNEL<br>NUMBER<br>13<br>10<br>17<br>17<br>23<br>10<br>23<br>6<br>6<br>6                                | o enter "E". If<br>, see page (v)<br>ch station. Fo<br>ons, if any, giv<br>nnel line-ups,<br>CHANN<br>3. TYPE<br>OF<br>STATION<br>N-M<br>N-M<br>E-M<br>E-M<br>I-M<br>I-M<br>N-M<br>N-M<br>N-M                             | you carried the<br>of the general<br>or U.S. stations,<br>e the name of the<br>use a separate<br>EL LINE-UP<br>4. DISTANT?<br>(Yes or No)<br>NO<br>NO<br>NO<br>NO<br>NO<br>NO<br>NO<br>NO<br>NO<br>NO<br>NO<br>NO<br>NO | channel on any of<br>instructions locate<br>list the community<br>re community with<br>space G for each<br>A<br>5. BASIS OF<br>CARRIAGE | ther basis, enter "O." For a further<br>ad in the paper SA3 form.<br>(to which the station is licensed by the<br>which the station is identifed.<br>channel line-up.<br>6. LOCATION OF STATION<br>Albany<br>Albany<br>Schenectady<br>Schenectady<br>Albany<br>Albany<br>Albany<br>Schenectady<br>Schenectady<br>Schenectady<br>Schenectady<br>Schenectady<br>Schenectady<br>Schenectady                                                                                   | additional informatio |
| explanation of these the<br>Column 6: Give the<br>FCC. For Mexican or C<br>Note: If you are utilizin<br>1. CALL<br>SIGN<br>WNYT Me-TV<br>WNYT Meroes & I<br>WTEN getTV<br>WMHT Create<br>WMHT Create<br>WMHT World<br>WXXA Laff<br>WTEN Justice Ne<br>WXXA DT2 OTB1<br>WRGB TBD TV<br>WRGB TBD TV<br>WRGB CometTV<br>WCWN Charge TV<br>WNYA Light TV                                                                                                    | simulcasts, als<br>aree categories<br>e location of ea<br>Canadian static<br>ng multiple chai<br>2. B'CAST<br>CHANNEL<br>NUMBER<br>13<br>10<br>17<br>17<br>23<br>10<br>23<br>6<br>6<br>6<br>45                         | o enter "E". If<br>, see page (v)<br>ch station. Fo<br>ons, if any, giv<br>nnel line-ups,<br>CHANN<br>3. TYPE<br>OF<br>STATION<br>N-M<br>N-M<br>E-M<br>I-M<br>I-M<br>N-M<br>I-M<br>N-M                                    | you carried the<br>of the general<br>or U.S. stations,<br>e the name of the<br>use a separate<br>EL LINE-UP<br>4. DISTANT?<br>(Yes or No)<br>No<br>No<br>No<br>No<br>No<br>No<br>No<br>No<br>No<br>No<br>No<br>No<br>No | channel on any of<br>instructions locate<br>list the community<br>re community with<br>space G for each<br>A<br>5. BASIS OF<br>CARRIAGE | ther basis, enter "O." For a further<br>ad in the paper SA3 form.<br>(to which the station is licensed by the<br>mythich the station is identifed.<br>channel line-up.<br>6. LOCATION OF STATION<br>Albany<br>Albany<br>Schenectady<br>Schenectady<br>Albany<br>Albany<br>Schenectady<br>Schenectady<br>Schenectady<br>Schenectady<br>Schenectady<br>Schenectady<br>Schenectady                                                                                           | additional informatio |
| explanation of these the<br>Column 6: Give the<br>FCC. For Mexican or O<br>Note: If you are utilizin<br>1. CALL<br>SIGN<br>WNYT Me-TV<br>WNYT Heroes & I<br>WTEN getTV<br>WMHT Create<br>WMHT World<br>WXXA Laff<br>WTEN Justice Ne<br>WXXA DT2 OTBT<br>WRGB TBD TV<br>WRGB CometTV<br>WRGB CometTV<br>WWYA Light TV<br>WNYA Light TV                                                                                                    | simulcasts, als<br>aree categories<br>e location of ea<br>Canadian static<br>g multiple chain<br>2. B'CAST<br>CHANNEL<br>NUMBER<br>13<br>13<br>10<br>17<br>17<br>23<br>10<br>23<br>6<br>6<br>6<br>45<br>15             | o enter "E". If<br>, see page (v)<br>ch station. Fo<br>ons, if any, giv<br>nel line-ups,<br>CHANN<br>3. TYPE<br>OF<br>STATION<br>N-M<br>E-M<br>E-M<br>E-M<br>I-M<br>I-M<br>N-M<br>I-M<br>I-M<br>I-M                       | you carried the<br>of the general<br>or U.S. stations,<br>e the name of the<br>use a separate<br>EL LINE-UP<br>4. DISTANT?<br>(Yes or No)<br>NO<br>NO<br>NO<br>NO<br>NO<br>NO<br>NO<br>NO<br>NO<br>NO<br>NO<br>NO<br>NO | channel on any of<br>instructions locate<br>list the community<br>re community with<br>space G for each<br>A<br>5. BASIS OF<br>CARRIAGE | ther basis, enter "O." For a further<br>ad in the paper SA3 form.<br>(to which the station is licensed by the<br>which the station is identifed.<br>channel line-up.<br>6. LOCATION OF STATION<br>Albany<br>Albany<br>Schenectady<br>Schenectady<br>Albany<br>Albany<br>Schenectady<br>Schenectady<br>Schenectady<br>Schenectady<br>Schenectady<br>Schenectady<br>Schenectady<br>Schenectady<br>Schenectady<br>Schenectady<br>Schenectady<br>Schenectady                  | additional informatio |
| explanation of these the<br>Column 6: Give the<br>FCC. For Mexican or O<br>Note: If you are utilizin<br>1. CALL<br>SIGN<br>WNYT Me-TV<br>WNYT Meroes & I<br>WTEN getTV<br>WMHT Create<br>WMHT Create<br>WMHT World<br>WXXA Laff<br>WTEN Justice Ne<br>WXXA DT2 OTB1<br>WRGB TBD TV<br>WRGB TBD TV<br>WRGB CometTV<br>WCWN Charge TV<br>WNYA Light TV<br>WNYA Decades<br>WYPX qubo                                                                                                    | simulcasts, als<br>aree categories<br>e location of ea<br>Canadian static<br>ng multiple chai<br>2. B'CAST<br>CHANNEL<br>NUMBER<br>13<br>10<br>17<br>17<br>23<br>10<br>17<br>23<br>6<br>6<br>6<br>45<br>15<br>15<br>55 | o enter "E". If<br>, see page (v)<br>ch station. Fo<br>ons, if any, giv<br>nel line-ups,<br>CHANN<br>3. TYPE<br>OF<br>STATION<br>N-M<br>E-M<br>E-M<br>E-M<br>I-M<br>I-M<br>I-M<br>I-M<br>I-M<br>I-M<br>I-M                | you carried the<br>of the general<br>or U.S. stations,<br>e the name of the<br>use a separate<br>EL LINE-UP<br>4. DISTANT?<br>(Yes or No)<br>No<br>No<br>No<br>No<br>No<br>No<br>No<br>No<br>No<br>No<br>No<br>No<br>No | channel on any of<br>instructions locate<br>list the community<br>re community with<br>space G for each<br>A<br>5. BASIS OF<br>CARRIAGE | ther basis, enter "O." For a further<br>ad in the paper SA3 form.<br>(to which the station is licensed by the<br>which the station is identifed.<br>channel line-up.<br>6. LOCATION OF STATION<br>6. LOCATION OF STATION<br>Albany<br>Albany<br>Schenectady<br>Schenectady<br>Albany<br>Albany<br>Albany<br>Schenectady<br>Schenectady<br>Schenectady<br>Schenectady<br>Schenectady<br>Schenectady<br>Schenectady<br>Schenectady<br>Kinderhook<br>Kinderhook<br>Amsterdam | additional informatio |
| explanation of these the<br>Column 6: Give the<br>FCC. For Mexican or O<br>Note: If you are utilizin<br>1. CALL<br>SIGN<br>NNYT Me-TV<br>NNYT Meroes & I<br>NTEN getTV<br>NMHT Create<br>NMHT Create<br>NMHT World<br>NXXA Laff<br>NTEN Justice Ne<br>NXXA DT2 OTB1<br>NRGB TBD TV<br>NRGB TBD TV<br>NRGB CometTV<br>NCWN Charge TV<br>NVYA Light TV<br>NNYA Light TV<br>NNYA Decades<br>NYPX qubo                                                                                                    | simulcasts, als<br>aree categories<br>e location of ea<br>Canadian static<br>g multiple char<br>2. B'CAST<br>CHANNEL<br>NUMBER<br>13<br>13<br>10<br>17<br>17<br>23<br>10<br>23<br>6<br>6<br>6<br>45<br>15<br>15        | o enter "E". If<br>, see page (v)<br>ch station. Fo<br>ons, if any, giv<br>nnel line-ups,<br>CHANN<br>3. TYPE<br>OF<br>STATION<br>N-M<br>E-M<br>E-M<br>E-M<br>I-M<br>I-M<br>I-M<br>I-M<br>I-M<br>I-M                      | you carried the<br>of the general<br>or U.S. stations,<br>e the name of the<br>use a separate<br>EL LINE-UP<br>4. DISTANT?<br>(Yes or No)<br>NO<br>NO<br>NO<br>NO<br>NO<br>NO<br>NO<br>NO<br>NO<br>NO<br>NO<br>NO<br>NO | channel on any of<br>instructions locate<br>list the community<br>re community with<br>space G for each<br>A<br>5. BASIS OF<br>CARRIAGE | ther basis, enter "O." For a further<br>bd in the paper SA3 form.<br>(to which the station is licensed by the<br>n which the station is identifed.<br>channel line-up.<br>6. LOCATION OF STATION<br>6. LOCATION OF STATION<br>Albany<br>Albany<br>Schenectady<br>Schenectady<br>Albany<br>Albany<br>Albany<br>Schenectady<br>Schenectady<br>Schenectady<br>Schenectady<br>Schenectady<br>Schenectady<br>Schenectady<br>Schenectady<br>Kinderhook                          | additional informatio |
| explanation of these the<br>Column 6: Give the<br>FCC. For Mexican or O<br>Note: If you are utilizin<br>1. CALL<br>SIGN<br>NNYT Me-TV<br>NNYT Meroes & I<br>NTEN getTV<br>NMHT Create<br>NMHT Create<br>NMHT World<br>NXXA Laff<br>NTEN Justice Ne<br>NXXA DT2 OTB1<br>NRGB TBD TV<br>NRGB TBD TV<br>NRGB CometTV<br>NCWN Charge TV<br>NVYA Light TV<br>NNYA Light TV<br>NNYA Decades<br>NYPX qubo                                                                                                    | simulcasts, als<br>aree categories<br>e location of ea<br>Canadian static<br>ng multiple chai<br>2. B'CAST<br>CHANNEL<br>NUMBER<br>13<br>10<br>17<br>17<br>23<br>10<br>17<br>23<br>6<br>6<br>6<br>45<br>15<br>15<br>55 | o enter "E". If<br>, see page (v)<br>ch station. Fo<br>ons, if any, giv<br>nel line-ups,<br>CHANN<br>3. TYPE<br>OF<br>STATION<br>N-M<br>E-M<br>E-M<br>E-M<br>I-M<br>I-M<br>I-M<br>I-M<br>I-M<br>I-M<br>I-M                | you carried the<br>of the general<br>or U.S. stations,<br>e the name of the<br>use a separate<br>EL LINE-UP<br>4. DISTANT?<br>(Yes or No)<br>No<br>No<br>No<br>No<br>No<br>No<br>No<br>No<br>No<br>No<br>No<br>No<br>No | channel on any of<br>instructions locate<br>list the community<br>re community with<br>space G for each<br>A<br>5. BASIS OF<br>CARRIAGE | ther basis, enter "O." For a further<br>ad in the paper SA3 form.<br>(to which the station is licensed by the<br>which the station is identifed.<br>channel line-up.<br>6. LOCATION OF STATION<br>6. LOCATION OF STATION<br>Albany<br>Albany<br>Schenectady<br>Schenectady<br>Albany<br>Albany<br>Albany<br>Schenectady<br>Schenectady<br>Schenectady<br>Schenectady<br>Schenectady<br>Schenectady<br>Schenectady<br>Schenectady<br>Kinderhook<br>Kinderhook<br>Amsterdam | additional informatio |
| explanation of these th<br><b>Column 6:</b> Give the<br>FCC. For Mexican or (<br><b>Note:</b> If you are utilizin<br>1. CALL                                                                                                    | simulcasts, als<br>aree categories<br>e location of ea<br>Canadian static<br>ng multiple chai<br>2. B'CAST<br>CHANNEL<br>NUMBER<br>13<br>10<br>17<br>17<br>23<br>10<br>17<br>23<br>6<br>6<br>6<br>45<br>15<br>15<br>55 | o enter "E". If<br>, see page (v)<br>ch station. Fo<br>ons, if any, giv<br>nel line-ups,<br>CHANN<br>3. TYPE<br>OF<br>STATION<br>N-M<br>E-M<br>E-M<br>E-M<br>I-M<br>I-M<br>I-M<br>I-M<br>I-M<br>I-M<br>I-M                | you carried the<br>of the general<br>or U.S. stations,<br>e the name of the<br>use a separate<br>EL LINE-UP<br>4. DISTANT?<br>(Yes or No)<br>No<br>No<br>No<br>No<br>No<br>No<br>No<br>No<br>No<br>No<br>No<br>No<br>No | channel on any of<br>instructions locate<br>list the community<br>re community with<br>space G for each<br>A<br>5. BASIS OF<br>CARRIAGE | ther basis, enter "O." For a further<br>ad in the paper SA3 form.<br>(to which the station is licensed by the<br>which the station is identifed.<br>channel line-up.<br>6. LOCATION OF STATION<br>6. LOCATION OF STATION<br>Albany<br>Albany<br>Schenectady<br>Schenectady<br>Albany<br>Albany<br>Albany<br>Schenectady<br>Schenectady<br>Schenectady<br>Schenectady<br>Schenectady<br>Schenectady<br>Schenectady<br>Schenectady<br>Kinderhook<br>Kinderhook<br>Amsterdam | additional informatio |

| ACCOUNTING PER | 100. 2010/1     |                                     |                        |                                                                                           |                      |                |           | FORM SA3E. PAGE 4.  |
|----------------|-----------------|-------------------------------------|------------------------|-------------------------------------------------------------------------------------------|----------------------|----------------|-----------|---------------------|
|                | LEGAL NAME OF ( | OWNER OF CABL                       | E SYSTE                | М:                                                                                        |                      |                |           | SYSTEM ID#          |
| Name           | Verizon New     | v York Inc                          |                        |                                                                                           |                      |                |           | 063302              |
|                |                 |                                     |                        |                                                                                           |                      |                |           |                     |
| н              |                 | t every radio s                     | tation ca              | rried on a separate and discre<br>nerally receivable" by your ca                          |                      |                |           |                     |
| Primary        | Special Instruc | ctions Conce                        | ning All               | -Band FM Carriage: Under (                                                                | Copyright Office re  | equilations an | FM sign   | al is generally     |
| Transmitters:  |                 |                                     |                        | tem whenever it is received at                                                            |                      |                |           |                     |
| Radio          |                 |                                     |                        | ved at the headend, with the s                                                            |                      |                |           |                     |
|                |                 |                                     |                        | Copyright Office regulations of                                                           |                      |                |           |                     |
|                | Column 2: S     | dentify the call<br>State whether t | sign of e<br>he statio | each station carried.<br>n is AM or FM.<br>nal was electronically process                 | ed by the cable s    | ystem as a sej | parate a  | nd discrete         |
|                | Column 4: G     | Give the station                    | i's locatio            | mark in the "S/D" column.<br>on (the community to which th<br>he community with which the |                      |                | or, in tl | he case of          |
|                | Mexican of Can  | iadian stations                     | s, ii any, i           | ne community with which the                                                               | station is identifie | eu).           |           |                     |
|                | CALL SIGN       | AM or FM                            | S/D                    | LOCATION OF STATION                                                                       | CALL SIGN            | AM or FM       | S/D       | LOCATION OF STATION |
|                |                 |                                     |                        |                                                                                           |                      |                |           |                     |
|                |                 |                                     |                        |                                                                                           |                      |                |           |                     |
|                |                 |                                     |                        |                                                                                           |                      |                |           |                     |
|                |                 |                                     |                        |                                                                                           |                      |                |           |                     |
|                |                 |                                     |                        |                                                                                           |                      |                |           |                     |
|                |                 |                                     |                        |                                                                                           |                      |                |           |                     |
|                |                 |                                     |                        |                                                                                           |                      |                |           |                     |
|                |                 |                                     |                        |                                                                                           |                      |                |           |                     |
|                |                 |                                     |                        |                                                                                           |                      |                |           |                     |
|                |                 |                                     |                        |                                                                                           |                      |                |           |                     |
|                |                 |                                     |                        |                                                                                           |                      |                |           |                     |
|                |                 |                                     |                        |                                                                                           |                      |                |           |                     |
|                |                 |                                     |                        |                                                                                           |                      |                |           |                     |
|                |                 |                                     |                        |                                                                                           |                      |                |           |                     |
|                |                 |                                     |                        |                                                                                           |                      |                |           |                     |
|                |                 |                                     |                        |                                                                                           |                      |                |           |                     |
|                |                 |                                     |                        |                                                                                           |                      |                |           |                     |
|                |                 |                                     |                        |                                                                                           | ·                    |                |           |                     |
|                |                 |                                     |                        |                                                                                           | ·                    |                |           |                     |
|                |                 |                                     |                        |                                                                                           | ·                    |                |           |                     |
|                |                 |                                     |                        |                                                                                           | ·                    |                |           |                     |
|                |                 |                                     |                        |                                                                                           |                      |                |           |                     |
|                |                 |                                     |                        |                                                                                           |                      |                |           |                     |
|                |                 |                                     |                        |                                                                                           |                      |                |           |                     |
|                |                 |                                     |                        |                                                                                           |                      |                |           |                     |
|                |                 |                                     |                        |                                                                                           |                      |                |           |                     |
|                |                 |                                     |                        |                                                                                           |                      |                |           |                     |
|                |                 |                                     |                        |                                                                                           |                      |                |           |                     |
|                |                 |                                     |                        |                                                                                           |                      |                |           |                     |
|                |                 |                                     |                        |                                                                                           |                      |                |           |                     |
|                |                 |                                     |                        |                                                                                           |                      |                |           |                     |
|                |                 |                                     |                        |                                                                                           |                      |                |           |                     |
|                |                 |                                     |                        |                                                                                           |                      |                |           |                     |
|                |                 |                                     |                        |                                                                                           |                      |                |           |                     |
|                |                 |                                     |                        |                                                                                           |                      |                |           |                     |
|                |                 |                                     |                        |                                                                                           |                      |                |           |                     |
|                |                 |                                     |                        |                                                                                           |                      |                |           |                     |
|                |                 |                                     |                        |                                                                                           |                      |                |           |                     |
|                |                 |                                     |                        |                                                                                           |                      |                |           |                     |
|                |                 |                                     |                        |                                                                                           |                      |                |           |                     |
|                |                 |                                     |                        |                                                                                           |                      |                |           |                     |
|                |                 |                                     |                        |                                                                                           |                      |                |           |                     |
|                |                 |                                     |                        |                                                                                           |                      |                |           |                     |
|                |                 |                                     |                        |                                                                                           |                      |                |           |                     |

| LEGAL NAME OF OWNER OF                                                                                                    | CABLE SYST                                                                                                    | EM:                                                                                                    |                                                                                                    |                                                                                                    |                                                                                                    | S                                                                                                    | SYSTEM ID#      | NJ                           |
|----------------------------------------------------------------------------------------------------|----------------------------------------------------------------------------------------------------|----------------------------------------------------------------------------------------------------|----------------------------------------------------------------------------------------------------|----------------------------------------------------------------------------------------------------|----------------------------------------------------------------------------------------------------|----------------------------------------------------------------------------------------------------|-----------------|------------------------------|
| Verizon New York Inc                                                                                                    |                                                                                                    |                                                                                                    |                                                                                                    |                                                                                                    |                                                                                                    |                                                                                                    | 063302          | Name                         |
| SUBSTITUTE CARRIAGE                                                                                                    | : SPECIA                                                                                                    |                                                                                                    | IT AND PROGRAM LOG                                                                                                    |                                                                                                    |                                                                                                    |                                                                                                    |                 |                              |
| <b>In General:</b> In space I, identi<br>substitute basis during the ac<br>explanation of the programm                                                                                                    | ify every nor<br>ccounting pe                                                                                                    | nnetwork televis<br>eriod, under spe                                                                                                    | ion program broadcast by a cific present and former FC                                                                                                    | C rules, regula                                                                                                    | ations, or auth                                                                                                 | norizations. I                                                                                                    | For a further   | Substitute                   |
| 1. SPECIAL STATEMEN                                                                                                    |                                                                                                    |                                                                                                    |                                                                                                    | general mot                                                                                                    |                                                                                                    |                                                                                                    |                 | Carriage:                    |
| During the accounting per                                                                                                    |                                                                                                    |                                                                                                    |                                                                                                    | s, any nonne                                                                                                    | twork televisi                                                                                                  | on program                                                                                                    | I               | Special                      |
| broadcast by a distant stat                                                                                                    | tion?                                                                                                    |                                                                                                    |                                                                                                    |                                                                                                    |                                                                                                    | <b>Yes</b>                                                                                                    | XNo             | Statement and<br>Program Log |
| Note: If your answer is "No<br>log in block 2.<br>2. LOG OF SUBSTITUTE                                                                                                    |                                                                                                    |                                                                                                    | je blank. If your answer is "                                                                                                    | Yes," you mu                                                                                                    | ust complete                                                                                                    | the progran                                                                                                    | n               |                              |
| period, was broadcast by a<br>under certain FCC rules, re<br>SA3 form for futher informa<br>titles, for example, "I Love L<br>Column 2: If the program<br>Column 3: Give the call<br>Column 4: Give the broat<br>the case of Mexican or Can<br>Column 5: Give the mon<br>first. Example: for May 7 giv<br>Column 6: State the time<br>to the nearest five minutes.<br>stated as "6:00–6:30 p.m." | of every no<br>distant stat<br>gulations, o<br>tion. Do no<br>.ucy" or "NE<br>n was broad<br>sign of the s<br>adcast static<br>radian static<br>th and day<br>ve "5/7."<br>es when the<br>Example: a<br>er "R" if the<br>and regulatic<br>ogramming | nnetwork televi<br>ion and that yo<br>r authorizations<br>t use general of<br>A Basketball:<br>dcast live, enter<br>station broadca<br>on's location (th<br>ons, if any, the<br>when your syst<br>substitute pro-<br>program carrie<br>listed program<br>ons in effect du | ision program (substitute pi<br>ur cable system substituted<br>s. See page (vi) of the gene<br>ategories like "movies", or<br>76ers vs. Bulls."<br>r "Yes." Otherwise enter "N<br>sting the substitute program<br>the community to which the<br>community with which the<br>stem carried the substitute pi<br>gram was carried by your of<br>ed by a system from 6:01:1<br>was substituted for programing<br>the accounting period | d for the prog<br>eral instructio<br>"basketball".<br>o."<br>n.<br>station is lice<br>station is ider<br>rogram. Use<br>able system.<br>5 p.m. to 6:2<br>mming that y<br>enter the let | nsed by the l<br>nsed by the l<br>ntified).<br>Itist the time<br>8:30 p.m. sh<br>our system v<br>ter "P" if the | another stati<br>the paper<br>program<br>FCC or, in<br>ith the mon<br>as accurately<br>ould be<br>vas requirect<br>isted pro | th<br>y         |                              |
|                                                                                                    |                                                                                                    |                                                                                                    |                                                                                                    |                                                                                                    |                                                                                                    |                                                                                                    | 7. REASON       |                              |
| 1. TITLE OF PROGRAM                                                                                                    | 2. LIVE?                                                                                                    | E PROGRAM<br>3. STATION'S                                                                                                    |                                                                                                    | 5. MONTH                                                                                                    | IAGE OCCL<br>6. TI                                                                                              |                                                                                                    | FOR<br>DELETION |                              |
|                                                                                                    | Yes or No                                                                                                    | CALL SIGN                                                                                                    | 4. STATION'S LOCATION                                                                                                    | AND DAY                                                                                                    | FROM -                                                                                                    | - TO                                                                                                    |                 |                              |
|                                                                                                    |                                                                                                    |                                                                                                    |                                                                                                    |                                                                                                    |                                                                                                    | -                                                                                                    |                 |                              |
|                                                                                                    |                                                                                                    |                                                                                                    |                                                                                                    |                                                                                                    |                                                                                                    | -                                                                                                    |                 |                              |
|                                                                                                    |                                                                                                    |                                                                                                    |                                                                                                    |                                                                                                    |                                                                                                    | -                                                                                                    |                 |                              |
|                                                                                                    |                                                                                                    |                                                                                                    |                                                                                                    |                                                                                                    |                                                                                                    | -                                                                                                    |                 |                              |
|                                                                                                    |                                                                                                    |                                                                                                    |                                                                                                    |                                                                                                    |                                                                                                    | -                                                                                                    |                 |                              |
|                                                                                                    |                                                                                                    |                                                                                                    |                                                                                                    |                                                                                                    |                                                                                                    | -                                                                                                    |                 |                              |
|                                                                                                    |                                                                                                    |                                                                                                    |                                                                                                    |                                                                                                    |                                                                                                    |                                                                                                    |                 |                              |
|                                                                                                    |                                                                                                    |                                                                                                    |                                                                                                    |                                                                                                    |                                                                                                    |                                                                                                    |                 |                              |
|                                                                                                    |                                                                                                    |                                                                                                    |                                                                                                    |                                                                                                    |                                                                                                    |                                                                                                    |                 |                              |
|                                                                                                    |                                                                                                    |                                                                                                    |                                                                                                    |                                                                                                    |                                                                                                    |                                                                                                    |                 |                              |
|                                                                                                    |                                                                                                    |                                                                                                    |                                                                                                    |                                                                                                    |                                                                                                    |                                                                                                    |                 |                              |
|                                                                                                    |                                                                                                    |                                                                                                    |                                                                                                    |                                                                                                    |                                                                                                    |                                                                                                    |                 |                              |
|                                                                                                    |                                                                                                    |                                                                                                    |                                                                                                    |                                                                                                    |                                                                                                    |                                                                                                    |                 |                              |
|                                                                                                    |                                                                                                    |                                                                                                    |                                                                                                    |                                                                                                    | _                                                                                                    | -                                                                                                    |                 |                              |
|                                                                                                    |                                                                                                    |                                                                                                    |                                                                                                    |                                                                                                    |                                                                                                    | -                                                                                                    |                 |                              |
|                                                                                                    |                                                                                                    |                                                                                                    |                                                                                                    |                                                                                                    | _                                                                                                    | -                                                                                                    |                 |                              |
|                                                                                                    |                                                                                                    |                                                                                                    |                                                                                                    |                                                                                                    | _                                                                                                    | -                                                                                                    |                 |                              |
|                                                                                                    |                                                                                                    |                                                                                                    |                                                                                                    |                                                                                                    | _                                                                                                    | -                                                                                                    |                 |                              |
|                                                                                                    |                                                                                                    |                                                                                                    |                                                                                                    |                                                                                                    | _                                                                                                    | -                                                                                                    |                 |                              |
|                                                                                                    |                                                                                                    |                                                                                                    |                                                                                                    |                                                                                                    |                                                                                                    |                                                                                                    |                 |                              |

\_\_\_\_\_

FORM SA3E. PAGE 5.

\_\_\_\_

ACCOUNTING PERIOD: 2018/1

FORM SA3E. PAGE 6.

|                                   | LEGAL NAME OF (                                                                                                    | OWNER OF CABLE | SYSTEM:     |                |      |               |       |              | SYS      | TEM ID# |
|-----------------------------------|----------------------------------------------------------------------------------------------------|----------------|-------------|----------------|------|---------------|-------|--------------|----------|---------|
| Name                              | Verizon New                                                                                                    | / York Inc     |             |                |      |               |       |              |          | 063302  |
|                                   | PART-TIME CA                                                                                                    | ARRIAGE LOG    |             |                |      |               |       |              |          |         |
| J<br>Part-Time<br>Carriage<br>Log | <ul> <li>In General: This space ties in with column 5 of space G. If you listed a station's basis of carriage as "LAC" for part-time carriage due to lack of activated channel capacity, you are required to complete this log giving the total dates and hours your system carried that station. If you need more space, please attach additional pages.</li> <li>Column 1 (Call sign): Give the call sign of every distant station whose basis of carriage you identified by "LAC" in column 5 of space G.</li> <li>Column 2 (Dates and hours of carriage): For each station, list the dates and hours when part-time carriage occurred during the accounting period.</li> <li>Give the month and day when the carriage occurred. Use numerals, with the month first. Example: for April 10 give "4/10."</li> <li>State the starting and ending times of carriage to the nearest quarter hour. In any case where carriage ran to the end of the television station's broadcast day, you may give an approximate ending hour, followed by the abbreviation "app." "Example: "12:30 a.m 3:15 a.m. app."</li> <li>You may group together any dates when the hours of carriage were the same. Example: "5/10-5/14, 6:00 p.m 12:00 p.m."</li> </ul> |                |             |                |      |               |       |              |          |         |
|                                   |                                                                                                    |                | DAT         | ES AND HOURS ( | DF F | PART-TIME CAF | RIAGE |              |          |         |
|                                   |                                                                                                    | WHEN           | CARRIAGE OC | CUBBED         |      |               | WHEN  | I CARRIAGE O | CCURR    | FD      |
|                                   | CALL SIGN                                                                                                    |                | HC          | OURS           |      | CALL SIGN     |       |              | OURS     |         |
|                                   |                                                                                                    | DATE           | FROM        | TO             |      |               | DATE  | FROM         |          | ТО      |
|                                   |                                                                                                    |                |             |                |      |               |       |              |          |         |
|                                   |                                                                                                    |                |             |                |      |               |       |              |          |         |
|                                   |                                                                                                    |                |             |                |      |               |       |              |          |         |
|                                   |                                                                                                    |                |             | _              |      |               |       |              | _        |         |
|                                   |                                                                                                    |                |             | _              |      |               |       |              | _        |         |
|                                   |                                                                                                    |                |             | _              |      |               |       |              | _        |         |
|                                   |                                                                                                    |                |             | _              |      |               |       |              | _        |         |
|                                   |                                                                                                    |                |             | <u> </u>       |      |               |       |              |          |         |
|                                   |                                                                                                    |                |             |                |      |               |       |              |          |         |
|                                   |                                                                                                    |                |             | <u> </u>       |      |               |       |              |          |         |
|                                   |                                                                                                    |                |             | <u> </u>       |      |               |       |              | <u> </u> |         |
|                                   |                                                                                                    |                |             | . <u> </u>     |      |               |       |              |          |         |
|                                   |                                                                                                    |                |             | <u> </u>       |      |               |       |              |          |         |
|                                   |                                                                                                    |                |             |                |      |               |       |              |          |         |
|                                   |                                                                                                    |                |             |                |      |               |       |              | _        |         |
|                                   |                                                                                                    |                |             | _              |      |               |       |              | _        |         |
|                                   |                                                                                                    |                |             | _              |      |               |       |              | _        |         |
|                                   |                                                                                                    |                |             | _              |      |               |       |              | _        |         |
|                                   |                                                                                                    |                |             | _              |      |               |       |              |          |         |
|                                   |                                                                                                    |                |             | _              |      |               |       |              |          |         |
|                                   |                                                                                                    |                |             | <u> </u>       |      |               |       |              |          |         |
|                                   |                                                                                                    |                |             |                |      |               |       |              |          |         |
|                                   |                                                                                                    |                |             | <u> </u>       |      |               |       |              |          |         |
|                                   |                                                                                                    |                |             |                |      |               |       |              |          |         |
|                                   |                                                                                                    |                |             | -              |      |               |       |              |          |         |
|                                   |                                                                                                    |                |             |                |      |               |       |              |          |         |
|                                   |                                                                                                    |                |             | _              |      |               |       |              |          |         |
|                                   |                                                                                                    |                |             |                |      |               |       |              |          |         |

| FORM                                                                                                    | SA3E. PAGE 7.                                                                                                    |                              |                                                    |  |  |  |  |  |  |
|----------------------------------------------------------------------------------------------------|----------------------------------------------------------------------------------------------------|------------------------------|----------------------------------------------------|--|--|--|--|--|--|
| LEGA                                                                                                    | L NAME OF OWNER OF CABLE SYSTEM:                                                                                                    | SYSTE                        | Nama                                               |  |  |  |  |  |  |
| Verizon New York Inc 063302                                                                                                    |                                                                                                    |                              |                                                    |  |  |  |  |  |  |
| GROSS RECEIPTS         Instructions: The figure you give in this space determines the form you fle and the amount you pay. Enter the total of all amounts (gross receipts) paid to your cable system by subscribers for the system's secondary transmission service (as identified in space E) during the accounting period. For a further explanation of how to compute this amount, see page (vii) of the general instructions.         Gross receipts from subscribers for secondary transmission service(s)         during the accounting period.         IMPORTANT: You must complete a statement in space P concerning gross receipts.                                                             |                                                                                                    |                              |                                                    |  |  |  |  |  |  |
|                                                                                                    |                                                                                                    |                              |                                                    |  |  |  |  |  |  |
| <ul> <li>COPYRIGHT ROYALTY FEE<br/>Instructions: Use the blocks in this space L to determine the royalty fee you owe:</li> <li>Complete block 1, showing your minimum fee.</li> <li>Complete block 2, showing whether your system carried any distant television stations.</li> <li>If your system did not carry any distant television stations, leave block 3 blank. Enter the amount of the minimum fee from block 1 on line 1 of block 4, and calculate the total royalty fee.</li> <li>If your system did carry any distant television stations, you must complete the applicable parts of the DSE Schedule accompanying this form and attach the schedule to your statement of account.</li> </ul> |                                                                                                    |                              |                                                    |  |  |  |  |  |  |
| bloc                                                                                                    | rt 8 or part 9, block A, of the DSE schedule was completed, the base rate fee should b<br>k 3 below.                                                                                                    |                              |                                                    |  |  |  |  |  |  |
| 3 be                                                                                                    |                                                                                                    |                              |                                                    |  |  |  |  |  |  |
|                                                                                                    | rt 7 or part 9, block B, of the DSE schedule was completed, the surcharge amount sho<br>block 4 below.                                                                                                    | ould be entered on line      |                                                    |  |  |  |  |  |  |
|                                                                                                    | <b>MINIMUM FEE:</b> All cable systems with semiannual gross receipts of \$527,600 or mor least the minimum fee, regardless of whether they carried any distant stations. This fe system's gross receipts for the accounting period.                                                                                                    | e is 1.064 percent of the    | ~~                                                 |  |  |  |  |  |  |
|                                                                                                    | Line 1. Enter the amount of gross receipts from space K<br>Line 2. Multiply the amount in line 1 by 0.01064<br>Enter the result here.                                                                                                    | \$ 6,496,307.0               |                                                    |  |  |  |  |  |  |
|                                                                                                    | This is your minimum fee.                                                                                                    | \$ 69,120.7                  | 71                                                 |  |  |  |  |  |  |
| Block<br>2                                                                                                    | <ul> <li>DISTANT TELEVISION STATIONS CARRIED: Your answer here must agree with the space G. If, in space G, you identifed any stations as "distant" by stating "Yes" in colur" "Yes" in this block.</li> <li>Did your cable system carry any distant television stations during the accounting per X Yes—Complete the DSE schedule.</li> </ul> | mn 4, you must check<br>iod? |                                                    |  |  |  |  |  |  |
| Block<br>3                                                                                                    | Line 1. <b>BASE RATE FEE:</b> Enter the base rate fee from either part 8, section 3 or 4, or part 9, block A of the DSE schedule. If none, enter zero                                                                                                    | \$ 69,120.7                  | 71                                                 |  |  |  |  |  |  |
|                                                                                                    | Line 2. <b>3.75 Fee:</b> Enter the total fee from line 7, block C, part 6 of the DSE schedule. If none, enter zero                                                                                                    | 0.0                          | 00                                                 |  |  |  |  |  |  |
|                                                                                                    | Line 3. Add lines 1 and 2 and enter here                                                                                                    | \$ 69,120.7                  | 71                                                 |  |  |  |  |  |  |
| Block<br>4                                                                                                    | Line 1. BASE RATE FEE/3.75 FEE or MINIMUM FEE: Enter either the minimum fee<br>from block 1 or the sum of the base rate fee / 3.75 fee from block 3, line 3,<br>whichever is larger                                                                                                    | \$ 69,120.7                  | Cable systems                                      |  |  |  |  |  |  |
|                                                                                                    | Line 2. SYNDICATED EXCLUSIVITY SURCHARGE: Enter the fee from either part 7<br>(block D, section 3 or 4) or part 9 (block B) of the DSE schedule. If none, ente<br>zero.                                                                                                    |                              | .00 submitting<br>.00 additional<br>deposits under |  |  |  |  |  |  |
|                                                                                                    | Line 3. Line 3. INTEREST CHARGE: Enter the amount from line 4, space Q, page 9<br>(Interest Worksheet)                                                                                                    | 0.0                          | Section 111(d)(7)                                  |  |  |  |  |  |  |
|                                                                                                    | Line 4. FILING FEE                                                                                                    | \$ 725.0                     | •                                                  |  |  |  |  |  |  |
|                                                                                                    | TOTAL ROYALTY AND FILING FEES DUE FOR ACCOUNTING PERIOD.<br>Add Lines 1, 2 and 3 of block 4 and enter total here                                                                                                    | \$ 69,845.7                  | form for                                           |  |  |  |  |  |  |
|                                                                                                    | Remit this amount via <i>electronic payment</i> payable to Register of Copyrights. (<br>general instructions located in the paper SA3 form for more information.)                                                                                                    | (See page (i) of the         |                                                    |  |  |  |  |  |  |

| ACCOUNTING PERI                    |                                                                                                    | FORM SA3E. PAGE 8. |
|------------------------------------|----------------------------------------------------------------------------------------------------|--------------------|
| Name                               | LEGAL NAME OF OWNER OF CABLE SYSTEM:                                                                                                    | SYSTEM ID#         |
|                                    | Verizon New York Inc                                                                                                    | 063302             |
|                                    | CHANNELS                                                                                                    |                    |
| Μ                                  | Instructions: You must give (1) the number of channels on which the cable system carried television broadcast stations                                                                                   |                    |
| Channela                           | to its subscribers and (2) the cable system's total number of activated channels, during the accounting period.                                                                                          |                    |
| Channels                           | 1. Enter the total number of channels on which the cable                                                                                                    |                    |
|                                    | system carried television broadcast stations                                                                                                    | 33                 |
|                                    |                                                                                                    |                    |
|                                    | 2. Enter the total number of activated channels                                                                                                    |                    |
|                                    | on which the cable system carried television broadcast stations<br>and nonbroadcast services                                                                                                    | 416                |
|                                    |                                                                                                    |                    |
| N<br>Individual to<br>Be Contacted | <b>INDIVIDUAL TO BE CONTACTED IF FURTHER INFORMATION IS NEEDED</b> : (Identify an individual we can contact about this statement of account.)                                                            |                    |
| for Further<br>Information         | Name Brad Wright Telephone 972-444                                                                                                    | -5553              |
|                                    | Address PO Box 152092, MC: HQE03H19<br>(Number, street, rural route, apartment, or suite number)                                                                                                    |                    |
|                                    | Irving, TX 75015-2092                                                                                                    |                    |
|                                    | (City, town, state, zip)                                                                                                    |                    |
|                                    | Email brad.wright@verizon.com Fax (optional) 877-875-8841                                                                                                    |                    |
|                                    |                                                                                                    |                    |
| _                                  | <b>CERTIFICATION</b> (This statement of account must be certifed and signed in accordance with Copyright Office regulations.                                                                             |                    |
| 0                                  |                                                                                                    |                    |
| Certifcation                       | • I, the undersigned, hereby certify that (Check one, <i>but only one</i> , of the boxes.)                                                                                                    |                    |
|                                    | (Owner other than corporation or partnership) I am the owner of the cable system as identifed in line 1 of space B; or                                                                                   |                    |
|                                    |                                                                                                    |                    |
|                                    | (Agent of owner other than corporation or partnership) I am the duly authorized agent of the owner of the cable system a in line 1 of space B and that the owner is not a corporation or partnership; or | s identified       |
|                                    | (Officer or partner) I am an officer (if a corporation) or a partner (if a partnership) of the legal entity identifed as owner of the in line 1 of space B.                                              | e cable system     |
|                                    | • I have examined the statement of account and hereby declare under penalty of law that all statements of fact contained herein                                                                          |                    |
|                                    | are true, complete, and correct to the best of my knowledge, information, and belief, and are made in good faith.<br>[18 U.S.C., Section 1001(1986)]                                                     |                    |
|                                    |                                                                                                    |                    |
|                                    |                                                                                                    |                    |
|                                    |                                                                                                    |                    |
|                                    | /s/ Veronica C. Glennon                                                                                                    |                    |
|                                    | Enter an electronic signature on the line above using an "/s/" signature to certify this statement.                                                                                                    |                    |
|                                    | (e.g., /s/ John Smith). Before entering the first forward slash of the /s/ signature, place your cursor in the box                                                                                       |                    |
|                                    | "F2" button, then type /s/ and your name. Pressing the "F" button will avoid enabling Excel's Lotus compatib                                                                                             | lity settings.     |
|                                    | Typed or printed name: Veronica C. Glennon                                                                                                    |                    |
|                                    |                                                                                                    |                    |
|                                    |                                                                                                    |                    |
|                                    | Title: Assistant Secretary, Verizon New York Inc                                                                                                    |                    |
|                                    | (Title of official position held in corporation or partnership)                                                                                                    |                    |
|                                    |                                                                                                    |                    |
|                                    | Date: August 29, 2018                                                                                                    |                    |
|                                    | 1                                                                                                    |                    |
| Privacy Act Notice                 | e: Section 111 of title 17 of the United States Code authorizes the Copyright Offce to collect the personally identifying information (PII) re                                                           | equested on th     |

form in order to process your statement of account. PII is any personal information that can be used to identify or trace an individual, such as name, address and telephor numbers. By providing PII, you are agreeing to the routine use of it to establish and maintain a public record, which includes appearing in the Office's public indexes and search reports prepared for the public. The effect of not providing the PII requested is that it may delay processing of your statement of account and its placement in th completed record of statements of account, and it may affect the legal suffciency of the fling, a determination that would be made by a court of law

| FORM | SA3F  | PAGE9  |
|------|-------|--------|
|      | UAUL. | I AOLU |

| LEGAL NAME OF OWNER OF CABLE SYSTEM:<br>Verizon New York Inc                                                                                                    | SYSTEM ID#<br>063302                                                                                                    | Name                                      |
|----------------------------------------------------------------------------------------------------|----------------------------------------------------------------------------------------------------|-------------------------------------------|
| SPECIAL STATEMENT CONCERNING GROSS RE<br>The Satellite Home Viewer Act of 1988 amended Title 17, section<br>lowing sentence:<br>"In determining the total number of subscribers and the g<br>service of providing secondary transmissions of primary<br>scribers and amounts collected from subscribers receiving | on 111(d)(1)(A), of the Copyright Act by adding the fol-<br>gross amounts paid to the cable system for the basic<br>broadcast transmitters, the system shall not include sub- | P<br>Special<br>Statement                 |
| For more information on when to exclude these amounts, see the paper SA3 form.<br>During the accounting period did the cable system exclude any made by satellite carriers to satellite dish owners?                                                                                                    | amounts of gross receipts for secondary transmissions                                                                                                    | Concerning<br>Gross Receipts<br>Exclusion |
| YES. Enter the total here and list the satellite carrier(s) below         Name         Mailing Address                                                                                                    | Name                                                                                                    |                                           |
|                                                                                                    |                                                                                                    |                                           |
| You must complete this worksheet for those royalty payments s<br>For an explanation of interest assessment, see page (viii) of the                                                                                                    |                                                                                                    | Q                                         |
| Line 1 Enter the amount of late payment or underpayment                                                                                                    | x                                                                                                    | Interest<br>Assessment                    |
| Line 2 Multiply line 1 by the interest rate* and enter the sum he                                                                                                    | xdays                                                                                                    |                                           |
| Line 3 Multiply line 2 by the number of days late and enter the                                                                                                    | sum here                                                                                                    |                                           |
| Line 4 Multiply line 3 by 0.00274** enter here and on line 3, blo<br>space L, (page 7)                                                                                                    |                                                                                                    |                                           |
| * To view the interest rate chart click on <i>www.copyright.gov</i><br>contact the Licensing Division at (202) 707-8150 or licensi                                                                                                    | /licensing/interest-rate.pdf. For further assistance please                                                                                                    |                                           |
| ** This is the decimal equivalent of 1/365, which is the intere-                                                                                                    | est assessment for one day late.                                                                                                    |                                           |
| NOTE: If you are filing this worksheet covering a statement of a please list below the owner, address, first community served, ad filing.                                                                                                    |                                                                                                    |                                           |
| Owner Address                                                                                                    |                                                                                                    |                                           |
| First community served<br>Accounting period<br>ID number                                                                                                    |                                                                                                    |                                           |
| Privacy Act Notice: Section 111 of title 17 of the United States Code authorizes the                                                                                                    | Copyright Offce to collect the personally identifying information (PII) requested or                                                                                          | n th                                      |

form in order to process your statement of account. PII is any personal information that can be used to identify or trace an individual, such as name, address and telephone numbers. By providing PII, you are agreeing to the routine use of it to establish and maintain a public record, which includes appearing in the Office's public indexes and in search reports prepared for the public. The effect of not providing the PII requested is that it may delay processing of your statement of account and its placement in the completed record of statements of account, and it may affect the legal suffciency of the fling, a determination that would be made by a court of law.

### INSTRUCTIONS FOR DSE SCHEDULE WHAT IS A "DSE"

The term "distant signal equivalent" (DSE) generally refers to the numerica value given by the Copyright Act to each distant television station carriec by a cable system during an accounting period. Your system's total number of DSEs determines the royalty you owe. For the full definition, see page (v) of the General Instructions in the paper SA3 form.

#### FORMULAS FOR COMPUTING A STATION'S DSE

There are two different formulas for computing DSEs: (1) a basic formula for all distant stations listed in space G (page 3), and (2) a special formula for those stations carried on a substitute basis and listed in space I (page 5). (Note that if a particular station is listed in both space G and space I, a DSE must be computed twice for that station: once under the basic formula and again under the special formula. However, a station's total DSE is not to exceed its full type-value. If this happens, contact the Licensing Division.)

### BASIC FORMULA: FOR ALL DISTANT STATIONS LISTEE IN SPACE G OF SA3E (LONG FORM)

**Step 1**: Determine the station's type-value. For purposes of computing DSEs, the Copyright Act gives different values to distant stations depending upon their type. If, as shown in space G of your statement of accoun (page 3), a distant station is:

| Independent: its type-value is                                     | 1.00 |
|--------------------------------------------------------------------|------|
| • Network: its type-value is                                       | 0.25 |
| Noncommercial educational: its type-value is                       | 0.25 |
| Note that local stations are not counted at all in computing DSEs. |      |

**Step 2:** Calculate the station's basis of carriage value: The DSE of a station also depends on its basis of carriage. If, as shown in space G of your Form SA3E, the station was carried part time because of lack of activated channel capacity, its basis of carriage value is determined by (1) calculating the number of hours the cable system carried the station during the accounting period, and (2) dividing that number by the total number of hours the station solver the air during the accounting period. The basis of carriage value for all other stations listed in space G is 1.0.

**Step 3:** Multiply the result of step 1 by the result of step 2. This gives you the particular station's DSE for the accounting period. (Note that for stations other than those carried on a part-time basis due to lack of activated channel capacity, actual multiplication is not necessary since the DSE will always be the same as the type value.)

# SPECIAL FORMULA FOR STATIONS LISTED IN SPACE I OF SA3E (LONG FORM)

Step 1: For each station, calculate the number of programs that, during the accounting period, were broadcast live by the station and were substituted for programs deleted at the option of the cable system.

(These are programs for which you have entered "Yes" in column 2 and "P" in column 7 of space I.)

Step 2: Divide the result of step 1 by the total number of days in the calendar year (365—or 366 in a leap year). This gives you the particula station's DSE for the accounting period.

### TOTAL OF DSEs

In part 5 of this schedule you are asked to add up the DSEs for all of the distant television stations your cable system carried during the accounting period. This is the total sum of all DSEs computed by the basic formula and by the special formula.

### THE ROYALTY FEE

The total royalty fee is determined by calculating the minimum fee anc the base rate fee. In addition, cable systems located within certain television market areas may be required to calculate the 3.75 fee and/or the Syndicated Exclusivity Surcharge. Note: Distant multicast streams are nor subject to the 3.75 fee or the Syndicated Exclusivity Surcharge. Distant simulcast streams are not subject to any royalty payment

The 3.75 Fee. If a cable system located in whole or in part within  $\varepsilon$  television market added stations after June 24, 1981, that would not have been permitted under FCC rules, regulations, and authorizations (hereafter referred to as "the former FCC rules") in effect on June 24, 1981, the system must compute the 3.75 fee using a formula based on the number of DSEs added. These DSEs used in computing the 3.75 fee will not be used in computing the base rate fee and Syndicated Exclusivity Surcharge

The Syndicated Exclusivity Surcharge. Cable systems located in whole or in part within a major television market, as defined by FCC rules and regulations, must calculate a Syndicated Exclusivity Surcharge for the carriage of any commercial VHF station that places a grade B contour, ir whole or in part, over the cable system that would have been subject to the FCC's syndicated exclusivity rules in effect on June 24, 1981

The Minimum Fee/Base Rate Fee/3.75 Percent Fee. All cable sys-

tems fling SA3E (Long Form) must pay at least the minimum fee, which is 1.064 percent of gross receipts. The cable system pays either the minimum fee or the sum of the base rate fee and the 3.75 percent fee, whichever is larger, and a Syndicated Exclusivity Surcharge, as applicable

What is a "Permitted" Station? A permitted station refers to a distant station whose carriage is not subject to the 3.75 percent rate but is subject to the base rate and, where applicable, the Syndicated Exclusivity Surcharge. A permitted station would include the following: 1) A station actually carried within any portion of a cable system prior

to June 25, 1981, pursuant to the former FCC rules. 2) A station first carried after June 24, 1981, which could have been

carried under FCC rules in effect on June 24, 1981, if such carriage would not have exceeded the market quota imposed for the importation of distant stations under those rules.

3) A station of the same type substituted for a carried network, noncommercial educational, or regular independent station for which *a* quota was or would have been imposed under FCC rules (47 CFR 76.59 (b),(c), 76.61 (b),(c),(d), and 767.63 (a) [referring to 76.61 (b),(d)] in effect on June 24, 1981.

4) A station carried pursuant to an individual waiver granted between April 16, 1976, and June 25, 1981, under the FCC rules and regulations in effect on April 15, 1976.

5) In the case of a station carried prior to June 25, 1981, on a part-tim∉ and/or substitute basis only, that fraction of the current DSE represented by prior carriage.

NOTE: If your cable system carried a station that you believe qualifies as a permitted station but does not fall into one of the above categories, please attach written documentation to the statement of account detailing the basis for its classification.

Substitution of Grandfathered Stations. Under section 76.65 of the former FCC rules, a cable system was not required to delete any statior that it was authorized to carry or was lawfully carrying prior to March 31 1972, even if the total number of distant stations carried exceeded the market quota imposed for the importation of distant stations. Carriage of these grandfathered stations is not subject to the 3.75 percent rate but is subject to the Base Rate, and where applicable, the Syndicatec Exclusivity Surcharge. The Copyright Royalty Tribunal has stated its view that, since section 76.65 of the former FCC rules would not have permitted substitution of a grandfathered station, the 3.75 percent Rate applies to a station substituted for a grandfathered station if carriage of the station exceeds the market quota imposed for the importation of distant stations.

# COMPUTING THE 3.75 PERCENT RATE—PART 6 OF THE DSE SCHEDULE

- Determine which distant stations were carried by the system pursuan to former FCC rules in effect on June 24, 1981.
- Identify any station carried prior to June 25, 198I, on a substitute and/o part-time basis only and complete the log to determine the portion of the DSE exempt from the 3.75 percent rate.
- Subtract the number of DSEs resulting from this carriage from the number of DSEs reported in part 5 of the DSE Schedule. This is the total number of DSEs subject to the 3.75 percent rate. Multiply these DSEs by gross receipts by .0375. This is the 3.75 fee.

### COMPUTING THE SYNDICATED EXCLUSIVITY SURCHARGE— PART 7 OF THE DSE SCHEDULE

- Determine if any portion of the cable system is located within a top 100 major television market as defined by the FCC rules and regulations in effect on June 24, 1981. If no portion of the cable system is located ir a major television market, part 7 does not have to be completed.
- Determine which station(s) reported in block B, part 6 are commercial VHF stations and place a grade B contour, in whole, or in part, over the cable system. If none of these stations are carried, part 7 does not have to be completed.
- Determine which of those stations reported in block b, part 7 of the DSE Schedule were carried before March 31,1972. These stations are exempt from the FCC's syndicated exclusivity rules in effect on June 24 1981. If you qualify to calculate the royalty fee based upon the carriage of partially-distant stations, and you elect to do so, you must compute the surcharge in part 9 of this schedule.
- Subtract the exempt DSEs from the number of DSEs determined in block
   B of part 7. This is the total number of DSEs subject to the Syndicated
   Exclusivity Surcharge.
- Compute the Syndicated Exclusivity Surcharge based upon these DSEs and the appropriate formula for the system's market position.

## DSE SCHEDULE. PAGE 11.

## COMPUTING THE BASE RATE FEE-PART 8 OF THE DSE SCHEDULE

Determine whether any of the stations you carried were partially distantthat is, whether you retransmitted the signal of one or more stations to subscribers located within the station's local service area and, at the same time, to other subscribers located outside that area.

· If none of the stations were partially distant, calculate your base rate fee according to the following rates-for the system's permitted DSEs as reported in block B, part 6 or from part 5, whichever is applicable. First DSF 1.064% of gross receipts

Each of the second, third, and fourth DSEs 0.701% of gross receipts The fifth and each additional DSE

# 0.330% of gross receipts PARTIALLY DISTANT STATIONS—PART 9 OF THE DSE SCHEDULE

If any of the stations were partially distant:

1. Divide all of your subscribers into subscriber groups depending on their location. A particular subscriber group consists of all subscribers who are distant with respect to exactly the same complement of stations.

2. Identify the communities/areas represented by each subscriber group. 3. For each subscriber group, calculate the total number of DSEs of

that group's complement of stations. If your system is located wholly outside all major and smaller television markets, give each station's DSEs as you gave them in parts 2, 3, and 4 of the schedule: or

If any portion of your system is located in a major or smaller television market, give each station's DSE as you gave it in block B, part 6 of this schedule.

4. Determine the portion of the total gross receipts you reported in space K (page 7) that is attributable to each subscriber group.

TOTAL DSEs

Calculate a separate base rate fee for each subscriber group, using (1) the rates given above; (2) the total number of DSEs for that group's complement of stations; and (3) the amount of gross receipts attributable to that group.

6. Add together the base rate fees for each subscriber group to determine the system's total base rate fee.

7. If any portion of the cable system is located in whole or in part within a major television market, you may also need to complete part 9, block B of the Schedule to determine the Syndicated Exclusivity Surcharge.

What to Do If You Need More Space on the DSE Schedule. There are no printed continuation sheets for the schedule. In most cases, the blanks provided should be large enough for the necessary information. If you need more space in a particular part, make a photocopy of the page in question (identifying it as a continuation sheet), enter the additional information on that copy, and attach it to the DSE schedule.

Rounding Off DSEs. In computing DSEs on the DSE schedule, you may round off to no less than the third decimal point. If you round off a DSE in any case, you must round off DSEs throughout the schedule as follows:

- When the fourth decimal point is 1, 2, 3, or 4, the third decimal remains unchanged (example: .34647 is rounded to .346).
- When the fourth decimal point is 5, 6, 7, 8, or 9, the third decimal is rounded up (example: .34651 is rounded to .347).

The example below is intended to supplement the instructions for calculating only the base rate fee for partially distant stations. The cable system would also be subject to the Syndicated Exclusivity Surcharge for partially distant stations, if any portion is located within a major television market.

# EXAMPLE: COMPUTATION OF COPYRIGHT ROYALTY FEE FOR CABLE SYSTEM CARRYING PARTIALLY DISTANT STATIONS

CITY

Santa Rosa

Bodega Bay

Rapid City

Fairvale

DSE

1.0

1.0

0.083

0.139

0.25

2.472

Distant Stations Carried STATION In most cases under current FCC rules, all of Fairvale would be within A (independent) B (independent) the local service area of both stations C (part-time) A and C and all of Rapid City and Bo-D (part-time) dega Bay would be within the local service areas of stations B, D, and E. E (network)

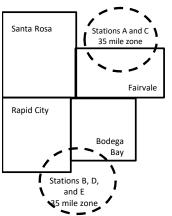

| Minimum Fee Total Gross F    | Receipts     | \$600.000.00                |              |                             |              |
|------------------------------|--------------|-----------------------------|--------------|-----------------------------|--------------|
|                              |              | x .01064                    |              |                             |              |
|                              |              | \$6,384.00                  |              |                             |              |
| First Subscriber Group       |              | Second Subscriber Group     |              | Third Subscriber Group      |              |
| (Santa Rosa)                 |              | (Rapid City and Bodega Bay) |              | (Fairvale)                  |              |
| Gross receipts               | \$310,000.00 | Gross receipts              | \$170,000.00 | Gross receipts              | \$120,000.00 |
| DSEs                         | 2.472        | DSEs                        | 1.083        | DSEs                        | 1.389        |
| Base rate fee                | \$6,497.20   | Base rate fee               | \$1,907.71   | Base rate fee               | \$1,604.03   |
| \$310,000 x .01064 x 1.0 =   | 3,298.40     | \$170,000 x .01064 x 1.0 =  | 1,808.80     | \$120,000 x .01064 x 1.0 =  | 1,276.80     |
| \$310,000 x .00701 x 1.472 = | 3,198.80     | \$170,000 x .00701 x .083 = | 98.91        | \$120,000 x .00701 x .389 = | 327.23       |
| Base rate fee                | \$6,497.20   | Base rate fee               | \$1,907.71   | Base rate fee               | \$1,604.03   |

Identification of Subscriber Groups

OUTSIDE LOCAL

Stations A and C

Stations A and C

Stations B. D. and E

TOTAL GROSS RECEIPTS

SERVICE AREA OF

Stations A, B, C, D ,E

In this example, the cable system would enter \$10,008.94 in space L, block 3, line 1 (page 7)

GROSS RECEIPTS

\$310,000.00

100,000.00

70,000.00

120,000.00

\$600,000.00

FROM SUBSCRIBERS

# DSE SCHEDULE. PAGE 11. (CONTINUED)

| 4                          | LEGAL NAME OF OWNER OF CABLE SYSTEM: SYSTEM ID                                                                                                    |       |           |     |           |        |  |  |  |  |  |
|----------------------------|----------------------------------------------------------------------------------------------------|-------|-----------|-----|-----------|--------|--|--|--|--|--|
| 1                          | Verizon New York Inc                                                                                                    |       |           |     |           | 063302 |  |  |  |  |  |
|                            | SUM OF DSEs OF CATEGORY "O" STATIONS:         • Add the DSEs of each station.         Enter the sum here and in line 1 of part 5 of this schedule.         1.00     |       |           |     |           |        |  |  |  |  |  |
| 2<br>Computation           | Instructions:<br>In the column headed "Call Sign": list the call signs of all distant stations identified by the letter "O" in column 5<br>of space G (page 3).     |       |           |     |           |        |  |  |  |  |  |
| Computation<br>of DSEs for | In the column headed "DSE": for each independent station, give the DSE as "1.0"; for each network or noncom-<br>mercial educational station, give the DSE as ".25." |       |           |     |           |        |  |  |  |  |  |
| Category "O"<br>Stations   | CATEGORY "O" STATIONS: DSEs CALL SIGN DSE CALL SIGN DSE CALL SIGN                                                                                                   |       |           |     |           |        |  |  |  |  |  |
| Stations                   | WRNN                                                                                                    | 1.000 | CALL SIGN | DOL | CALL SIGN | DSE    |  |  |  |  |  |
|                            |                                                                                                    |       |           |     |           |        |  |  |  |  |  |
|                            |                                                                                                    |       |           |     |           |        |  |  |  |  |  |
|                            |                                                                                                    |       |           |     |           |        |  |  |  |  |  |
|                            |                                                                                                    |       |           |     |           |        |  |  |  |  |  |
| Add rows as<br>necessary.  |                                                                                                    |       |           |     |           |        |  |  |  |  |  |
| Remember to copy           |                                                                                                    |       |           |     |           |        |  |  |  |  |  |
| all formula into new       |                                                                                                    |       |           |     |           |        |  |  |  |  |  |
| rows.                      |                                                                                                    |       |           |     |           |        |  |  |  |  |  |
|                            |                                                                                                    |       |           |     |           |        |  |  |  |  |  |
|                            |                                                                                                    |       |           |     |           |        |  |  |  |  |  |
|                            |                                                                                                    |       |           |     |           |        |  |  |  |  |  |
|                            |                                                                                                    |       |           |     |           |        |  |  |  |  |  |
|                            |                                                                                                    |       |           |     |           |        |  |  |  |  |  |
|                            |                                                                                                    |       |           |     |           |        |  |  |  |  |  |
|                            |                                                                                                    |       |           |     |           |        |  |  |  |  |  |
|                            |                                                                                                    |       |           |     |           |        |  |  |  |  |  |
|                            |                                                                                                    |       |           |     |           |        |  |  |  |  |  |
|                            |                                                                                                    |       |           |     |           |        |  |  |  |  |  |
|                            |                                                                                                    |       |           |     |           |        |  |  |  |  |  |
|                            |                                                                                                    |       |           |     |           |        |  |  |  |  |  |
|                            |                                                                                                    |       |           |     |           |        |  |  |  |  |  |
|                            |                                                                                                    |       |           |     |           |        |  |  |  |  |  |
|                            |                                                                                                    |       |           |     |           |        |  |  |  |  |  |
|                            |                                                                                                    |       |           |     |           |        |  |  |  |  |  |
|                            |                                                                                                    |       |           |     |           |        |  |  |  |  |  |
|                            |                                                                                                    |       |           |     |           |        |  |  |  |  |  |
|                            |                                                                                                    |       |           |     |           |        |  |  |  |  |  |
|                            |                                                                                                    |       |           |     |           |        |  |  |  |  |  |
|                            |                                                                                                    |       |           |     |           |        |  |  |  |  |  |
|                            |                                                                                                    |       |           |     |           |        |  |  |  |  |  |
|                            |                                                                                                    |       |           |     |           |        |  |  |  |  |  |
|                            |                                                                                                    |       |           |     |           |        |  |  |  |  |  |
|                            |                                                                                                    |       |           |     |           |        |  |  |  |  |  |
|                            |                                                                                                    |       |           |     |           |        |  |  |  |  |  |
|                            |                                                                                                    |       |           |     |           |        |  |  |  |  |  |
|                            |                                                                                                    |       |           |     |           |        |  |  |  |  |  |
|                            |                                                                                                    | II    |           | LL  |           |        |  |  |  |  |  |

| Name                                                                                                    |                                                                                                    |                                                                                                    | :                                                                                                    |                                                                                                    |                                                                                                    |                                                                                                    | S                                                                             |       |
|----------------------------------------------------------------------------------------------------|----------------------------------------------------------------------------------------------------|----------------------------------------------------------------------------------------------------|----------------------------------------------------------------------------------------------------|----------------------------------------------------------------------------------------------------|----------------------------------------------------------------------------------------------------|----------------------------------------------------------------------------------------------------|-------------------------------------------------------------------------------|-------|
|                                                                                                    | Verizon New                                                                                                    | York Inc                                                                                                    |                                                                                                    |                                                                                                    |                                                                                                    |                                                                                                    |                                                                               | 06330 |
| <b>3</b><br>Computation<br>of DSEs for<br>Stations<br>Carried Part<br>Time Due to<br>Lack of<br>Activated<br>Channel | Column 2<br>figure should of<br>Column 3<br>Column 4<br>be carried out<br>Column 5<br>give the type-v<br>Column 6                                                                                         | st the call sign of all dis<br>2: For each station, give<br>correspond with the info<br>3: For each station, give<br>4: Divide the figure in co<br>5: at least to the third dec<br>5: For each independen<br>value as ".25."<br>5: Multiply the figure in co            | the number o<br>prmation given<br>the total numl<br>plumn 2 by the<br>cimal point. Th<br>t station, give the<br>column 4 by the                                                                                                    | i in space J. Calculate c<br>ber of hours that the sta<br>figure in column 3, and<br>is is the "basis of carria<br>the "type-value" as "1.0<br>e figure in column 5, an | em carried the sta<br>only one DSE for<br>tition broadcast or<br>give the result in<br>ge value" for the<br>." For each netwo<br>d give the result | ation during the accounti<br>each station.<br>ver the air during the acc<br>decimals in column 4. 1                      | counting period.<br>This figure must<br>ucational station,<br>o less than the |       |
| Capacity                                                                                                    | SAS IOIIII.                                                                                                    |                                                                                                    |                                                                                                    | Y LAC STATIONS                                                                                                    |                                                                                                    |                                                                                                    |                                                                               |       |
|                                                                                                    | 1. CALL<br>SIGN                                                                                                    | 2. NUMB<br>OF HC                                                                                                    | ER<br>DURS<br>IED BY<br>EM                                                                                                    | 3. NUMBER<br>OF HOURS<br>STATION<br>ON AIR                                                                                                    | 4. BASIS O<br>CARRIAG<br>VALUE                                                                                                    | F 5. TYPE                                                                                                    | JE                                                                            | Ε     |
|                                                                                                    |                                                                                                    |                                                                                                    | ÷                                                                                                    |                                                                                                    | =                                                                                                    | x<br>x                                                                                                    | =                                                                             |       |
|                                                                                                    |                                                                                                    |                                                                                                    | -                                                                                                    |                                                                                                    | =                                                                                                    | x                                                                                                    | =                                                                             |       |
|                                                                                                    |                                                                                                    |                                                                                                    | +                                                                                                    |                                                                                                    | =                                                                                                    | x<br>x                                                                                                    | =                                                                             |       |
|                                                                                                    |                                                                                                    |                                                                                                    | -                                                                                                    |                                                                                                    | =                                                                                                    | x                                                                                                    | =                                                                             |       |
|                                                                                                    |                                                                                                    |                                                                                                    | +                                                                                                    |                                                                                                    | =                                                                                                    | x<br>x                                                                                                    | =                                                                             |       |
|                                                                                                    |                                                                                                    | OF CATEGORY LAC                                                                                                    | -                                                                                                    |                                                                                                    |                                                                                                    | <u>^</u>                                                                                                    |                                                                               |       |
|                                                                                                    | Add the DSEs of Enter the su                                                                                                    |                                                                                                    | part 5 of this s                                                                                                    | schedule,                                                                                                    |                                                                                                    | 0.0                                                                                                    | 0                                                                             |       |
| 4<br>Computation<br>of DSEs for<br>Substitute-<br>Basis Stations                                                     | <ul> <li>Was carried<br/>tions in efference</li> <li>Broadcast o<br/>space I).</li> <li>Column 2: F</li> </ul>                                                                                            | I by your system in sub<br>ect on October 19, 1976<br>one or more live, nonnet<br>For each station give th                                                                                                    | stitution for a p<br>(as shown by<br>work programs<br>he number of li<br>espond with th                                                                                                    | program that your syste<br>the letter "P" in column<br>during that optional car<br>ve, nonnetwork program<br>in information in space                                    | m was permitted<br>7 of space I); an<br>riage (as shown by<br>ns carried in subs<br>I.                                                             | Programs) if that station:<br>to delete under FCC rule<br>d<br>y the word "Yes" in columr<br>stitution for programs that | 1 2 of                                                                        |       |
|                                                                                                    | Column 3: E<br>Column 4: [                                                                                                    |                                                                                                    | imn 2 by the fig                                                                                                    | gure in column 3, and g                                                                                                    | ive the result in c                                                                                                    | olumn 4. Round to no le<br>the general instructions                                                                      |                                                                               | ·m).  |
|                                                                                                    | Column 3: E<br>Column 4: [                                                                                                    | Divide the figure in colu<br>This is the station's DSI                                                                                                    | imn 2 by the fig<br>E (For more inf                                                                                                    | gure in column 3, and g                                                                                                    | ive the result in c<br>see page (viii) of                                                                                                    | the general instructions                                                                                                 |                                                                               | m).   |
|                                                                                                    | Column 3: E<br>Column 4: [                                                                                                    | Divide the figure in colu<br>This is the station's DSI                                                                                                    | imn 2 by the fig<br>E (For more inf                                                                                                    | gure in column 3, and g<br>formation on rounding,<br><u>E-BASIS STATION</u><br>BER 4. DSE                                                                               | ive the result in c<br>see page (viii) of                                                                                                    | the general instructions                                                                                                 |                                                                               | ,<br> |
|                                                                                                    | Column 3: E<br>Column 4: I<br>decimal point. T                                                                                                    | Divide the figure in colu<br>This is the station's DSI<br>SI<br>2. NUMBER<br>OF                                                                                                    | Timn 2 by the fig<br>E (For more inf<br>UBSTITUTE<br>3. NUME<br>OF DA<br>IN YEA                                                                                                    | gure in column 3, and g<br>formation on rounding,<br><u>E-BASIS STATION</u><br>BER 4. DSE                                                                               | ive the result in c<br>see page (viii) of<br>IS: COMPUT                                                                                            | the general instructions<br>ATION OF DSEs<br>2. NUMBER<br>OF<br>PROGRAMS                                                 | in the paper SA3 for<br>3. NUMBER<br>OF DAYS<br>IN YEAR<br>÷                  | ,<br> |
|                                                                                                    | Column 3: E<br>Column 4: I<br>decimal point. T                                                                                                    | Divide the figure in colu<br>This is the station's DSI<br>2. NUMBER<br>OF<br>PROGRAMS                                                                                                    | imn 2 by the fig<br>E (For more inf<br>UBSTITUTE<br>3. NUME<br>OF DA<br>IN YEA<br>÷                                                                                                    | gure in column 3, and g<br>formation on rounding,<br>E-BASIS STATION<br>BER 4. DSE<br>AR =                                                                              | ive the result in c<br>see page (viii) of<br>IS: COMPUT                                                                                            | the general instructions<br>ATION OF DSEs<br>2. NUMBER<br>OF<br>PROGRAMS                                                 | 3. NUMBER<br>OF DAYS<br>IN YEAR<br>÷                                          | 4. DS |
|                                                                                                    | Column 3: E<br>Column 4: I<br>decimal point. T                                                                                                    | Divide the figure in colu<br>This is the station's DSI<br>SI<br>2. NUMBER<br>OF<br>PROGRAMS                                                                                                    | imn 2 by the fig<br>E (For more inf<br>UBSTITUTE<br>3. NUME<br>OF DA<br>IN YEA<br>÷                                                                                                    | gure in column 3, and g<br>formation on rounding,<br>E-BASIS STATION<br>BER 4. DSE<br>AR =                                                                              | ive the result in c<br>see page (viii) of<br>IS: COMPUT                                                                                            | the general instructions<br>ATION OF DSEs<br>2. NUMBER<br>OF<br>PROGRAMS                                                 | 3. NUMBER<br>OF DAYS<br>IN YEAR<br>÷<br>÷                                     | 4. DS |
|                                                                                                    | Column 3: E<br>Column 4: I<br>decimal point. T                                                                                                    | Divide the figure in colu<br>This is the station's DSI<br>2. NUMBER<br>OF<br>PROGRAMS                                                                                                    | imn 2 by the fig<br>E (For more inf<br>UBSTITUTE<br>3. NUME<br>OF DA<br>IN YEA<br>÷                                                                                                    | gure in column 3, and g<br>formation on rounding,<br>E-BASIS STATION<br>BER 4. DSE<br>AR =                                                                              | ive the result in c<br>see page (viii) of<br>IS: COMPUT                                                                                            | the general instructions ATION OF DSEs 2. NUMBER OF PROGRAMS                                                             | in the paper SA3 for<br>3. NUMBER<br>OF DAYS<br>IN YEAR<br>÷<br>÷             | 4. DS |
|                                                                                                    | Column 3: E<br>Column 4: E<br>decimal point. T<br>1. CALL<br>SIGN<br>SIGN                                                                                                    | Divide the figure in colu<br>This is the station's DSI<br>2. NUMBER<br>OF<br>PROGRAMS                                                                                                    | The second second secon | gure in column 3, and g<br>formation on rounding,<br>E-BASIS STATION<br>BER 4. DSE<br>AR =<br>=<br>=<br>=<br>=<br>=<br>=<br>=<br>=<br>=                                 | ive the result in c<br>see page (viii) of<br>IS: COMPUT/<br>1. CALL<br>SIGN                                                                        | the general instructions ATION OF DSEs 2. NUMBER OF PROGRAMS                                                             | 3. NUMBER<br>OF DAYS<br>IN YEAR<br>*<br>*<br>*<br>*                           | 4. DS |
| 5                                                                                                    | Column 3: E<br>Column 4: E<br>decimal point. T<br>1. CALL<br>SIGN<br>SIGN<br>SUM OF DSEs<br>Add the DSEs<br>Add the DSEs<br>Enter the su                                                                  | Divide the figure in colu<br>This is the station's DSI<br>2. NUMBER<br>OF<br>PROGRAMS                                                                                                    | mn 2 by the fig<br>(For more inf<br>UBSTITUTE<br>3. NUME<br>OF DA<br>IN YEA<br>+<br>+<br>+<br>SIS STATION<br>part 5 of this s<br>mounts from th                                                                                                    | gure in column 3, and g<br>formation on rounding,<br>E-BASIS STATION<br>BER 4. DSE<br>AR =<br>=<br>=<br>=<br>=<br>S:<br>schedule,                                       | ive the result in c<br>see page (viii) of<br>IS: COMPUT/<br>1. CALL<br>SIGN                                                                        | the general instructions ATION OF DSEs 2. NUMBER OF PROGRAMS                                                             | 3. NUMBER<br>OF DAYS<br>IN YEAR<br>+<br>+<br>+<br>+<br>+<br>+<br>•            | 4. DS |
| 5<br>Total Number                                                                                                    | Column 3: E<br>Column 4: E<br>decimal point. T<br>1. CALL<br>SIGN<br>SIGN<br>SUM OF DSEs<br>Add the DSEs o<br>Enter the su<br>TOTAL NUMBE<br>number of DSEs                                               | Divide the figure in colu<br>This is the station's DSI<br>SI<br>2. NUMBER<br>OF<br>PROGRAMS<br>OF SUBSTITUTE-BA<br>of each station.<br>Im here and in line 3 of<br>ER OF DSEs: Give the a                                                                               | mn 2 by the fig<br>(For more inf<br>UBSTITUTE<br>3. NUME<br>OF DA<br>IN YEA<br>+<br>+<br>+<br>SIS STATION<br>part 5 of this s<br>mounts from th                                                                                                    | gure in column 3, and g<br>formation on rounding,<br>E-BASIS STATION<br>BER 4. DSE<br>AR =<br>=<br>=<br>=<br>=<br>S:<br>schedule,                                       | ive the result in c<br>see page (viii) of<br>IS: COMPUT/<br>1. CALL<br>SIGN                                                                        | the general instructions ATION OF DSEs 2. NUMBER OF PROGRAMS 0.0                                                         | a. NUMBER<br>OF DAYS<br>IN YEAR                                               | 4. DS |
| -                                                                                                    | Column 3: E<br>Column 4: E<br>decimal point. T<br>1. CALL<br>SIGN<br>SIGN<br>SUM OF DSEs<br>Add the DSEs<br>Add the DSEs<br>Enter the su<br>TOTAL NUMBE<br>number of DSEs<br>1. Number of<br>2. Number of | Divide the figure in colu<br>This is the station's DSI<br>SI<br>2. NUMBER<br>OF<br>PROGRAMS<br>• OF SUBSTITUTE-BA<br>of each station.<br>Im here and in line 3 of<br>ER OF DSEs: Give the a<br>s applicable to your syste<br>f DSEs from part 2•<br>f DSEs from part 3• | mn 2 by the fig<br>(For more inf<br>UBSTITUTE<br>3. NUME<br>OF DA<br>IN YEA<br>+<br>+<br>+<br>SIS STATION<br>part 5 of this s<br>mounts from th                                                                                                    | gure in column 3, and g<br>formation on rounding,<br>E-BASIS STATION<br>BER 4. DSE<br>AR =<br>=<br>=<br>=<br>=<br>S:<br>schedule,                                       | ive the result in c<br>see page (viii) of<br>IS: COMPUT/<br>1. CALL<br>SIGN                                                                        | the general instructions ATION OF DSEs 2. NUMBER OF PROGRAMS 0.0                                                         | a. NUMBER<br>OF DAYS<br>IN YEAR                                               | 4. DS |
| Total Number                                                                                                    | Column 3: E<br>Column 4: E<br>decimal point. T<br>1. CALL<br>SIGN<br>SIGN<br>SUM OF DSEs<br>Add the DSEs<br>Add the DSEs<br>Enter the su<br>TOTAL NUMBE<br>number of DSEs<br>1. Number of<br>2. Number of | Divide the figure in colu<br>This is the station's DSI<br>SI<br>2. NUMBER<br>OF<br>PROGRAMS<br>6 OF SUBSTITUTE-BA<br>of each station.<br>Im here and in line 3 of<br>ER OF DSEs: Give the a<br>s applicable to your syste<br>f DSEs from part 2 •                       | mn 2 by the fig<br>(For more inf<br>UBSTITUTE<br>3. NUME<br>OF DA<br>IN YEA<br>+<br>+<br>+<br>SIS STATION<br>part 5 of this s<br>mounts from th                                                                                                    | gure in column 3, and g<br>formation on rounding,<br>E-BASIS STATION<br>BER 4. DSE<br>AR =<br>=<br>=<br>=<br>=<br>S:<br>schedule,                                       | ive the result in c<br>see page (viii) of<br>IS: COMPUT/<br>1. CALL<br>SIGN                                                                        | the general instructions ATION OF DSEs 2. NUMBER OF PROGRAMS 0.0                                                         | a. NUMBER<br>OF DAYS<br>IN YEAR                                               | 4. DS |

DSE SCHEDULE. PAGE 12.

| LEGAL NAME OF C                                                                                                    |                             | SYSTEM:                                                                                                    |                                    |                                                                                    |                |                  | SY                    | YSTEM ID#<br>063302 | Name                                             |
|----------------------------------------------------------------------------------------------------|-----------------------------|----------------------------------------------------------------------------------------------------|------------------------------------|------------------------------------------------------------------------------------|----------------|------------------|-----------------------|---------------------|--------------------------------------------------|
| Instructions: Block A must be completed.<br>In block A:<br>• If your answer if "Yes," leave the remainder of part 6 and part 7 of the DSE schedule blank and complete part 8, (page 16) of the<br>schedule.<br>• If your answer if "No," complete blocks B and C below.                                                                                                    |                             |                                                                                                    |                                    |                                                                                    |                |                  |                       |                     |                                                  |
|                                                                                                    | BLOCK A: TELEVISION MARKETS |                                                                                                    |                                    |                                                                                    |                |                  |                       |                     |                                                  |
|                                                                                                    | 1981?                       | schedule—D                                                                                                    |                                    | iller markets as de                                                                |                |                  |                       | gulations in        | 3.75 Fee                                         |
|                                                                                                    |                             | BLOC                                                                                                    | CK B: CARR                         | IAGE OF PERI                                                                       | MITTED DS      | SEs              |                       |                     |                                                  |
| Column 1:<br>CALL SIGN                                                                                                    | under FCC rules             | and regulations of the second second se | ons prior to Ju<br>dule. (Note: Tl | part 2, 3, and 4 of<br>ne 25, 1981. For fu<br>ne letter M below r<br>Act of 2010.) | urther explana | ation of permitt | ed stations, see th   | ne                  |                                                  |
| Column 2:       Enter the appropriate letter indicating the basis on which you carried a permitted station         BASIS OF       (Note the FCC rules and regulations cited below pertain to those in effect on June 24, 1981.         PERMITTED       A Stations carried pursuant to the FCC market quota rules [76.57, 76.59(b), 76.61(b)(c), 76.63(a) referring tr         CARRIAGE       76.61(b)(c)]         B Specialty station as defined in 76.5(kk) (76.59(d)(1), 76.61(e)(1), 76.63(a) referring to 76.61(e)(1)         C Noncommerical educational station [76.59(c), 76.61(d), 76.63(a) referring to 76.61(d)         D Grandfathered station (76.65) (see paragraph regarding substitution of grandfathered stations in the instructions for DSE schedule).         E Carried pursuant to individual waiver of FCC rules (76.7)         *F A station previously carried on a part-time or substitute basis prior to June 25, 198'         G Commercial UHF station within grade-B contour, [76.59(d)(5), 76.61(e)(5), 76.63(a) referring to 76.61(e)(5)         M Retransmission of a distant multicast stream. |                             |                                                                                                    |                                    |                                                                                    |                |                  |                       |                     |                                                  |
| Column 3:                                                                                                    |                             | e stations ide                                                                                                    | ntified by the I                   | n parts 2, 3, and 4<br>etter "F" in column                                         |                |                  | vorksheet on page     | e 14 of             |                                                  |
| 1. CALL<br>SIGN                                                                                                    | 2. PERMITTED<br>BASIS       | 3. DSE                                                                                                    | 1. CALL<br>SIGN                    | 2. PERMITTED<br>BASIS                                                              | 3. DSE         | 1. CALL<br>SIGN  | 2. PERMITTED<br>BASIS | 3. DSE              |                                                  |
| WRNN                                                                                                    | A                           | 1.00                                                                                                    | CICIN                              | Bridio                                                                             |                |                  | Bridio                |                     |                                                  |
|                                                                                                    |                             |                                                                                                    |                                    |                                                                                    |                |                  |                       |                     |                                                  |
|                                                                                                    |                             |                                                                                                    |                                    |                                                                                    |                |                  |                       |                     |                                                  |
|                                                                                                    |                             |                                                                                                    |                                    |                                                                                    |                |                  |                       |                     |                                                  |
|                                                                                                    |                             |                                                                                                    |                                    |                                                                                    |                |                  |                       |                     |                                                  |
|                                                                                                    |                             |                                                                                                    |                                    |                                                                                    |                |                  |                       | 1.00                |                                                  |
|                                                                                                    |                             | В                                                                                                    | LOCK C: CO                         | MPUTATION OF                                                                       | = 3.75 FEE     |                  |                       |                     |                                                  |
| Line 1: Enter the                                                                                                    | total number of             | DSEs from                                                                                                    | part 5 of this                     | schedule                                                                           |                |                  | <u></u>               | 1.00                |                                                  |
| Line 2: Enter the                                                                                                    | •                           |                                                                                                    |                                    |                                                                                    |                |                  |                       | 1.00                |                                                  |
| Line 3: Subtract<br>(If zero, I                                                                                                    |                             |                                                                                                    |                                    | r of DSEs subjec<br>7 of this schedu                                               |                | o rate.          |                       | 0.00                |                                                  |
| Line 4: Enter gro                                                                                                    | oss receipts from           | space K (pa                                                                                                    | age 7)                             |                                                                                    |                |                  | x 0.03                | 375                 | Do any of the<br>DSEs represent<br>partially     |
| Line 5: Multiply li                                                                                                    | ine 4 by 0.0375             | and enter su                                                                                                    | ım here                            |                                                                                    |                |                  |                       |                     | permited/<br>partially<br>nonpermitted           |
| Line 6: Enter tota                                                                                                    | al number of DS             | Es from line                                                                                                    | 3                                  |                                                                                    |                |                  | X                     |                     | carriage?<br>If yes, see part<br>9 instructions. |
| Line 7: Multiply li                                                                                                    | ine 6 bv line 5 a           | nd enter her                                                                                                    | e and on line                      | 2. block 3 space                                                                   | e L (page 7)   |                  |                       | 0.00                | ə mətructions.                                   |
|                                                                                                    |                             |                                                                                                    |                                    | _, 2.00.1 0, opuo                                                                  | - = (Page 1)   |                  |                       | 5100                |                                                  |

DSE SCHEDULE. PAGE 13.

|                                                                                                    | 1                                                                                                    |                                                                        |                              |                         |                                                                                                    |                             | DSE SCHEDULE. PAGE 14. |  |  |  |  |
|----------------------------------------------------------------------------------------------------|----------------------------------------------------------------------------------------------------|------------------------------------------------------------------------|------------------------------|-------------------------|----------------------------------------------------------------------------------------------------|-----------------------------|------------------------|--|--|--|--|
| Name                                                                                                    | LEGAL NAME OF OWN                                                                                                    |                                                                        | EM:                          |                         |                                                                                                    |                             | SYSTEM ID#             |  |  |  |  |
| Name                                                                                                    | Verizon New Yo                                                                                                    | ork Inc                                                                |                              |                         |                                                                                                    |                             | 063302                 |  |  |  |  |
| Worksheet for<br>Computating<br>the DSE<br>Schedule for<br>Permitted<br>Part-Time and<br>Substitute<br>Carriage | <ul> <li>Instructions: You must complete this worksheet for those stations identifed by the letter "F" in column 2 of block B, part 6 (i.e., those stations carried prior to June 25, 1981, under former FCC rules governing part-time and substitute carriage.</li> <li>Column 1: List the call sign for each distant station identifed by the letter "F" in column 2 of part 6 of the DSE schedule</li> <li>Column 2: Indicate the DSE for this station for a single accounting period, occurring between January 1, 1978 and June 30, 1981</li> <li>Column 3: Indicate the accounting period and year in which the carriage and DSE occurred (e.g., 1981/1)</li> <li>Column 4: Indicate the basis of carriage on which the station was carried by listing one of the following letters</li> <li>(Note that the FCC rules and regulations cited below pertain to those in effect on June 24, 1981.</li> <li>A—Part-time specialty programming: Carriage, on a part-time basis, of specialty programming under FCC rules, sections: 76.59(d)(1),76.61(e)(1), or 76.63 (referring to 76.61(e)(1)).</li> <li>B—Late-night programming: Carriage under FCC rules, sections 76.59(d)(3), 76.61(e)(3), or 76.63 (referring to 76.61(e)(3)).</li> <li>S—Substitute carriage under certain FCC rules, regulations, or authorizations. For further explanation, see page (vi) of the general instructions in the paper SA3 form.</li> <li>Column 5: Indicate the SE figures listed in columns 2 and 5 and list the smaller of the two figures here. This figure should be entered in block B, column 3 of part 6 for this station.</li> <li>IMPORTANT: The information you give in columns 2, 3, and 4 must be accurate and is subject to verifcation from the designated statement of account on fle in the Licensing Division.</li> </ul> |                                                                        |                              |                         |                                                                                                    |                             |                        |  |  |  |  |
|                                                                                                    |                                                                                                    | PERMITTED DSE FOR STATIONS CARRIED ON A PART-TIME AND SUBSTITUTE BASIS |                              |                         |                                                                                                    |                             |                        |  |  |  |  |
|                                                                                                    | 1. CALL                                                                                                    | 2. PRIOR                                                               |                              | COUNTING                | 4. BASIS OF                                                                                                    | 5. PRESENT                  | 6. PERMITTED           |  |  |  |  |
|                                                                                                    | SIGN                                                                                                    | 2. PRIOR<br>DSE                                                        |                              | ERIOD                   | 4. BASIS OF<br>CARRIAGE                                                                                                    | DSE                         | DSE                    |  |  |  |  |
|                                                                                                    | 01011                                                                                                    | DOL                                                                    |                              |                         | OANNAOL                                                                                                    | DOL                         | DOL                    |  |  |  |  |
|                                                                                                    |                                                                                                    |                                                                        |                              |                         |                                                                                                    |                             |                        |  |  |  |  |
|                                                                                                    |                                                                                                    |                                                                        |                              |                         |                                                                                                    |                             |                        |  |  |  |  |
|                                                                                                    |                                                                                                    |                                                                        |                              |                         |                                                                                                    |                             |                        |  |  |  |  |
|                                                                                                    |                                                                                                    |                                                                        |                              |                         |                                                                                                    |                             |                        |  |  |  |  |
|                                                                                                    |                                                                                                    |                                                                        |                              |                         |                                                                                                    |                             |                        |  |  |  |  |
|                                                                                                    |                                                                                                    |                                                                        |                              |                         |                                                                                                    |                             |                        |  |  |  |  |
|                                                                                                    |                                                                                                    |                                                                        |                              |                         |                                                                                                    |                             |                        |  |  |  |  |
|                                                                                                    |                                                                                                    |                                                                        |                              |                         |                                                                                                    |                             |                        |  |  |  |  |
|                                                                                                    |                                                                                                    |                                                                        |                              |                         |                                                                                                    |                             |                        |  |  |  |  |
|                                                                                                    |                                                                                                    |                                                                        |                              |                         |                                                                                                    |                             |                        |  |  |  |  |
|                                                                                                    |                                                                                                    |                                                                        |                              |                         |                                                                                                    |                             |                        |  |  |  |  |
|                                                                                                    |                                                                                                    |                                                                        |                              |                         |                                                                                                    |                             |                        |  |  |  |  |
| <b>7</b><br>Computation<br>of the<br>Syndicated<br>Exclusivity                                                  | Instructions: Block A must be completed.<br>In block A:<br>If your answer is "Yes," complete blocks B and C, below.<br>If your answer is "No," leave blocks B and C blank and complete part 8 of the DSE schedule.<br>BLOCK A: MAJOR TELEVISION MARKET                                                                                                    |                                                                        |                              |                         |                                                                                                    |                             |                        |  |  |  |  |
| Surcharge                                                                                                    | <ul> <li>Is any portion of the or</li> </ul>                                                                                                    | cable system within a                                                  | top 100 majo                 | or television mark      | tet as defned by section                                                                                                    | 76.5 of FCC rules in effect | t June 24, 1981?       |  |  |  |  |
|                                                                                                    | X Yes—Complete                                                                                                    | blocks B and C .                                                       |                              |                         | No—Proceed 1                                                                                                    | to part 8                   |                        |  |  |  |  |
|                                                                                                    |                                                                                                    |                                                                        |                              |                         | <br>7(                                                                                                    |                             |                        |  |  |  |  |
|                                                                                                    | BLOCK B: Ca                                                                                                    | arriage of VHF/Grac                                                    | le B Contour                 | Stations                | BLOCK C: Computation of Exempt DSEs                                                                                                    |                             |                        |  |  |  |  |
|                                                                                                    | Is any station listed in<br>commercial VHF stati<br>or in part, over the ca<br>Yes—List each s                                                                                                    | block B of part 6 th<br>ion that places a gra                          | e primary str<br>de B contou | eam of a<br>r, in whole | Was any station listed in block B of part 7 carried in any commu-<br>nity served by the cable system prior to March 31, 1972? (refe<br>to former FCC rule 76.159)<br>Yes—List each station below with its appropriate permitted DSE<br>No—Enter zero and proceed to part 8. |                             |                        |  |  |  |  |
|                                                                                                    |                                                                                                    |                                                                        |                              |                         |                                                                                                    |                             |                        |  |  |  |  |
|                                                                                                    | CALL SIGN                                                                                                    | DSE C                                                                  | ALL SIGN                     | DSE                     | CALL SIGN                                                                                                    | DSE CALL                    | SIGN DSE               |  |  |  |  |
|                                                                                                    |                                                                                                    |                                                                        |                              |                         |                                                                                                    |                             |                        |  |  |  |  |
|                                                                                                    |                                                                                                    |                                                                        |                              |                         |                                                                                                    |                             |                        |  |  |  |  |
|                                                                                                    |                                                                                                    |                                                                        |                              |                         |                                                                                                    |                             |                        |  |  |  |  |
|                                                                                                    |                                                                                                    |                                                                        |                              |                         |                                                                                                    |                             |                        |  |  |  |  |
|                                                                                                    |                                                                                                    |                                                                        |                              |                         |                                                                                                    |                             |                        |  |  |  |  |
|                                                                                                    |                                                                                                    |                                                                        |                              |                         |                                                                                                    |                             |                        |  |  |  |  |
|                                                                                                    |                                                                                                    |                                                                        |                              |                         |                                                                                                    |                             |                        |  |  |  |  |
|                                                                                                    |                                                                                                    |                                                                        |                              |                         |                                                                                                    |                             |                        |  |  |  |  |
|                                                                                                    |                                                                                                    | т                                                                      | OTAL DSEs                    | 0.00                    |                                                                                                    | TOTAL                       | DSEs 0.00              |  |  |  |  |
|                                                                                                    |                                                                                                    |                                                                        |                              |                         | <u>  </u>                                                                                                    | -                           | ·                      |  |  |  |  |

DSE SCHEDULE. PAGE15.

| LEGAL NA      | ME OF OWNER OF CABLE SYSTEM:<br>Verizon New York Inc                                                                                                    | SYSTEM ID#<br>063302 | Name                      |
|---------------|----------------------------------------------------------------------------------------------------|----------------------|---------------------------|
|               | BLOCK D: COMPUTATION OF THE SYNDICATED EXCLUSIVITY SURCHARGE                                                                                                    |                      |                           |
| Section<br>1  | Enter the amount of gross receipts from space K (page 7)                                                                                                    | 6,496,307.07         | 7                         |
| Section<br>2  | A. Enter the total DSEs from block B of part 7                                                                                                    | 0.00                 | Computation of the        |
|               | B. Enter the total number of exempt DSEs from block C of part 7                                                                                                    | 0.00                 | Syndicated<br>Exclusivity |
|               | C. Subtract line B from line A and enter here. This is the total number of DSEs subject to the surcharge computation. If zero, proceed to part 8                                                                                                    | 0.00                 | Surcharge                 |
| • ls an       | y portion of the cable system within a top 50 television market as defined by the FCC?<br>Yes—Complete section 3 below.                                                                                                    |                      |                           |
|               | SECTION 3: TOP 50 TELEVISION MARKET                                                                                                    |                      |                           |
| Section<br>3a | Did your cable system retransmit the signals of any partially distant television stations during the accounting period?     Yes—Complete part 9 of this schedule.     X No—Complete the applicable section below.                                                                               |                      |                           |
|               | If the figure in section 2, line C is 4.000 or less, compute your surcharge here and leave section 3b blank. NOTE: If the DS is 1.0 or less, multiply the gross receipts by .00599 by the DSE. Enter the result on line A below.                                                                | SE .                 |                           |
|               | A. Enter 0.00599 of gross receipts (the amount in section1)                                                                                                    |                      |                           |
|               | B. Enter 0.00377 of gross receipts (the amount in section.1)                                                                                                    |                      |                           |
|               | C. Subtract 1.000 from total permitted DSEs (the figure on line C in section 2) and enter here                                                                                                    |                      |                           |
|               | D. Multiply line B by line C and enter here                                                                                                    | _                    |                           |
|               | E. Add lines A and D. This is your surcharge.<br>Enter here and on line 2 of block 4 in space L (page 7)<br>Syndicated Exclusivity Surcharge                                                                                                    |                      |                           |
| Section<br>3b | If the figure in section 2, line C is more than 4.000, compute your surcharge here and leave section 3a blank.                                                                                                    |                      |                           |
|               | A. Enter 0.00599 of gross receipts (the amount in section 1)                                                                                                    |                      |                           |
|               | B. Enter 0.00377 of gross receipts (the amount in section 1)                                                                                                    |                      |                           |
|               | C. Multiply line B by 3.000 and enter here                                                                                                    |                      |                           |
|               | D. Enter 0.00178 of gross receipts (the amount in section 1)                                                                                                    |                      |                           |
|               | E. Subtract 4.000 from total DSEs (the fgure on line C in section 2) and enter here                                                                                                    |                      |                           |
|               | F. Multiply line D by line E and enter here                                                                                                    |                      |                           |
|               | G. Add lines A, C, and F. This is your surcharge.<br>Enter here and on line 2 of block 4 in space L (page 7)<br>Syndicated Exclusivity Surcharge                                                                                                    |                      |                           |
|               | SECTION 4: SECOND 50 TELEVISION MARKET                                                                                                    |                      |                           |
|               | Did your cable system retransmit the signals of any partially distant television stations during the accounting period?                                                                                                    |                      |                           |
| Section<br>4a | Yes—Complete part 9 of this schedule. X No—Complete the applicable section below.                                                                                                    |                      |                           |
|               | If the figure in section 2, line C is 4.000 or less, compute your surcharge here and leave section 4b blank. NOTE: If the DS is 1.0 or less, multiply the gross receipts by 0.003 by the DSE. Enter the result on line A below.<br>A. Enter 0.00300 of gross receipts (the amount in section 1) | SE                   |                           |
|               | B. Enter 0.00189 of gross receipts (the amount in section 1)                                                                                                    |                      |                           |
|               | C.Subtract 1.000 from total permitted DSEs (the fgure on line C in section 2)<br>and enter here                                                                                                    | _                    |                           |
|               | D. Multiply line B by line C and enter here                                                                                                    |                      |                           |
|               | E. Add lines A and D. This is your surcharge.<br>Enter here and on line 2 of block 4 in space L (page 7)<br>Syndicated Exclusivity Surcharge                                                                                                    |                      |                           |

|                                         |                                                                                                    | DSE S                                                                                                    | SCHEDULE. PAGE 16.   |  |  |  |
|-----------------------------------------|----------------------------------------------------------------------------------------------------|----------------------------------------------------------------------------------------------------|----------------------|--|--|--|
| Name                                    |                                                                                                    | ME OF OWNER OF CABLE SYSTEM:<br>Verizon New York Inc                                                                                                    | SYSTEM ID#<br>063302 |  |  |  |
|                                         |                                                                                                    |                                                                                                    | 000002               |  |  |  |
| 7                                       | Section<br>4b                                                                                                    | If the figure in section 2, line C is more than 4.000, compute your surcharge here and leave section 4a blank.                                                                                                    |                      |  |  |  |
| Computation<br>of the                   |                                                                                                    | A. Enter 0.00300 of gross receipts (the amount in section 1)                                                                                                    |                      |  |  |  |
| Syndicated<br>Exclusivity               |                                                                                                    | B. Enter 0.00189 of gross receipts (the amount in section 1)                                                                                                    |                      |  |  |  |
| Surcharge                               |                                                                                                    | C. Multiply line B by 3.000 and enter here                                                                                                    |                      |  |  |  |
|                                         |                                                                                                    | D. Enter 0.00089 of gross receipts (the amount in section 1)                                                                                                    |                      |  |  |  |
|                                         |                                                                                                    | E. Subtract 4.000 from the total DSEs (the figure on line C in section 2) and enter here                                                                                                    |                      |  |  |  |
|                                         |                                                                                                    | F. Multiply line D by line E and enter here▶ \$                                                                                                    |                      |  |  |  |
|                                         |                                                                                                    | G. Add lines A, C, and F. This is your surcharge.<br>Enter here and on line 2, block 4, space L (page 7)                                                                                                    |                      |  |  |  |
|                                         |                                                                                                    | Syndicated Exclusivity Surcharge▶ \$                                                                                                    | <u></u> .            |  |  |  |
| 8<br>Computation<br>of<br>Base Rate Fee | You m<br>6 was<br>• In blo<br>• If you<br>• If you<br>blank<br>What i<br>were lo                                                                                                    | <ul> <li>Intromes:</li> <li>Interface of the DSE schedule for the SUM OF PERMITTED DSEs in part 6, block B; however, if block A of part 5.</li> <li>Interface of the detain number of DSEs from part 5.</li> <li>Interface of the detain of the detain of the detain of the sum of the detain of the detain of the det</li></ul> |                      |  |  |  |
|                                         | BLOCK A: CARRIAGE OF PARTIALLY DISTANT STATIONS                                                                                                    |                                                                                                    |                      |  |  |  |
|                                         | • Did y                                                                                                    | Did your cable system retransmit the signals of any partially distant television stations during the accounting period?                                                                                                    |                      |  |  |  |
|                                         |                                                                                                    | Yes—Complete part 9 of this schedule. X No—Complete the following sections.                                                                                                    |                      |  |  |  |
|                                         |                                                                                                    | BLOCK B: NO PARTIALLY DISTANT STATIONS—COMPUTATION OF BASE RATE FEE                                                                                                    |                      |  |  |  |
|                                         | Section<br>1                                                                                                    | Enter the amount of gross receipts from space K (page 7)                                                                                                    | 307.07               |  |  |  |
|                                         | Section<br>2                                                                                                    | Enter the total number of permitted DSEs from block B, part 6 of this schedule.<br>(If block A of part 6 was checked "Yes,"<br>use the total number of DSEs from part 5.)                                                                                                    | 1.00                 |  |  |  |
|                                         | Section       3       If the figure in section 2 is 4.000 or less, compute your base rate fee here and leave section 4 blank.         NOTE: If the DSE is 1.0 or less, multiply the gross receipts by 0.01064 by the DSE. Enter the result on line A below. |                                                                                                    |                      |  |  |  |
|                                         |                                                                                                    | A. Enter 0.01064 of gross receipts (the amount in section 1)                                                                                                    | 120.71               |  |  |  |
|                                         |                                                                                                    | B. Enter 0.00701 of gross receipts (the amount in section 1)                                                                                                    |                      |  |  |  |
|                                         |                                                                                                    | C. Subtract 1.000 from total DSEs (the figure in section 2) and enter here                                                                                                    |                      |  |  |  |
|                                         |                                                                                                    | D. Multiply line B by line C and enter here                                                                                                    |                      |  |  |  |
|                                         |                                                                                                    | E. Add lines A, and D. This is your base rate fee. Enter here<br>and in block 3, line 1, space L (page 7)                                                                                                    | 60 400 74            |  |  |  |
|                                         |                                                                                                    | Base Rate Fee                                                                                                    | 69,120.71            |  |  |  |

### DSE SCHEDULE. PAGE 17.

| LEGAL N                                                                                                    | AME OF OWNER OF CABLE SYSTEM:                                                                                                    | SYSTEM ID#      |                            |  |  |
|----------------------------------------------------------------------------------------------------|----------------------------------------------------------------------------------------------------|-----------------|----------------------------|--|--|
| Verizo                                                                                                    | on New York Inc                                                                                                    | 063302          | Name                       |  |  |
| Section                                                                                                    | If the figure in section 2 is more than 4.000, compute your base rate fee here and leave section 3 blank.                                                                                                    |                 |                            |  |  |
| 4                                                                                                    | A Enter 0.04064 of groop requipte                                                                                                    |                 | 8                          |  |  |
|                                                                                                    | A. Enter 0.01064 of gross receipts (the amount in section 1) ▶                                                                                                    |                 |                            |  |  |
|                                                                                                    | B. Enter 0.00701 of gross receipts                                                                                                    |                 | Computation                |  |  |
|                                                                                                    | (the amount in section 1) <b></b>                                                                                                    |                 | of<br>Base Rate Fee        |  |  |
|                                                                                                    | C. Multiply line B by 3.000 and enter here                                                                                                    | _               | Dase Rale ree              |  |  |
|                                                                                                    | D. Enter 0.00330 of gross receipts                                                                                                    |                 |                            |  |  |
|                                                                                                    | (the amount in section 1) <b>§</b>                                                                                                    |                 |                            |  |  |
|                                                                                                    | E. Subtract 4.000 from total DSEs                                                                                                    |                 |                            |  |  |
| I                                                                                                    | (the figure in section 2) and enter here                                                                                                    |                 |                            |  |  |
| I                                                                                                    | F. Multiply line D by line E and enter here                                                                                                    |                 |                            |  |  |
| I                                                                                                    | G. Add lines A, C, and F. This is your base rate fee.                                                                                                    |                 |                            |  |  |
|                                                                                                    | Enter here and in block 3, line 1, space L (page 7) Base Rate Fee \$                                                                                                    | 0.00            |                            |  |  |
|                                                                                                    |                                                                                                    |                 |                            |  |  |
|                                                                                                    | TANT: It is no longer necessary to report television signals on a system-wide basis. Carriage of television broadcas<br>be reported on a community-by-community basis (subscriber groups) if the cable system reported multiple channe | 0               | 9                          |  |  |
| In Gen                                                                                                    | eral: If any of the stations you carried were partially distant, the statute allows you, in computing your base rate fee                                                                                                    |                 | Computation                |  |  |
| receipts from subscribers located within the station's local service area, from your system's total gross receipts. To take advantage of this exclusion, you must:                                                                                                    |                                                                                                    |                 |                            |  |  |
|                                                                                                    | )ivide all of your subscribers into subscriber groups, each group consisting entirely of subscribers that are distant to                                                                                                    | the same        | Base Rate Fee<br>and       |  |  |
| station or the same group of stations. Next: Treat each subscriber group as if it were a separate cable system. Determine the number of                                                                                                    |                                                                                                    |                 |                            |  |  |
| DSEs and the portion of your system's gross receipts attributable to that group, and calculate a separate base rate fee for each group.<br><b>Finally:</b> Add up the separate base rate fees for each subscriber group. That total is the base rate fee for your system.                                                                                                    |                                                                                                    |                 |                            |  |  |
|                                                                                                    | If any portion of your cable system is located within the top 100 television market and the station is not exempt in p                                                                                                    |                 | for<br>Partially           |  |  |
|                                                                                                    | mpute a Syndicated Exclusivity Surcharge for each subscriber group. In this case, complete both block A and B be<br>cable system is wholly located outside all major television markets, complete block A only.                        | low. However,   | Distant<br>Stations, and   |  |  |
|                                                                                                    | Identify a Subscriber Group for Partially Distant Stations                                                                                                    |                 | for Partially<br>Permitted |  |  |
| Step 1: For each community served, determine the local service area of each wholly distant and each partially distant station you carried to that community.                                                                                                    |                                                                                                    |                 |                            |  |  |
| Step 2: For each wholly distant and each partially distant station you carried, determine which of your subscribers were located outside the station's local service area. A subscriber located outside the local service area of a station is distant to that station (and, by the same token, the station is distant to the subscriber.)                                                                                                    |                                                                                                    |                 |                            |  |  |
|                                                                                                    | Divide your subscribers into subscriber groups according to the complement of stations to which they are distant.                                                                                                    | Each            |                            |  |  |
|                                                                                                    | ber group must consist entirely of subscribers who are distant to exactly the same complement of stations. Note that will have only one subscriber group when the distant stations it carried have local service areas that coincide.  | at a cable      |                            |  |  |
| Compu<br>groups                                                                                                    | ting the base rate fee for each subscriber group: Block A contains separate sections, one for each of your syst                                                                                                    | em's subscriber |                            |  |  |
|                                                                                                    | section:                                                                                                    |                 |                            |  |  |
| Give t                                                                                                    | y the communities/areas represented by each subscriber group.<br>he call sign for each of the stations in the subscriber group's complement—that is, each station that is distant to all<br>bers in the group.                         | of the          |                            |  |  |
| • lf:                                                                                                    |                                                                                                    |                 |                            |  |  |
|                                                                                                    | system is located wholly outside all major and smaller television markets, give each station's DSE as you gave it ir f this schedule; or,                                                                                              | ı parts 2, 3,   |                            |  |  |
| , .                                                                                                    | portion of your system is located in a major or smaller televison market, give each station's DSE as you gave it in b<br>6 of this schedule.                                                                                           | lock B,         |                            |  |  |
| • Add th                                                                                                    | ne DSEs for each station. This gives you the total DSEs for the particular subscriber group.                                                                                                    |                 |                            |  |  |
| <ul> <li>Calculate gross receipts for the subscriber group. For further explanation of gross receipts see page (vii) of the general instructions<br/>in the paper SA3 form.</li> </ul>                                                                                                    |                                                                                                    |                 |                            |  |  |
| • Compute a base rate fee for each subscriber group using the formula outline in block B of part 8 of this schedule on the preceding page. In making this computation, use the DSE and gross receipts figure applicable to the particular subscriber group (that is, the total DSEs for that group's complement of stations and total gross receipts from the subscribers in that group). You do not need to show your actual calculations on the form. |                                                                                                    |                 |                            |  |  |